## **RUHR** RUB **UNIVERSITÄT BOCHUM**

# **AUFGABENSAMMLUNG ZUR MATHEMATIK FÜR ÖKONOMEN**

#### **Inhalt**

- Teil 1: Lineare Algebra
- 1. Vektoren
- 2. Matrizen
- 3. Gauß Algorithmus
- 4. Lineare Gleichungssysteme
- 5. Determinanten
- 
- 6. Inverse Matrizen<br>7. Lineare Optimier 7. Lineare Optimierung

#### Teil 2: Analysis

- 8. Folgen und Reihen<br>9. Finanzmathematik
- 9. Finanzmathematik
- 10. Ableitungen
- 11. Globale Extrema
- 12. Differenzial, Wachstumsrate, Elastizität
- 13. Taylorentwicklung
- 14. Unbestimmte Ausdrücke: Regeln von l'Hospital<br>15. Newton-Verfahren
- Newton-Verfahren
- 16. Partielle Ableitungen
- 17. Lokale Extrema für Funktionen mit mehreren Variablen<br>18. Partielles und totales Differenzial, partielle Elastizität un
- Partielles und totales Differenzial, partielle Elastizität und homogene Funktionen
- 19. Kettenregel, totale Ableitung, Ableiten impliziter Funktionen
- 20. Extrema unter Nebenbedingungen: Lagrange-Ansatz<br>21. Integralrechnung
- **Integralrechnung**

Diese Aufgabensammlung ist ausschließlich zum persönlichen Gebrauch der Teilnehmer meiner Veranstaltung Mathematik für Ökonomen bestimmt Stand: 12.2.2019

### **1. Vektoren**

1.1 Berechnen Sie - falls definiert - die Ausdrücke unter (1) - (8) mit

$$
\mathbf{a} = \begin{pmatrix} 1 \\ 2 \end{pmatrix}, \quad \mathbf{b} = \begin{pmatrix} 2 \\ 3 \end{pmatrix}, \quad \mathbf{c} = \begin{pmatrix} 1 \\ 2 \\ 3 \end{pmatrix}, \quad \mathbf{d} = \begin{pmatrix} 2 \\ 3 \\ 4 \end{pmatrix}, \quad \lambda_1 = 3, \quad \lambda_2 = 2.
$$
\n(1)  $\mathbf{a} + \mathbf{b}, \quad \mathbf{b} - \mathbf{a}, \quad \mathbf{a} + \mathbf{b}, \quad \mathbf{a'} + \mathbf{b}, \quad \mathbf{b'} - \mathbf{a'}, \quad \mathbf{a} - \mathbf{c}, \quad \mathbf{d'} - \mathbf{c}$ \n(2)  $\lambda_1 \mathbf{a} + \lambda_1 \mathbf{b}, \quad \lambda_2 \mathbf{b} - \lambda_2 \mathbf{a}, \quad \lambda_1 \mathbf{c} + \lambda_2 \mathbf{c}, \quad \lambda_1 \mathbf{a} - \lambda_2 \mathbf{b'}$ \n(3)  $\mathbf{a'} \mathbf{b}, \quad \mathbf{a} \mathbf{b}, \quad \mathbf{a'} \mathbf{c}, \quad \mathbf{d'} \mathbf{b}, \quad \mathbf{c'} \mathbf{d}, \quad \mathbf{d'} \mathbf{c}$ \n(4)  $(\lambda_1 \mathbf{a}) \mathbf{b}, \quad \mathbf{a'} (\lambda_2 \mathbf{b}), \quad \lambda_1 \mathbf{a'} \mathbf{b} - \mathbf{c'} \mathbf{d}$ \n(5)  $\mathbf{a'} \mathbf{a} + 2\mathbf{a'} \mathbf{b} + \mathbf{b'} \mathbf{b}, \quad \mathbf{a'} \mathbf{a} - 2\mathbf{a'} \mathbf{b} + \mathbf{b'} \mathbf{b}, \quad \mathbf{a'} \mathbf{a} - \mathbf{b'} \mathbf{b}$ \n(6)  $|\mathbf{a}|, |\mathbf{b} - \mathbf{a}|, |\lambda_1(\mathbf{b} - \mathbf{a})|, |\lambda_2(\mathbf{d} - \mathbf{c})|$ \n(7)  $|1_n|, |\mathbf{a} + \lambda_2 1|, |\mathbf{a} - \frac{\mathbf{a'} \mathbf{1}}{2} \mathbf{1}|$ \n(8)  $\overline{c}$ 

(1)  $\begin{pmatrix} 1 \\ 2 \end{pmatrix}$ ,  $\begin{pmatrix} -2 \\ -4 \end{pmatrix}$  (2)  $\begin{pmatrix} 1 \\ 2 \end{pmatrix}$ ,  $\begin{pmatrix} 1 \\ 3 \end{pmatrix}$ ,  $\begin{pmatrix} 1 \\ 1 \end{pmatrix}$  (3) J  $\overline{\phantom{a}}$ 2  $\binom{2}{3}$ ,  $\left(\right)$ J  $\overline{\phantom{a}}$ 3 4  $(4)$ ſ J  $\overline{\phantom{a}}$  $\binom{0}{0}$ 0  $\begin{pmatrix} 0 \\ 1 \end{pmatrix}$ , ſ J  $\overline{\phantom{a}}$  $\binom{0}{1}$ 1  $\begin{pmatrix} 1 \\ 1 \end{pmatrix}, \begin{pmatrix} 1 \\ 1 \end{pmatrix}$ ſ J  $\overline{\phantom{a}}$  $\left(\begin{array}{c}1\\1\end{array}\right)$ 1  $\begin{pmatrix} 1 \\ 1 \end{pmatrix}$  (5) ſ J  $\overline{\phantom{a}}$  $\binom{0}{1}$ 1  $\begin{bmatrix} 1 \\ 2 \end{bmatrix}$ , ſ J  $\overline{\phantom{a}}$  $\binom{1}{1}$ 2  $\binom{2}{3}$ ,  $\left(\right)$ ſ J  $\overline{\phantom{a}}$  $\binom{1}{1}$ 1  $\begin{pmatrix} 1 \\ 1 \end{pmatrix}$  (6) ſ J  $\overline{\phantom{a}}$  $\binom{0}{1}$ 1  $\begin{pmatrix} 1 \\ 2 \end{pmatrix}, \begin{pmatrix} 1 \\ 1 \end{pmatrix}$ ſ J  $\overline{\phantom{a}}$  $\binom{2}{3}$ 0  $\begin{pmatrix} 0 \\ 1 \end{pmatrix}$ ,  $\begin{pmatrix} 1 \\ 1 \end{pmatrix}$ ſ J  $\overline{\phantom{a}}$  $\binom{0}{0}$ 0  $\begin{pmatrix} 0 \\ 1 \end{pmatrix}$ ,  $\begin{pmatrix} 1 \\ 1 \end{pmatrix}$ 

1.5 Bilden Sie für  $\mathbf{a} = \begin{pmatrix} 1 \\ 2 \end{pmatrix}$ ,  $\mathbf{b} = \begin{pmatrix} 2 \\ 3 \end{pmatrix}$ ,  $\mathbf{c} = \begin{pmatrix} 1 \\ 2 \end{pmatrix}$ ſ J  $\overline{\phantom{a}}$  $\binom{1}{1}$ 2  $\begin{bmatrix} 2 \\ 3 \end{bmatrix}$ , **d** =  $\begin{bmatrix} 1 \\ 2 \end{bmatrix}$ ſ J  $\overline{\phantom{a}}$  $\binom{2}{2}$ 3 4 die äußeren Produkte ab', ba', ac', ca', db', dc', db'-da'-cb'+ca',  $1_n$ c', a $1_n$ ',  $1_m 1_n$ ', ae<sub>i</sub>', e<sub>i</sub>b'.

ſ

J  $\overline{\phantom{a}}$  $\binom{3}{2}$ 2 1

#### **2. Matrizen**

2.1 Berechnen Sie - falls definiert- die Ausdrücke (1) bis (14), wobei

$$
A = \begin{pmatrix} 1 & -4 \\ -2 & 5 \\ 3 & -6 \end{pmatrix}, B = \begin{pmatrix} 1 & 3 & 2 \\ 2 & 1 & 3 \end{pmatrix}, C = \begin{pmatrix} 1 & 0 & 0 \\ 0 & 2 & 0 \\ 0 & 0 & 3 \end{pmatrix}, a = \begin{pmatrix} 1 \\ 2 \end{pmatrix}, b = \begin{pmatrix} 2 \\ 1 \\ 3 \end{pmatrix}, x = \begin{pmatrix} x_1 \\ x_2 \\ x_3 \end{pmatrix}
$$
  
\n(1) A'A  
\n(2) AA'  
\n(3) A<sup>2</sup>  
\n(4) AB  
\n(5) BA  
\n(6) AC  
\n(7) A'C  
\n(8) CA  
\n(9) BCA  
\n(10) Aa  
\n(11) b'Aa  
\n(12) a'Bb  
\n(13) a'A'Aa  
\n(14) xCx

2.2 Bestimmen Sie den Rang folgender Matrizen:

- (1)  $\begin{pmatrix} 1 & 2 & 3 \\ 2 & 3 & 4 \end{pmatrix}$  (2)  $\begin{pmatrix} 1 & 2 & 3 \\ 2 & 4 & 6 \end{pmatrix}$  (3) ſ  $\bigg)$  $\overline{\phantom{a}}$  $\begin{pmatrix} 1 & 3 \\ 2 & 3 \end{pmatrix}$ 2 2  $\begin{pmatrix} 2 & 2 \\ 3 & 1 \end{pmatrix}$  (4) ſ J  $\overline{\phantom{a}}$  $\begin{pmatrix} 1 & 0 & 0 \\ 0 & 0 & 0 \end{pmatrix}$ 310 123
- 2.3 Bestimmen Sie Zahlen *a*, *b*, *c* ∈ℝ so, dass für die Matrix **A** =  $\left\lfloor \frac{1}{2} \right\rfloor$ ſ J  $\overline{\phantom{a}}$  $\begin{pmatrix} 1 & 1 & c \\ 1 & 1 & c \end{pmatrix}$ 1 *b* 0 *a* 1 1 gilt: **A**'**A** ist eine Diagonalmatrix.
- 2.4 Bestimmen Sie die Matrix **A** so, dass für **B** =  $\begin{pmatrix} 1 & b \\ b & 1 \end{pmatrix}$ , *b*∈ℝ, *b* ≠ 0 gilt: **AB** = **A**+**B**.
- 2.5 Bestimmen Sie Zahlen  $a, b \in \mathbb{R}$  mit  $a + b + 1 = 0$  und  $\begin{pmatrix} 1 & 2 \\ 2 & 4 \end{pmatrix} \cdot \begin{pmatrix} a & 0 \\ 0 & b \end{pmatrix} \cdot \begin{pmatrix} 3 & 6 \\ 1 & 2 \end{pmatrix} = \begin{pmatrix} 0 & 0 \\ 0 & 0 \end{pmatrix}$ .
- 2.6 Bestimmen Sie eine Zahl *a*∈ℝ so, dass die Matrix **A** = <sup>1</sup>  $rac{1}{3}$ ſ J  $\overline{\phantom{a}}$  2 *a a a* 2 *a a a* 2 idempotent ist.

2.7 Bestimmen Sie für  $\mathbf{a} = \begin{bmatrix} a \\ c \end{bmatrix}$ ſ J  $\overline{\phantom{a}}$  $\left( \begin{array}{c} 1 \end{array} \right)$ 2  $\begin{pmatrix} 2 \\ -3 \end{pmatrix}$  und **b** =  $\begin{pmatrix} 1 \\ 1 \end{pmatrix}$ ſ J  $\overline{\phantom{a}}$  λ 2 1 eine Zahl  $\lambda \in \mathbb{R}$  so, dass  $\mathbf{A} = \mathbf{a} \mathbf{b}'$  idempotent ist.

2.8 Bestimmen Sie für  $A = \begin{bmatrix} 1 & 0 \\ 0 & 1 \end{bmatrix}$ ſ  $\bigg)$  $\overline{\phantom{a}}$  $1 \quad 1 \quad 0$ 1 −1 0  $\begin{pmatrix} 1 & -1 & 0 \\ 0 & 0 & 1 \end{pmatrix}$  und **b** =  $\begin{pmatrix} 1 & 0 & 0 \\ 0 & 0 & 1 & 0 \\ 0 & 0 & 0 & 1 \end{pmatrix}$ ſ J  $\overline{\phantom{a}}$  *a* 1 1 eine Zahl  $a > 0$  so, dass Spur (Abb<sup>'</sup>**A**<sup>'</sup>) = 11 ist.

2.9 Bestimmen Sie für 
$$
\mathbf{A} = \begin{pmatrix} a & 1 & 0 \\ -1 & 0 & a \\ 0 & a & 1 \end{pmatrix}
$$
 und  $\mathbf{b} = \begin{pmatrix} 1 \\ 1 \\ 1 \end{pmatrix}$  eine Zahl  $a \in \mathbb{R}$  so, dass Spur (**Abb'A'**) = Spur( $\mathbf{A}^2$ ) ist.

2.10 Bestimmen Sie für  $A = \begin{bmatrix} 1 & 0 \\ 0 & 1 \end{bmatrix}$ ſ J  $\overline{\phantom{a}}$  $1 \t 0 \t -1)$ −11 0  $\begin{pmatrix} -1 & 1 & 0 \\ 0 & 2 & 1 \end{pmatrix}$  und  $\mathbf{D} = \begin{pmatrix} 1 & 0 & 0 \\ 0 & 0 & 1 \end{pmatrix}$ ſ J  $\overline{\phantom{a}}$  $\begin{pmatrix} a & 0 & 0 \\ 0 & 1 & 0 \end{pmatrix}$ 010 0 0 *a* eine Zahl  $a \in \mathbb{R}$  so, dass Spur( $\mathbf{A} \mathbf{D} \mathbf{A}'$ ) = Spur( $\mathbf{A}' \mathbf{A}$ ).

- 2.11 Ein Unternehmen stellt aus den Rohstoffen  $R_i$  die Zwischenprodukte  $Z_j$  und daraus die Endprodukte  $E_k$  her. Die dazu benötigten Einsatzmengen, die Rohstoffkosten sowie das Produktionssoll liegen in Tabellenform vor.
	- (a) Stellen Sie die Angaben durch zwei Matrizen und zwei Vektoren dar. Benennen Sie die Größen und verwenden Sie *ausschließlich* diese *benannten* Größen zur Beantwortung folgender Fragen:
	- (b) Welche Rohstoffmengen sind zur Produktion je einer Mengeneinheit (ME) der Endprodukte E*k* notwendig?
	- (c) Wie hoch ist der Bedarf an Rohstoffen zur Fertigung des Produktionssolls?
	- (d) Wie hoch sind die dabei insgesamt entstehenden Rohstoffkosten?

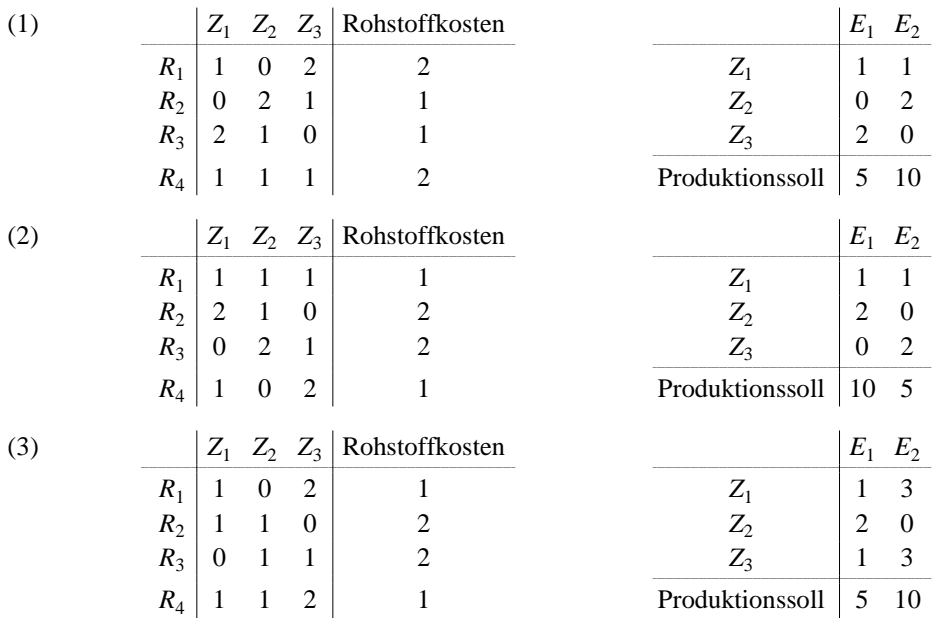

- 2.12 Ein Unternehmen stellt die Produkte  $P_i$  auf den Maschinen  $M_j$  her. Die dazu benötigten Zeiten, das Produktionssoll sowie die Kosten pro Maschinenstunde liegen in Tabellenform vor.
	- (a) Stellen Sie die Angaben durch eine Matrix und zwei Vektoren dar. Benennen Sie die Größen und verwenden Sie *ausschließlich* diese *benannten* Größen zur Beantwortung folgender Fragen:
	- (b) Welche Maschinenkosten verursacht die Fertigung je eines Stückes der Produkte *Pi* ?
	- (c) Wie lange wird jede der Maschinen *Mj* zur Herstellung des Produktionssolls insgesamt eingesetzt?
	- (d) Welche Maschinenkosten entstehen dabei insgesamt?
	- (1)  $M_1, M_2, M_3$  Produktionssoll  $\begin{array}{c|cc}\nP_1 \\
	P_2\n\end{array}$  16 10 10 30<br>  $\begin{array}{c|cc}\n & 30 \\
	 & 22 \\
	 & 0 \\
	\end{array}$  10 10 *P*2 22 0 10 10 ( Benötigte Zeiten in Minuten / Stück ) | 13 15 10 Maschinenkosten 100 60 80

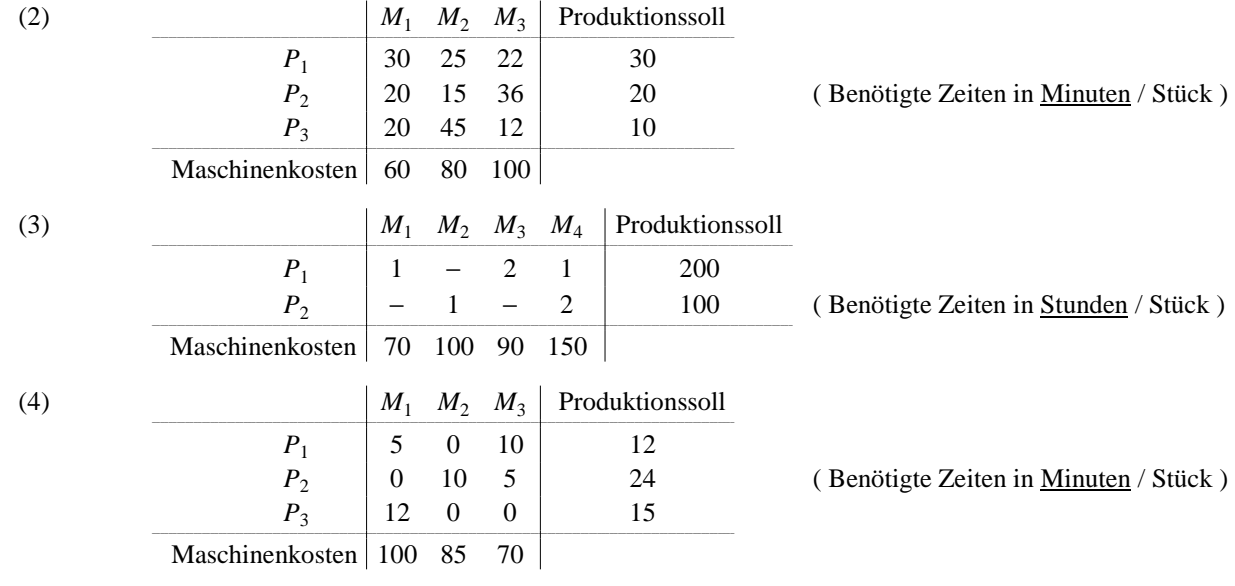

2.13 Ein landwirtschaftlicher Betrieb baut die Fruchtarten  $F_i$  an. Dabei setzt er die Maschinen  $M_j$  ein. Die benötigten Zeiten (in Stunden / Hektar), die Anbaufläche (in Hektar) sowie die Maschinenkosten (in  $\epsilon$ / Stunde) liegen in Tabellenform vor.

(a) Stellen Sie die Angaben durch eine Matrix und zwei Vektoren dar. Benennen Sie die Größen und verwenden Sie *ausschließlich* diese *benannten* Größen zur Beantwortung folgender Fragen:

(b) Wie hoch sind die Kosten je Hektar Anbaufläche für die einzelnen Fruchtarten?

(c) Wie lange wird jede der Maschinen *Mj* insgesamt eingesetzt?

(d) Wie hoch sind die dabei entstehenden Gesamtkosten?

| (1) |                 | $M_1$          | $M_2$          |                | Anbaufläche |
|-----|-----------------|----------------|----------------|----------------|-------------|
|     | $F_1$           | 7              | 2              |                | 2           |
|     | F <sub>2</sub>  | 3              | 10             |                | 1           |
|     | $F_3$           | 1              | 2              |                | 3           |
|     | Maschinenkosten | 50             | 75             |                |             |
| (2) |                 | $M_1$          | $M_2$ $M_3$    |                | Anbaufläche |
|     | $F_1$           | 3 <sup>7</sup> | -2             | 1              | 20          |
|     | F <sub>2</sub>  | $\overline{2}$ | $\overline{4}$ | 6              | 10          |
|     | Maschinenkosten | 50             | 100 150        |                |             |
| (3) |                 | $M_1$          | $M_2$ $M_3$    |                | Anbaufläche |
|     | $F_1$           | 2              | 3              | 6              | 3           |
|     | F <sub>2</sub>  | 4              | 5              | $\theta$       | 2           |
|     | $F_3$           | 6              | 1              | $\overline{c}$ | 1           |
|     | Maschinenkosten | 100            | 80             | 60             |             |

<sup>2.14</sup> In der Mensa werden an einem Tag 3 verschiedene Menus *M*1, *M*2, *M*3 angeboten. Die im Wesentlichen benötigten Zutaten *Z*1 , ... , *Z*6 (in kg / Menu), die Einkaufspreise der Zutaten (in € / kg) sowie die Anzahl ausgegebener Menus liegen in Tabellenform vor.

(a) Stellen Sie die Angaben durch eine Matrix und zwei Vektoren dar. Benennen Sie die Größen und verwenden Sie *ausschließlich* diese *benannten* Größen zur Beantwortung folgender Fragen:

- (b) Wie hoch sind die Kosten der Zutaten pro Menu für *M*1, *M*2 bzw. *M*3?
- (c) Welche Mengen an Zutaten  $Z_1$ ,...,  $Z_6$  werden insgesamt zur Herstellung aller ausgegebenen Menus benötigt?
- (d) Wie hoch sind die dabei entstehenden Gesamtkosten für alle Zutaten?

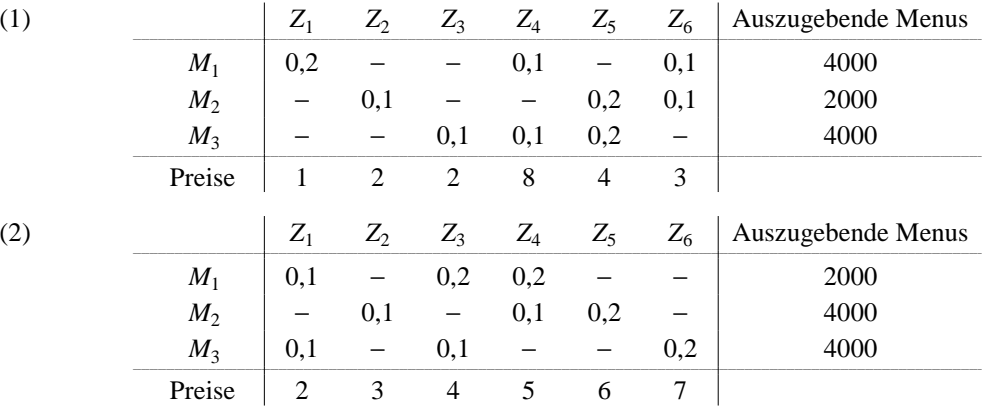

2.15 Ein Unternehmen stellt aus den Rohstoffen R<sub>i</sub> die Zwischenprodukte Z<sub>j</sub> her. Aus diesen Zwischenprodukten werden die Vorprodukte  $V_k$  erzeugt und daraus die Endprodukte  $E_1, E_2, E_3$ .

Die zur Herstellung benötigten Mengen sind in drei Tabellen zusammengefasst.

- (a) Stellen Sie die Angaben durch drei Matrizen und einen Vektor dar. Benennen Sie die Größen und verwenden Sie *ausschließlich* diese *benannten* Größen zur Beantwortung folgender Fragestellungen:
- (b) Bestimmen Sie die Matrix des Rohstoffverbrauchs für die Vorprodukte *Vk* .
- (c) Ermitteln Sie die Matrix des Rohstoffverbrauchs für die Endprodukte *E*1 , *E*2 , *E*3 .
- (d) Wie hoch ist der Rohstoffbedarf zur Herstellung des Produktionssolls?

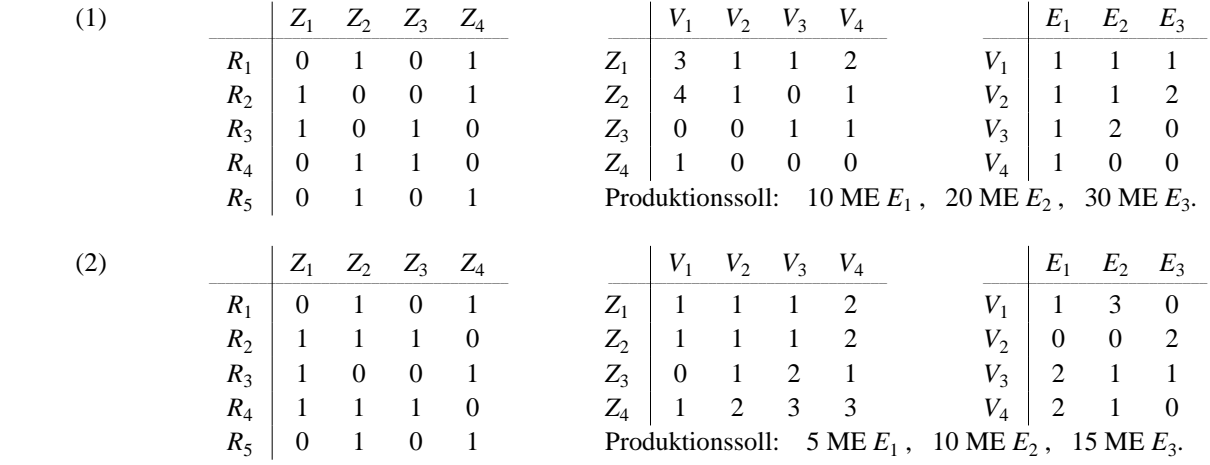

- 2.16 Ein Weihnachtsmann steht vor der Aufgabe, einige ausgesuchte Haushalte aus vier Ländern *L*1 , *L*2 , *L*3 , *L*4 mit Gabentellern zu versorgen. Der Gabenteller setzt sich aus Früchten *F*, Nüssen *N* und Süßigkeiten *S* zusammen. Die von Land zu Land unterschiedliche Zusammensetzung (in kg / Teller), die Anzahl der zu beliefernden Haushalte sowie die Einkaufspreise der Zutaten (in  $\epsilon$ /kg) liegen in Tabellenform vor.
	- (a) Stellen Sie die obigen Angaben durch eine Matrix und zwei Vektoren dar. Benennen Sie die Größen und verwenden Sie *ausschließlich* diese *benannten* Größen zur Beantwortung folgender Fragen:
	- (b) Wie viele kg Früchte, Nüsse bzw. Süßigkeiten werden zur Versorgung aller Haushalte insgesamt benötigt?
	- (c) Welche Kosten pro Gabenteller entstehen in jedem der vier Länder?
	- (d) Wie hoch sind die Gesamtkosten zur Versorgung aller Haushalte?

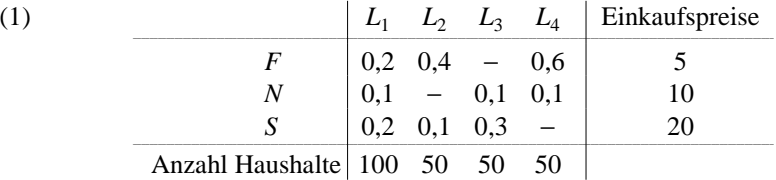

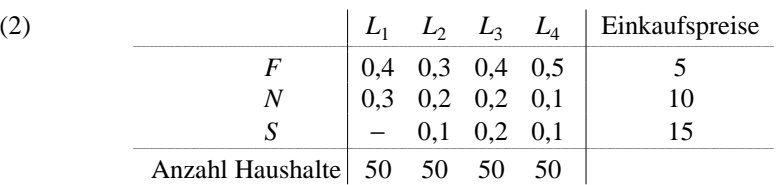

- 2.17 Ein Unternehmen verkauft die Maschinen *M<sub>i</sub>* in die Länder *L<sub>j</sub>*. Die Absätze pro Land und Maschine (in Stück) sowie die Verkaufspreise der Maschinen (in T€/ Stück) liegen in Tabellenform vor.
	- (a) Stellen Sie die Angaben durch eine Matrix und einen Vektor dar. Verwenden Sie *ausschließlich* die Matrix-Vektor-Schreibweise zur Beantwortung folgender Fragen:
	- (b) Welche Umsatzerlöse werden in jedem Land erzielt?
	- (c) Wie hoch ist der Absatz für jede Maschine?
	- (d) Welchen Gesamtumsatz erwirtschaftet das Unternehmen?

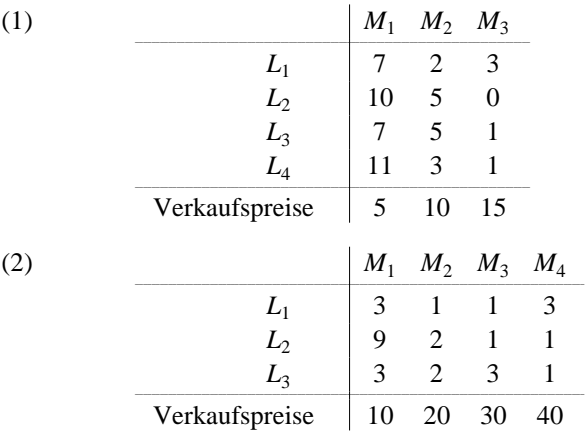

2.18 Ein Unternehmen stellt die Produkte *P*1, *P*2, *P*3 auf den Maschinen *M*1, *M*2 her. Die Herstellung kann an zwei alternativen Standorten *S*1, *S*2 mit unterschiedlichen Produktionskosten erfolgen. Die Fertigungszeiten pro Maschine (in Stunden/ Stück), das Produktionssoll sowie die Kosten pro Maschinenstunde an den beiden Standorten liegen in Tabellenform vor:

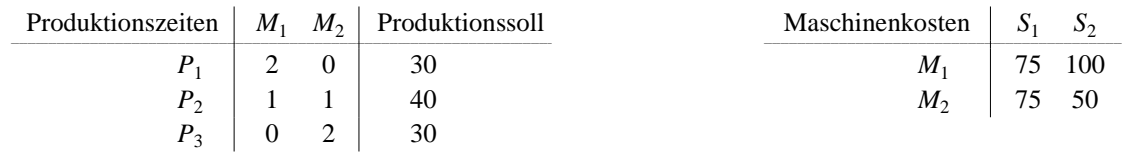

(a) Stellen Sie die Angaben durch zwei Matrizen und einen Vektor dar. Benennen Sie die Größen und verwenden Sie *ausschließlich* diese *benannten* Größen zur Beantwortung folgender Fragestellungen:

(b) Ermitteln Sie die Matrix **K** der Fertigungskosten ( $k_{ij}$  = Fertigungskosten von Produkt  $P_i$  am Standort  $S_j$ ).

(c) Wie lange wird jede der Maschinen *M*1, *M*2 zur Herstellung des Produktionssolls insgesamt eingesetzt?

(d) Welche Gesamtkosten entstünden dabei an jedem der beiden Standorte?

## **3. Gauß-Algorithmus**

Während der Durchführung des Gauß-Algorithmus bei verschiedenen linearen Gleichungssystemen ergeben sich die folgenden Darstellungen. Geben Sie jeweils die Lösungsmenge des Gleichungssystems an.

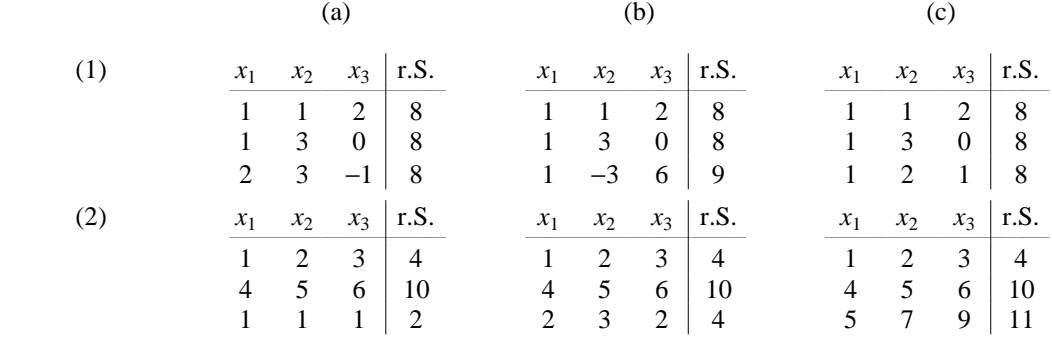

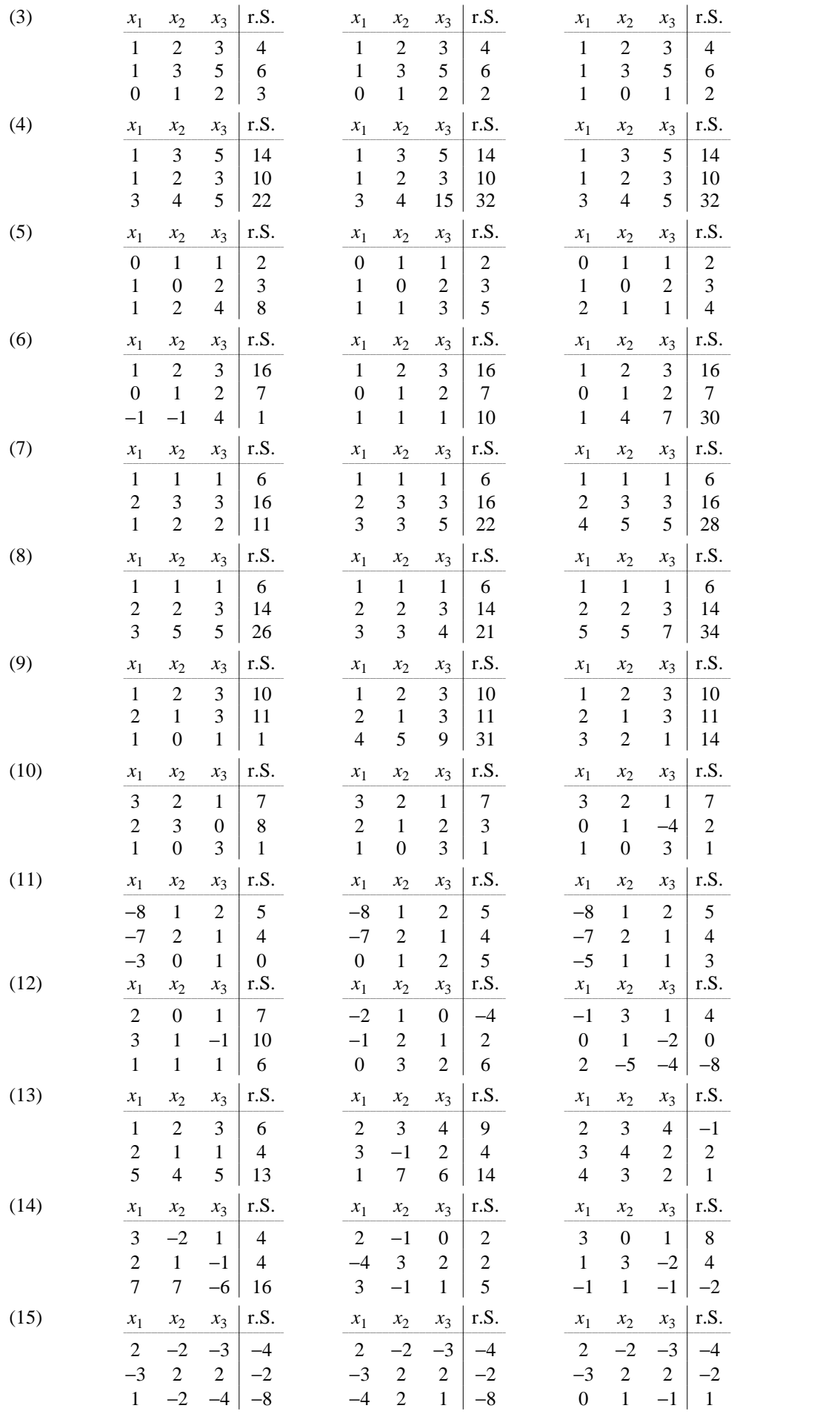

## **4. Lineare Gleichungssysteme**

4.1 Die zur Herstellung einer Mengeneinheit (ME) der Produkte *P*1, *P*2, *P*3 benötigten Rohstoffe *R*1, *R*2, *R*3, *R*4 sowie die einzusetzenden Mengen dieser Rohstoffe sind in nachstehender Tabelle zusammengefasst.

Wie viele Produkte  $P_1$ ,  $P_2$ ,  $P_3$  können damit gefertigt werden?  $\left| P_1 \quad P_2 \quad P_3 \right|$  Einzusetzende Rohstoffmengen

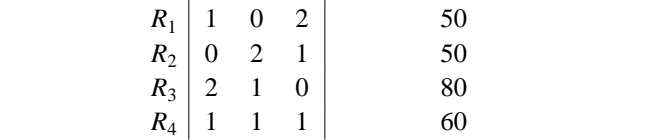

4.2 Die Produkte *P<sub>i</sub>* eines Unternehmens werden in den Ländern *L<sub>j</sub>* verkauft. Die geplanten Verkaufsmengen für jedes Produkt und Land sowie die geplanten Umsätze in den Ländern liegen in Tabellenform vor.

Wie hoch müssen die Preise *pi* für die Produkte gewählt werden, damit die Umsatzziele in den einzelnen Ländern erreicht werden?

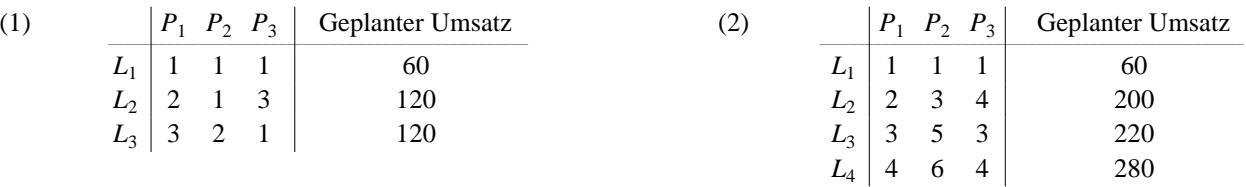

4.3 Die Hilfsabteilungen *Ni* geben an die Hauptabteilungen *Hj* Leistungen ab, "beliefern" sich aber auch gegenseitig. Die Höhe dieses Leistungstransfers (gemessen in Leistungseinheiten (LE) ) sowie die in den Hilfsabteilungen angefallenen primären Kosten liegen in Tabellenform vor.

- (a) Bestimmen Sie die Verrechnungspreise in  $E$ LE für jede der Abteilungen  $N_i$ !
- (b) Verteilen Sie die primären Gesamtkosten auf die Hauptabteilungen *Hj* !

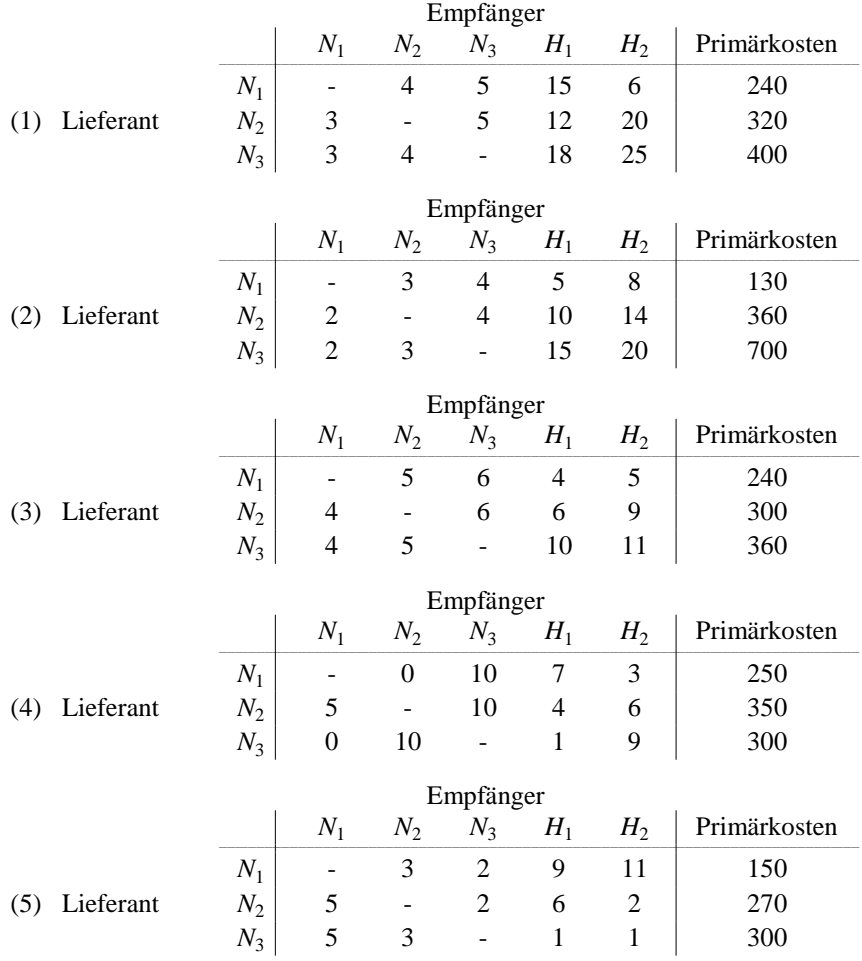

4.4 Ein Produkt *Pn* wird über Zwischenprodukte *P*1 ,..., *Pn*−1 hergestellt. Der Produktionsprozess ist durch einen Gozintografen dargestellt. Wie viele Mengeneinheiten (ME) *P*1 ,..., *Pn*−1 werden zur Herstellung *einer* ME *Pn* benötigt?

**Hinweis:** Die Zahl 4 an dem Pfeil von  $P_4$  nach  $P_5$  in (1) bedeutet beispielsweise, dass zur Produktion *einer* ME  $P_5$ *vier* ME *P*4 benötigt werden.

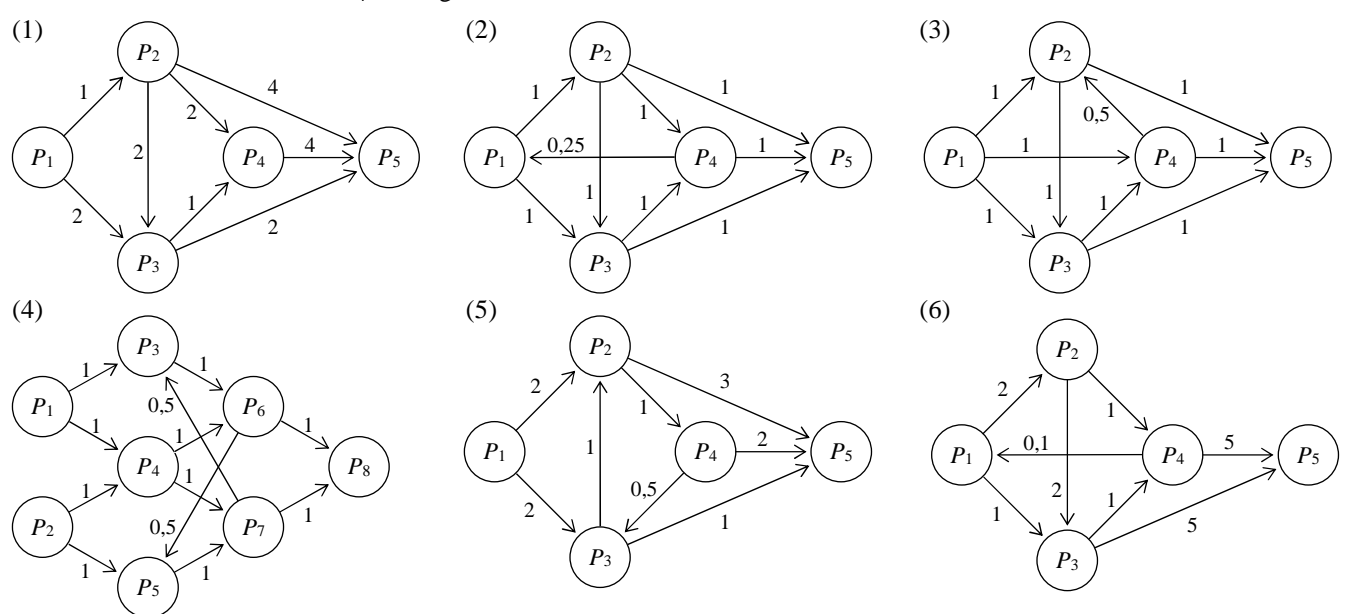

4.5 Die Produkte  $P_6$ ,  $P_7$  werden aus Rohstoffen  $P_1$ ,  $P_2$  über Zwischenprodukte  $P_3$ ,  $P_4$ ,  $P_5$  gefertigt. Der Produktionsprozess ist durch einen Gozintografen dargestellt. Wie viele ME  $P_1$ , ...,  $P_5$  werden zur Herstellung von 10 ME  $P_6$  und 10 ME  $P_7$  insgesamt benötigt?

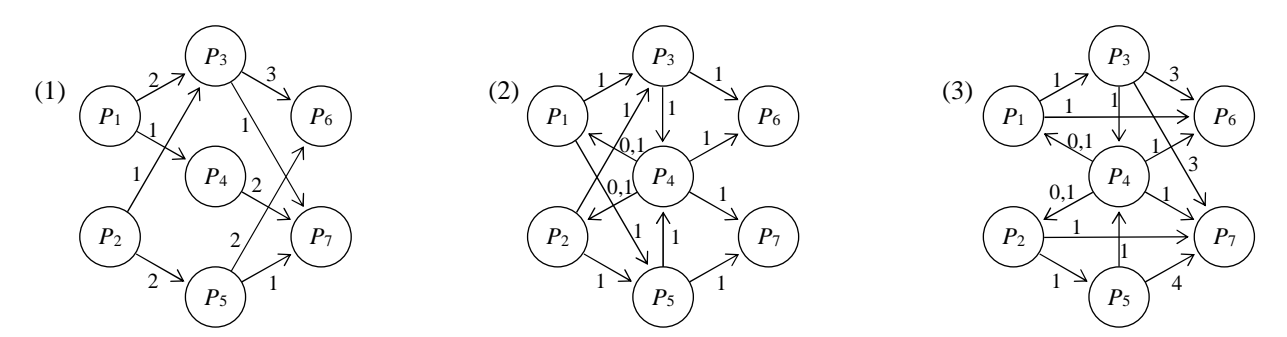

#### **5. Determinanten**

5.1 Berechnen Sie die Determinanten folgender Matrizen:

(1) 
$$
\mathbf{A} = \begin{pmatrix} 2 & 0 \ 0 & 3 \end{pmatrix}
$$
,  $\mathbf{B} = \begin{pmatrix} 4 & 1 \ 3 & 2 \end{pmatrix}$ ,  $\mathbf{C} = \begin{pmatrix} 1 & 2 \ 2 & 4 \end{pmatrix}$   
\n(2) 4 $\mathbf{A}$ ,  $\mathbf{B}'$ ,  $\mathbf{B}^{-1}$ ,  $\mathbf{A} \cdot \mathbf{B}$ ,  $(\mathbf{B}'\mathbf{B})^{-1}$ ,  $\mathbf{A}^{-1} \cdot \mathbf{B} \cdot \mathbf{A}$ ,  $\mathbf{B}' \mathbf{A} \mathbf{C}$   
\n(3)  $\mathbf{A} = \begin{pmatrix} 1 & 0 & 0 \ 0 & 2 & 0 \ 0 & 0 & 3 \end{pmatrix}$ ,  $\mathbf{B} = \begin{pmatrix} 0 & 1 & 0 \ 1 & 0 & 0 \ 0 & 0 & 1 \end{pmatrix}$ ,  $\mathbf{C} = \begin{pmatrix} 0 & 1 & 2 \ 1 & 2 & 3 \ 2 & 3 & 4 \end{pmatrix}$   
\n(4)  $\mathbf{A} = \begin{pmatrix} 1 & 0 & 0 \ -2 & 1 & 0 \ 1 & -2 & 1 \end{pmatrix}$ ,  $\mathbf{B} = \begin{pmatrix} 1 & 0 & -1 \ 0 & 0 & 5 \ 0 & 0 & 5 \end{pmatrix}$   
\n(5)  $\mathbf{A} = \begin{pmatrix} 1 & 0 & 1 & 0 \ 0 & 1 & 0 & 1 \ 1 & 0 & 1 & -1 \ 0 & 1 & -1 & 0 \end{pmatrix}$ ,  $\mathbf{B} = \begin{pmatrix} 1 & 0 & 1 & 0 \ 0 & 1 & 1 & 0 \ 0 & 0 & 1 \end{pmatrix}$ ,  $\mathbf{C} = \begin{pmatrix} 2 & 3 & 1 & 0 \ 1 & 0 & 2 & 1 \ 0 & 1 & 2 & 0 \ 3 & 2 & 0 & 1 \end{pmatrix}$ ,  $\mathbf{D} = \begin{pmatrix} 1 & 2 & 3 & 4 \ 2 & 3 & 5 & 8 \ 3 & 4 & 9 & 12 \ 4 & 5 & 13 & 15 \end{pmatrix}$ 

Bestimmen Sie in den folgenden Aufgaben die Zahl *r* ( *s*, *t* )∈ℝ so, dass die gegebenen Bedingungen erfüllt sind:

5.2 
$$
\begin{pmatrix} r & 1 \\ 1 & 3 \end{pmatrix} \cdot \begin{pmatrix} 1 & 0 \\ 0 & 2 \end{pmatrix} \cdot \begin{pmatrix} r & 1 \\ 1 & 3 \end{pmatrix} = 8, r > 0
$$
  
5.3  $\mathbf{A} = \begin{pmatrix} 0 & r & 0 \\ s & 0 & 0 \\ 0 & 0 & t \end{pmatrix}, \mathbf{B} = \begin{pmatrix} 1 & 0 & 1 \\ 0 & 1 & 1 \\ 1 & 1 & 0 \end{pmatrix}, (\mathbf{A} + \mathbf{B}) (\mathbf{A} - \mathbf{B}) = (\mathbf{A} - \mathbf{B}) (\mathbf{A} + \mathbf{B}), |\mathbf{A}| = 1$ 

5.4 
$$
\mathbf{D} = \begin{pmatrix} r & 0 \\ 0 & s \end{pmatrix}
$$
,  $\mathbf{M} = \begin{pmatrix} 3 & -1 \\ 3 & -2 \end{pmatrix}$ ,  $\mathbf{v} = \begin{pmatrix} 1 & 0 \\ 2 \end{pmatrix}$ ,  $\mathbf{v} \mathbf{M} \mathbf{D} \mathbf{M} \mathbf{v} = 0$ ,  $|\mathbf{D}| = -1$ ,  $r > 0$   
\n5.5  $\mathbf{A} = \begin{pmatrix} 1 & 1 & 0 \\ 0 & 1 & 1 \\ 1 & 1 & 1 \end{pmatrix}$ ,  $[(r\mathbf{A})^{-1}] = 8$   
\n5.6  $\mathbf{A} = \begin{pmatrix} 1 & 2 & 2 \\ 0 & 0 & 4 \\ 1 & 0 & r \end{pmatrix}$ ,  $|\mathbf{A}^{2}| = 64$ ,  $\mathbf{A}$  positive definite  
\n5.7  $\mathbf{A} = \begin{pmatrix} r & r & r \\ 2 & 2 & 2 & 5 \\ 3 & 4 & 3 & 3 \end{pmatrix}$ ,  $\text{Sym}(\mathbf{A}) = |\mathbf{A}|$   
\n5.8  $\mathbf{A} = \begin{pmatrix} 1 & 0 & 1 \\ 0 & 1 & 0 \\ 1 & 0 & r \end{pmatrix}$ ,  $|\mathbf{A}^{-1}| = |\mathbf{A}|$ ,  $\mathbf{A}$  positive definite  
\n5.9  $\mathbf{A} = \begin{pmatrix} 2 & 1 \\ 3 & 4 \end{pmatrix}$ ,  $\mathbf{B} = \begin{pmatrix} r & 1 \\ 3 & 2 \end{pmatrix}$ ,  $|\mathbf{A} \mathbf{B} \mathbf{A}^{-1}| = \text{Spur}(\mathbf{B})$   
\n5.10  $\mathbf{A} = \begin{pmatrix} 1 & 2 & 3 \\ 3 & 3 & 4 \end{pmatrix}$ ,  $\mathbf{B} = \begin{pmatrix} 4 & 0 & 0 \\ 4 & 0 & 0 \\ 0 & 0 & r \end{pmatrix}$ ,  $|\mathbf{A} \mathbf{B}^{-1} \mathbf{A}| = 3$ ,  $r > 0$   
\n5.11  $\mathbf{A} = \begin{pmatrix} 1 & 1$ 

 $(3)$  **A** = J 011  $\setminus$ J *x*3 (a) Determinante von **A**, (b) quadratische Form **x**' **A x** , (c) Definitheit von **A** , (d) inverse Matrix von **A** 

 $\overline{\phantom{a}}$ 

 $,$   $\mathbf{x} =$ 

 $\mathbf{I}$ 

 $\overline{\phantom{a}}$ 

*x*2

131

(4) 
$$
\mathbf{A} = \begin{pmatrix} 1 & 1 & 0 \\ 1 & 3 & 1 \\ 0 & 1 & 1 \end{pmatrix}
$$
, (a) Determine the non **A**, (b) Definite, two **A**, (c)  $|2 \cdot \mathbf{A} \cdot (\mathbf{A} \cdot \mathbf{A})^{-1} \cdot \mathbf{A}^{-1}|$ 

#### **6. Inverse Matrizen**

6.1 Bestimmen Sie, falls existent, die Inversen der Matrizen.

(1) 
$$
\mathbf{A} = \begin{pmatrix} 2 & 0 \ 0 & 3 \end{pmatrix}
$$
,  $\mathbf{B} = \begin{pmatrix} 4 & 1 \ 3 & 2 \end{pmatrix}$ ,  $\mathbf{C} = \begin{pmatrix} 1 & 2 \ 2 & 4 \end{pmatrix}$   
\n(2) 4 $\mathbf{A}$ ,  $\mathbf{B}$ ,  $\mathbf{B}^{-1}$ ,  $\mathbf{A} \cdot \mathbf{B}$ ,  $\mathbf{B} \cdot \mathbf{B}$ ,  $\mathbf{A}^{-1} \cdot \mathbf{B} \cdot \mathbf{A}$ ,  $\mathbf{B} \cdot \mathbf{A} \cdot \mathbf{B} \cdot \mathbf{A} \cdot \mathbf{B} \cdot \mathbf{A} \cdot \mathbf{B} \cdot \mathbf{A} \cdot \mathbf{C}$   
\n(3)  $\mathbf{A} = \begin{pmatrix} 1 & 0 & 0 \ 0 & 2 & 0 \ 0 & 0 & 3 \end{pmatrix}$ ,  $\mathbf{B} = \begin{pmatrix} 0 & 1 & 0 \ 1 & 0 & 0 \ 0 & 0 & 1 \end{pmatrix}$ ,  $\mathbf{C} = \begin{pmatrix} 0 & 1 & 2 \ 1 & 2 & 3 \ 2 & 3 & 4 \end{pmatrix}$   
\n(4)  $\mathbf{A} = \begin{pmatrix} 1 & 0 & 0 \ -2 & 1 & 0 \ 1 & -2 & 1 \end{pmatrix}$ ,  $\mathbf{B} = \begin{pmatrix} 1 & 0 & -1 \ 0 & 0 & 0 \ 0 & 0 & 1 \end{pmatrix}$   
\n(5)  $\mathbf{A} = \begin{pmatrix} 1 & 0 & 1 & 0 \ 0 & 1 & 0 & 1 \ 1 & 0 & 1 & -1 \ 0 & 1 & -1 & 0 \end{pmatrix}$ ,  $\mathbf{B} = \begin{pmatrix} 1 & 0 & 1 & 0 \ 0 & 1 & 1 & 0 \ 1 & 0 & 0 & 1 \end{pmatrix}$ 

6.2 Für eine quadratische Matrix **A** gilt die Zerlegung  $A = L \cdot L'$  mit  $L = \begin{pmatrix} 1 & 0 & 0 \\ 0 & 1 & 0 \\ 0 & 0 & 0 \end{pmatrix}$ J  $\overline{\phantom{a}}$ 210 421 . Berechnen Sie (a) die Inverse  $\mathbf{L}^{-1}$  von  $\mathbf{L}$ , (b) die Inverse  $\mathbf{A}^{-1}$  von  $\mathbf{A}$ .

Bestimmen Sie in den folgenden Aufgaben die Zahl *r*∈ℝ so, dass die gegebenen Bedingungen erfüllt sind:

6.3 
$$
\mathbf{A} = \begin{pmatrix} 1 & 2 & 3 \\ 0 & 4 & 5 \\ 0 & 0 & 6 \end{pmatrix}
$$
,  $\mathbf{D} = \begin{pmatrix} 2 & 0 & 0 \\ 0 & r & 0 \\ 0 & 0 & 3 \end{pmatrix}$ ,  $\mathbf{v} = \begin{pmatrix} 4 \\ 2r \\ 3 \end{pmatrix}$ , Spur  $(\mathbf{A} \cdot \mathbf{D} \cdot \mathbf{A}^{-1}) = |\mathbf{D}^{-1} \mathbf{v}|$   
\n6.4  $\mathbf{A} = \begin{pmatrix} 2 & 3 \\ 4 & 8 \end{pmatrix}$ ,  $|(\frac{1}{r}\mathbf{A})^{-1}| = \text{Spur}((\frac{1}{r}\mathbf{A})^{-1})$   
\n6.5  $\mathbf{A} = \begin{pmatrix} 1 & 2 \\ 3 & 7 \end{pmatrix}$ ,  $\mathbf{B} = \begin{pmatrix} -3 & -2 \\ 7 & r \end{pmatrix}$ ,  $|A^{-1} \cdot \mathbf{B}^{-1} \cdot \mathbf{A}| = \text{Spur}(\mathbf{A}^{-1} \cdot \mathbf{B}^{-1} \cdot \mathbf{A})$   
\n6.6  $\mathbf{A} = \begin{pmatrix} 1 & 1 \\ 1 & 2 \end{pmatrix}$ ,  $\mathbf{b} = \begin{pmatrix} 2 \\ r \end{pmatrix}$ , Spur  $(\mathbf{A}^{-1} \mathbf{b} \mathbf{b}'(\mathbf{A}')^{-1}) = 34 \cdot |(\mathbf{A}^2)^{-1}|$ ,  $r > 0$   
\n6.7 (a) Bestimmen Sie die inverse Matrix von  $\mathbf{A} = \begin{pmatrix} 2 & 0 & 1 \\ 0 & 1 & 0 \\ 1 & 0 & 1 \end{pmatrix}$ .  
\n(b) Überprüfen Sie die nichtsymmetrische Matrix  $\mathbf{C} = \begin{pmatrix} 1 & 4 & 2 \\ 0 & 1 & 2 \\ 0 & 0 & 1 \end{pmatrix}$  auf Definitheit.

6.8 
$$
\mathbf{A} = \begin{pmatrix} 1 & 0 \\ 0 & r \end{pmatrix}, \quad \mathbf{B} = \begin{pmatrix} 0 & 1 \\ 2 & 0 \end{pmatrix}, \quad |2 \cdot \mathbf{A} \cdot \mathbf{B}^{-1} \cdot \mathbf{A}^{-1} \cdot \mathbf{B}| = \text{Spur}(2 \cdot \mathbf{A} \cdot \mathbf{B}^{-1} \cdot \mathbf{A}^{-1} \cdot \mathbf{B})
$$

6.9 (a) Bestimmen Sie die inverse Matrix  $A^{-1}$  von  $A = \begin{pmatrix} 3 & 4 \\ 5 & 8 \end{pmatrix}$ . (b) Welche Definitheit besitzt **B** =  $\begin{pmatrix} -2 & 4 \\ 4 & -7 \end{pmatrix}$  ? (Begründung!) (c) Bestimmen Sie | 3⋅**A**⋅( **B**⋅**A**⋅**B**<sup>−</sup><sup>1</sup> )<sup>−</sup><sup>1</sup> | für die obigen Matrizen **A**, **B**.

### **7. Lineare Optimierung**

- 7.1 Ein Unternehmen stellt die Produkte *Pi* an Fertigungsstellen *Fj* her. Die je Produkt- und Fertigungsstelle benötigten Produktionszeiten, die Kapazitäten der Fertigungsstellen sowie die Deckungsbeiträge (DB) der Produkte liegen in Tabellenform vor.
	- (a) Stellen Sie das zugehörige Simplex-Anfangstableau zur Maximierung des DB auf.
	- (b) Während der Durchführung des Simplex-Algorithmus ergibt sich ein Zwischentableau. Welche Variable ist in die Basis aufzunehmen, welche zu eliminieren? (Füllen Sie die letzte Spalte des Tableaus aus und markieren Sie das Pivotelement.)

(c) Interpretieren Sie das Endtableau:

- Wie lauten die optimalen Produktionsmengen?

- Welcher DB wird dabei erzielt?

- An welcher Fertigungsstelle gibt es noch wie viel freie Kapazität?

- Um wie viele Einheiten steigt der DB, wenn die Ausgangskapazität von  $F_i$  um eine Einheit erhöht wird?

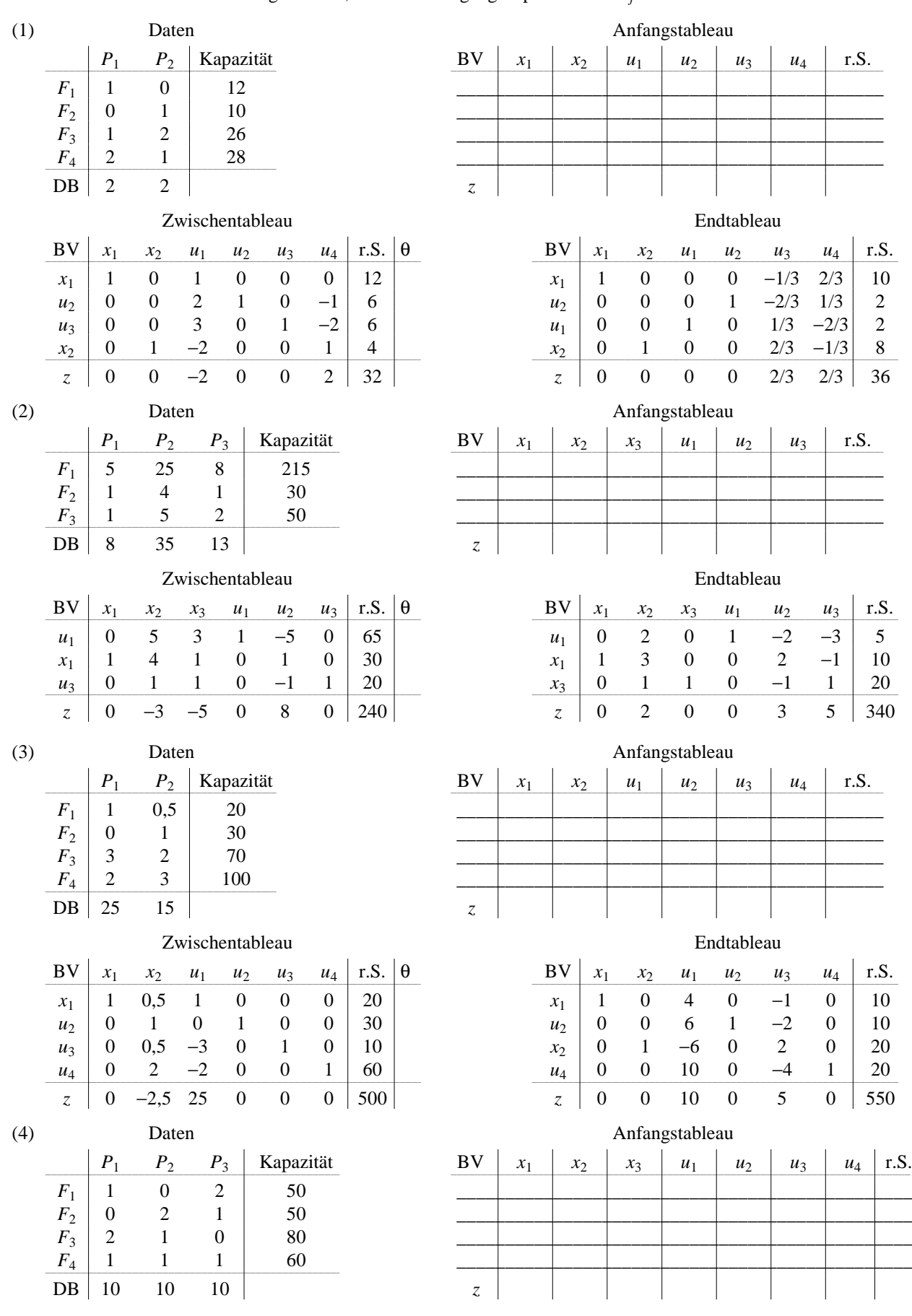

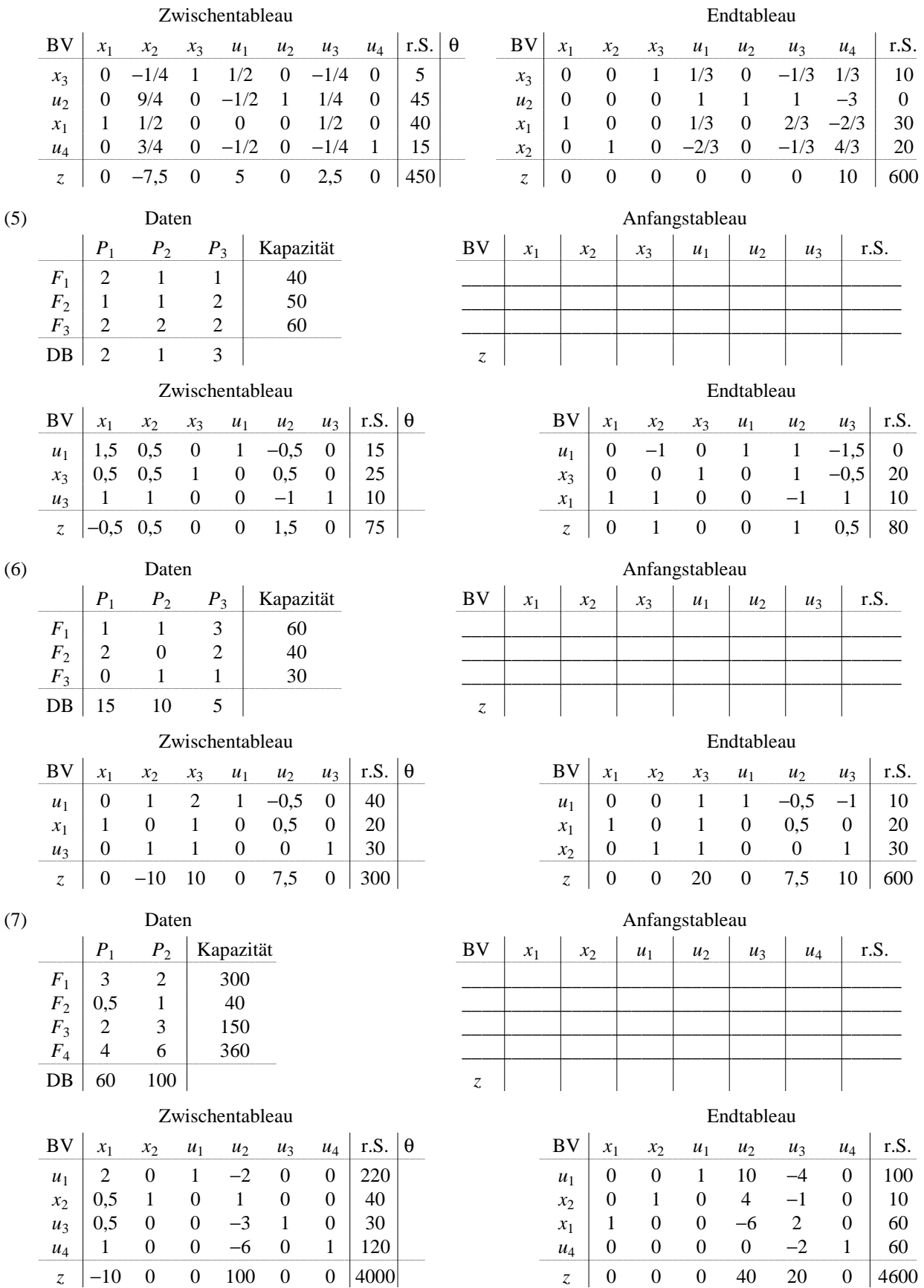

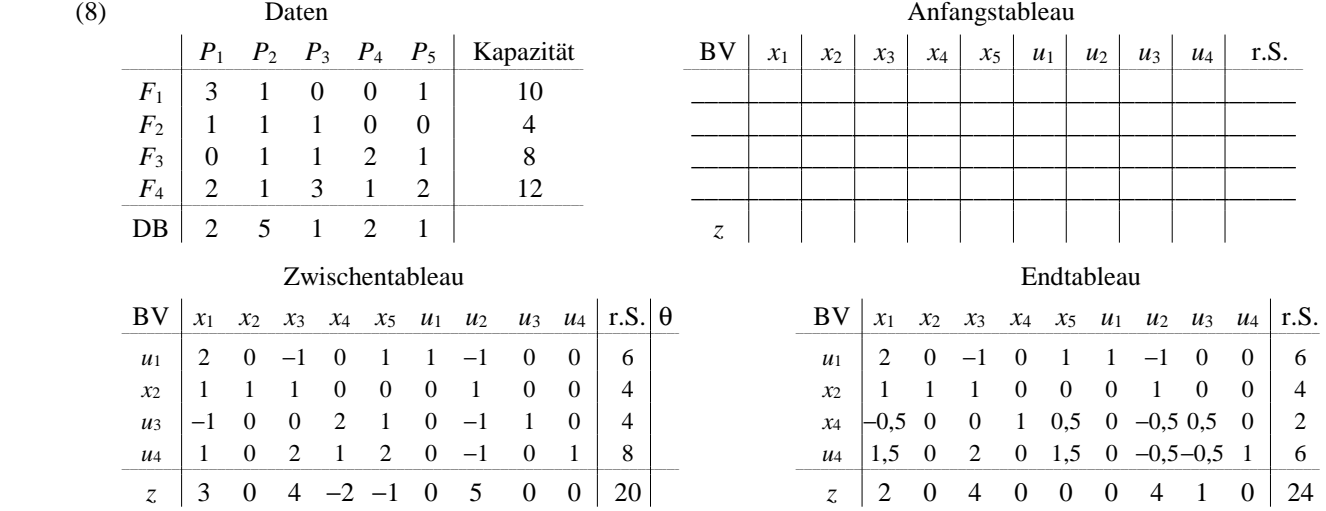

7.2 (a) Während der Durchführung des Simplex-Algorithmus für ein Optimierungsproblem ergibt sich ein Tableau. Welche Variable ist in die Basis aufzunehmen, welche zu eliminieren? (Füllen Sie die letzte Spalte des Tableaus aus und markieren Sie das Pivotelement.) Führen Sie den nächsten Pivotschritt durch und tragen Sie das Ergebnis in die gegebene Tabelle ein.

- (b) Das Endtableau eines anderen Optimierungsproblems (Ermittlung eines DB-maximalen Produktionsprogramms unter Kapazitätsbeschränkungen an den Fertigungsstellen *Fi* ) liegt vor.
	- − Wie lauten die optimalen Produktionsmengen *xi* ?
	- − Welcher DB wird dabei erzielt?
	- − An welcher Fertigungsstelle gibt es noch wie viel freie Kapazität?
	- − Wie ändern sich die optimalen Produktionsmengen bzw. der optimale DB, wenn die Ausgangskapazität der Fertigungsstelle F*k* um eine Zeiteinheit erhöht wird?

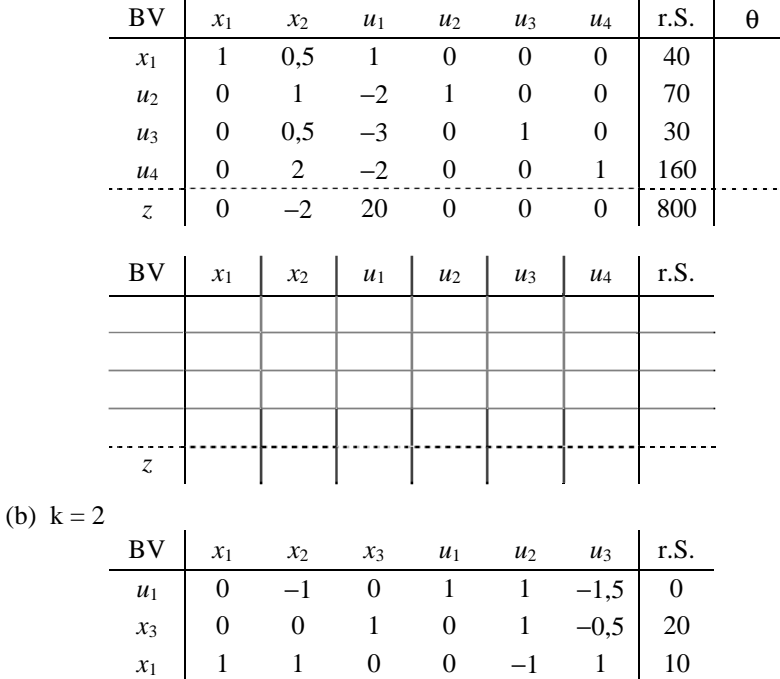

*z* | 0 1 0 0 1 0,5 | 80

(1) (a)

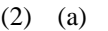

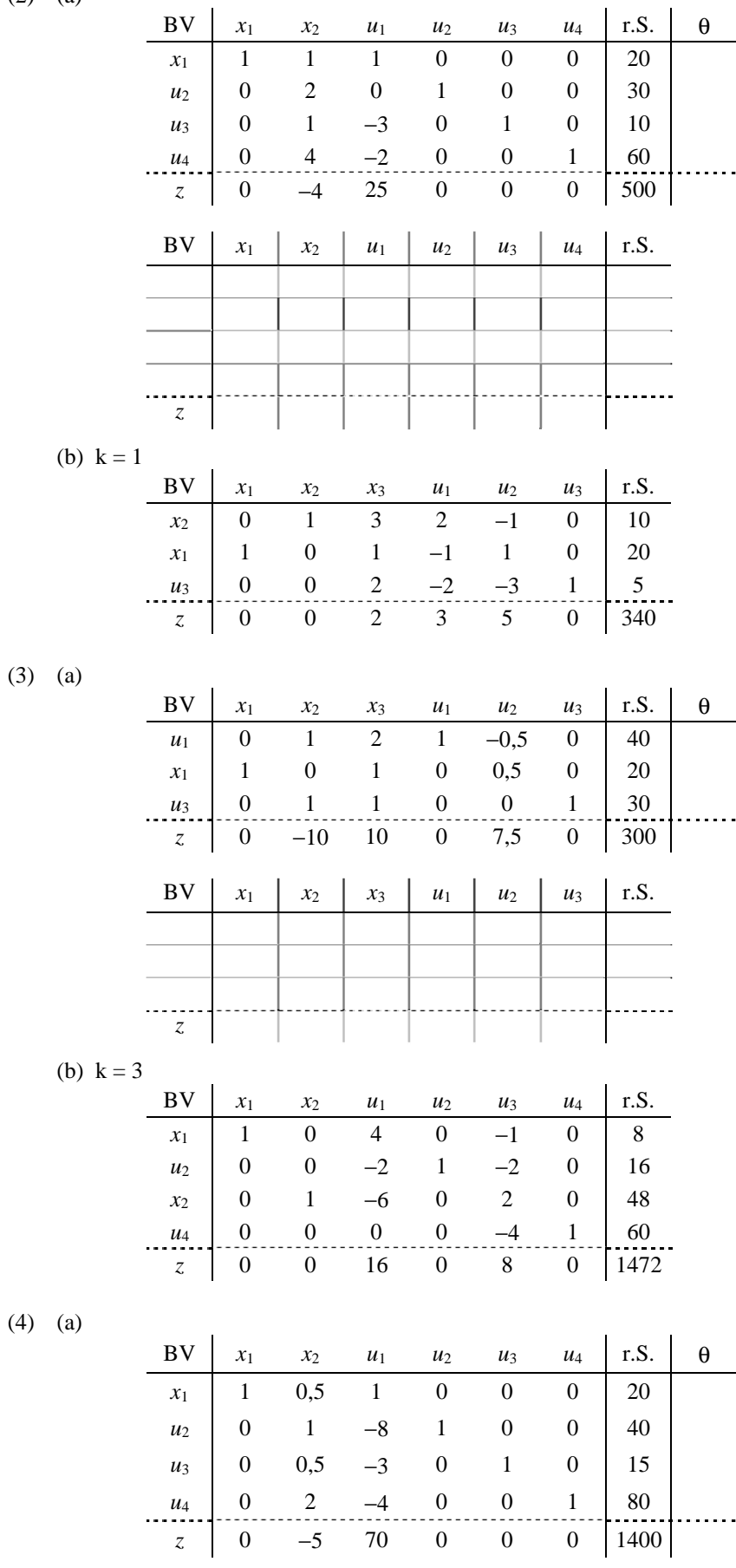

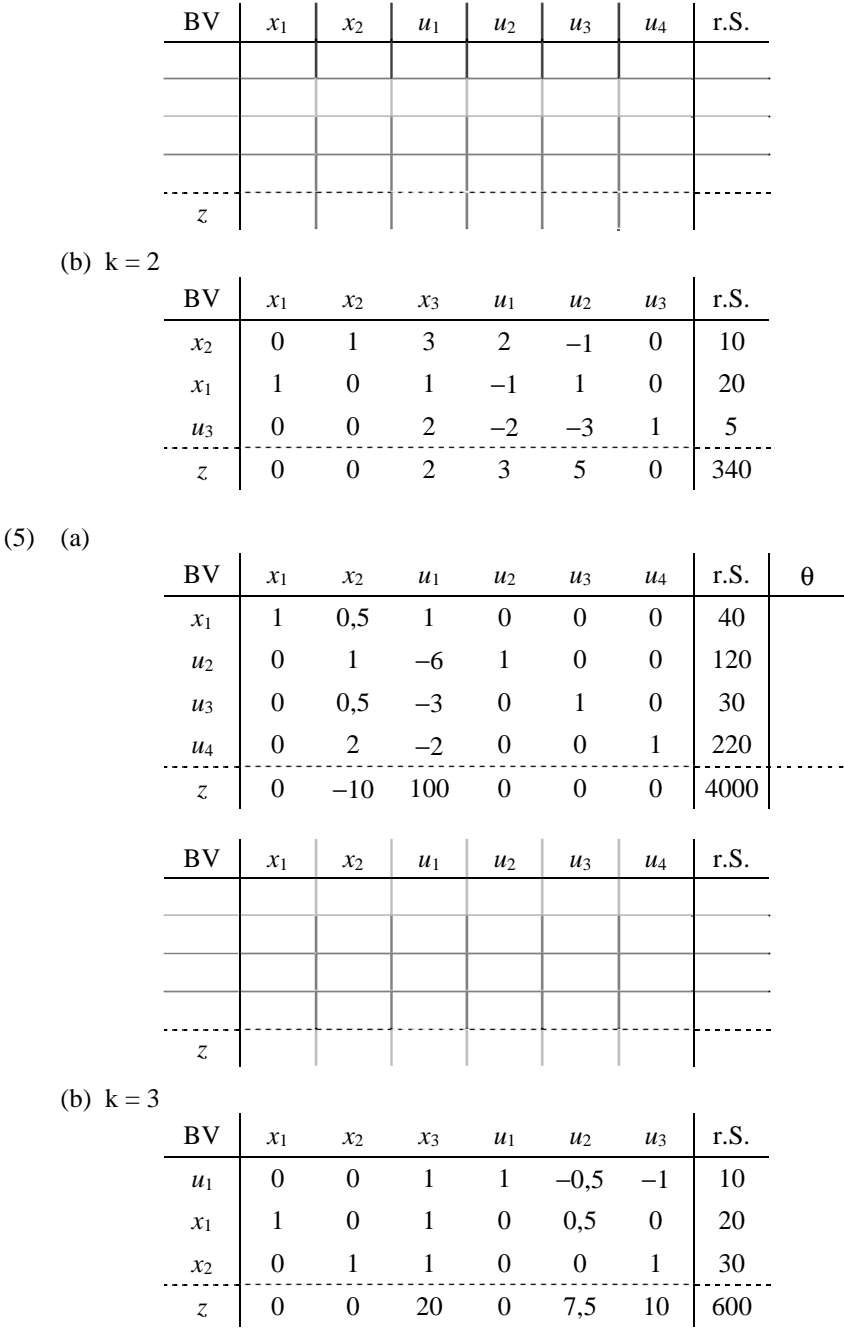

## 7.3

Ein Unternehmen stellt die Produkte *P*1 , *P*2 , *P*3 an den Fertigungsstellen *F*1 , *F*2 , *F*3 , *F*4 her. Die je Produkt- und Fertigungsstelle benötigten Produktionszeiten, die Kapazitäten der Fertigungsstellen sowie die Deckungsbeiträge (*DB*) der Produkte sind in nebenstehender Tabelle zusammengefasst: *P*1 *P*2 *P*<sup>3</sup> Kapazität  $F_1$  0 1 1 50  $F_2$  1 1 0 30  $F_3$  1 0 1 40  $F_4$  1 1 1 65 *DB* 20 15 10

(a) Stellen Sie das zugehörige Simplex-Anfangstableau zur Maximierung des *DB* auf.

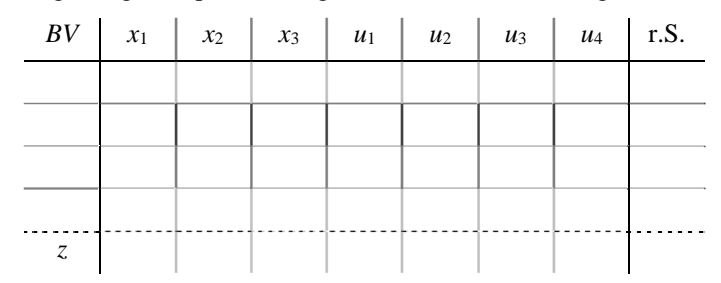

#### (b) Während der Durchführung des Simplex-Algorithmus ergibt sich folgendes Tableau:

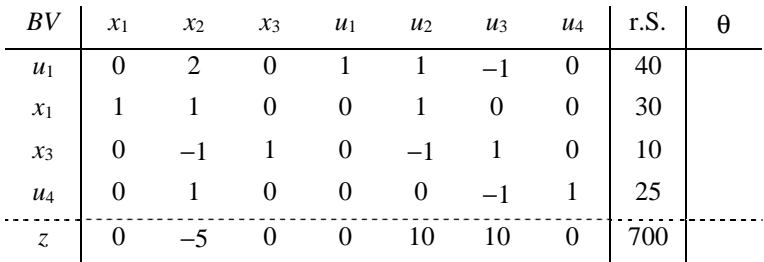

- − Welche Variable ist in die Basis aufzunehmen?
- − Füllen Sie die letzte Spalte des Tableaus aus und markieren Sie das Pivotelement.
- − Welche Variable entfällt aus der Basis?
- (c) Das Endtableau eines anderen Optimierungsproblems (Ermittlung eines DB-maximalen Produktionsprogramms unter Kapazitätsbeschränkungen an den Fertigungsstellen *Fi* ) besitzt folgende Gestalt:

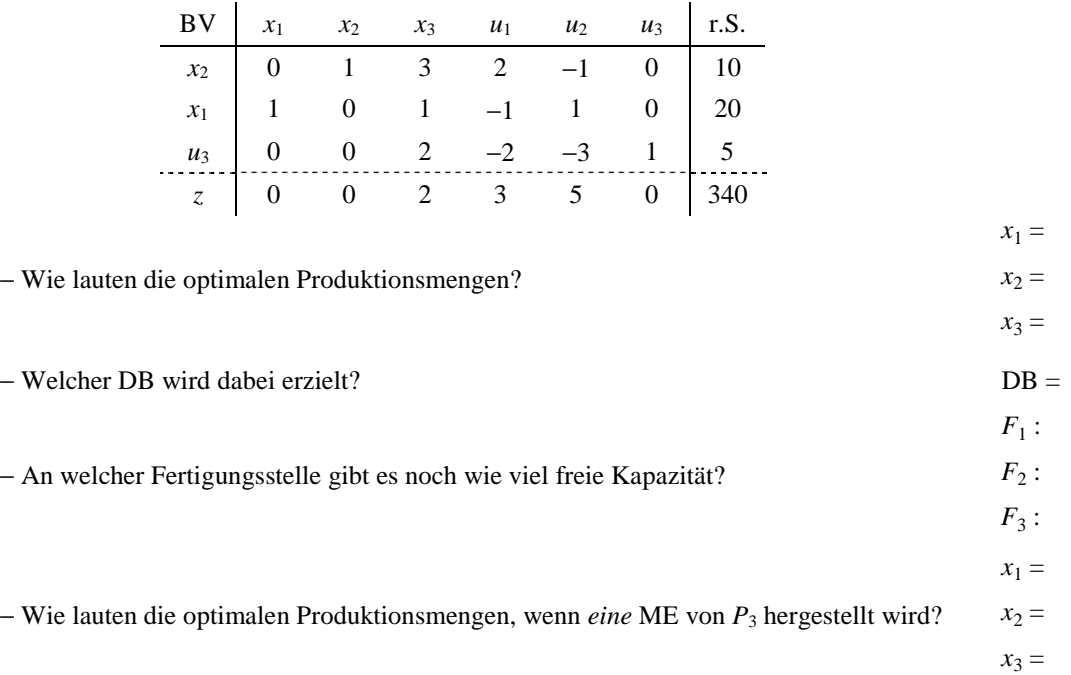

## **8. Folgen und Reihen**

8.1 Überprüfen Sie die nachstehenden Folgen auf Konvergenz und ermitteln Sie ggf. den Grenzwert:

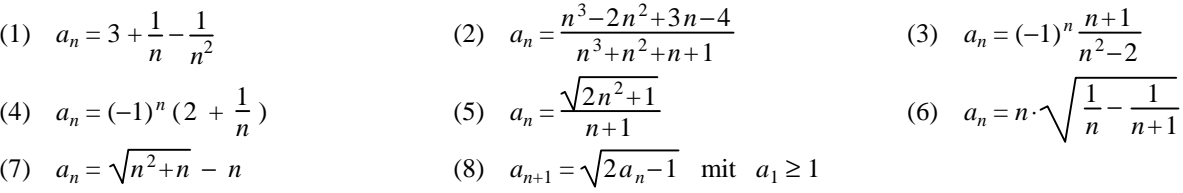

8.2 Welche der zu den Folgen aus 8.1 gehörenden Reihen können *nicht* konvergieren?

## **9. Finanzmathematik**

#### **Geben Sie bei allen Aufgaben zunächst die jeweils zu verwendende Formel an.**

- 9.1 Bei der Geburt ihres Kindes beschließen die Eltern, einen Betrag *K* mit 7 % Verzinsung und jährlicher Zinsgutschrift so anzulegen, dass dem Kind nach 20 Jahren 20.000 € für ein sorgenfreies Studium zur Verfügung stehen.
	- (a) Berechnen Sie *K* .
- (b) Während der 20 Jahre muss mit einer *stetigen* Inflation von 3 % gerechnet werden. Wie hoch muss *K* sein, damit nach 20 Jahren ein Betrag *K<sub>n</sub>* zur Verfügung steht, welcher der heutigen Kaufkraft von 20.000 € entspricht? Berechnen Sie zunächst *Kn* .
- 9.2 1000 € sollen für 3 Jahre angelegt werden. Die Bank bietet folgende Zinskonditionen:
	- (a) 8,5 % bei jährlicher Zinszahlung,
	- (b) 8,2 % bei monatlicher Zinszahlung,
	- (c) 8 % im ersten Jahr, 8,5 % im zweiten Jahr, 9 % im dritten Jahr, bei jeweils jährlicher Zinszahlung.

Wie hoch ist das Kapital nach 3 Jahren in jeder der drei obigen Anlageformen, wenn die Zinsen jeweils dem Konto gutgeschrieben und mitverzinst werden?

- 9.3 Zu Beginn jeder Zinsperiode wird ein Betrag *E* auf ein Konto eingezahlt. Die Verzinsung beträgt *p* % nominal. Am Ende jeder Zinsperiode werden die Zinsen dem Konto gutgeschrieben.
	- (a) Wie hoch ist das Guthaben am Ende des *m*-ten Jahres?
	- (b) Nach wie vielen Zinsperioden ist der Betrag  $K_n$  angespart?
	- (1) Zinsperiode: Monat,  $E = 1000$ ,  $p = 6$ ,  $m = 1$ ;  $K_n = 100.000$
	- (2) Zinsperiode: Quartal,  $E = 100$ ,  $p = 4$ ,  $m = 5$ ;  $K_n = 4.000$

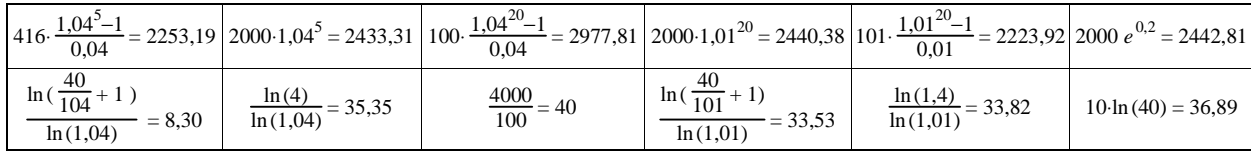

- 9.4 Ein Index für den Lebensstandard weise für die Länder A und B die Werte I*a* bzw. I*b* auf.
	- (a) Wie viele Jahre dauert es, bis das Land B bei einer *stetigen* Steigerung des Lebensstandards um  $p_b$  % ebenfalls den Wert I*a* erreicht?
	- (b) Die *stetige* Steigerung des Standards in Land A betrage für die nächsten *m* Jahre *p*a % . Welches *stetige* Wachstum muss das Land B erreichen, damit in *m* Jahren beide Länder den gleichen Standard aufweisen?
	- (1)  $I_a = 100$ ,  $I_b = 50$ ,  $p_b = 3.5$ ;  $m = 20$ ,  $p_a = 2$

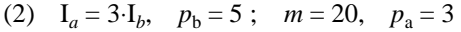

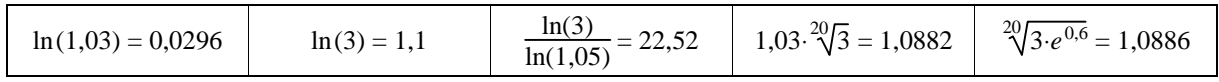

- 9.5 10.000 € werden für 5 Jahre angelegt. Das Geldinstitut bietet eine Verzinsung von 5 % jährlich zuzüglich einer jährlichen Bonuszahlung von 100 €. Zinsen und Bonus werden dem Konto am Ende jeden Jahres gutgeschrieben.
	- (a) Wie hoch ist das Guthaben am Ende des fünften Jahres?
	- (b) Welche Rendite (effektive Verzinsung) erzielt der Anleger?

#### 9.6  $K \in \mathcal{S}$  sollen angelegt werden.

Wie hoch ist das Kapital nach *m* Jahren in jeder der drei folgenden Anlageformen, wenn die Zinsen bzw. der Bonus dem Konto jeweils am Ende eines Jahres gutgeschrieben und mitverzinst werden?

Welche Rendite (effektive Verzinsung) erzielt man bei der Anlageform (b), welche bei (c)?

Alternative Anlageformen:

- (a) Sparbrief mit einer Verzinsung von  $p_s$  %;
- (b) Bundesschatzbrief mit einer Verzinsung von *pi* % im *i*. Jahr;
- (c) Bonussparen mit  $p_b$  % Verzinsung und einem jährlichen Bonus in Höhe von *B*.

(1)  $K = 1.000$ ,  $m = 3$ ,  $p_s = 4$ ;  $p_1 = 2.6$ ,  $p_2 = 4.1$ ,  $p_3 = 5.6$ ;  $p_b = 2$ ,  $B = 20$ 

| $1,02^3 = 1,06121$ |  | $e^{0,12} = 1,1275$                                                                                                    | $1,026 \cdot 1,041 \cdot 1,056 = 1,12788$ |
|--------------------|--|----------------------------------------------------------------------------------------------------|-------------------------------------------|
|                    |  | $1,02.61,21 = 62,43$ $\left  \sqrt[3]{1,1275} = 1,0408 \right  \sqrt[3]{1,06184} = 1,0202$ $\left  \sqrt[3]{1,12242} = 1,0392 \right  \sqrt[3]{1,12788} = 1,0409$ | $\sqrt[3]{1,12364} = 1,0396$              |

(2)  $K = 10.000$ ,  $m = 4$ ,  $p_s = 4$ ;  $p_1 = 3.1$ ,  $p_2 = 3.3$ ,  $p_3 = 4$ ,  $p_4 = 6$ ;  $p_b = 3.1$ ,  $B = 100$ 

| $1,04^4 = 1,16986$             | $1,031 \cdot 1,033 \cdot 1,04 \cdot 1,06 = 1,17408$ | $\frac{12989}{31}$ = 419 |  | $\left  1,031^{4} = 1,12989 \right $ $e^{0,16} = 1,17351$ $\left  1,041^{4} = 1,17436 \right $                               |
|--------------------------------|-----------------------------------------------------|--------------------------|--|----------------------------------------------------------------------------------------------------|
| $25 \cdot \ln(1,17179) = 3,96$ | $\sqrt[4]{1,17351} = 1,0408$                        |                          |  | $\sqrt[4]{1,17258} = 1,0406$ $\sqrt[4]{1,17408} = 1,0409$ $\sqrt[4]{1,17179} = 1,0404$ $\sqrt[25.1\text{ln}(1,17408) = 4,01$ |

- 9.7 Zu Beginn eines Jahres werden einmalig *K* € auf ein Bausparkonto eingezahlt, in den folgenden Jahren jeweils *E* €. Die Verzinsung beträgt *p* %, der Zinsfaktor *q* = 1 + *p* /100. Die Zinsen werden dem Konto am Ende jeden Jahres gutgeschrieben.
	- (a) Wie hoch ist das Guthaben am Ende des 1., 2., 3. und 4. Jahres?
	- (b) Wie hoch ist das Guthaben am Ende des *m*. Jahres?
- 9.8 (a) Auf ein Konto mit jährlicher Zinsgutschrift werden einmalig *K* € eingezahlt. Nach 15 Jahren hat sich das Kapital verdreifacht. Wie hoch war der Zinssatz *p*?

(b) Die Weltbevölkerung wachse *stetig* um 2 %. In wie vielen Jahren verdoppelt sie sich?

| $15 \ln(3) = 16,48$        | $\frac{100}{15}$ ln (3) = 7,32 | $3 \ln(15) = 8,12$  | $15 \ln(1,03) = 0,44$             | $\sqrt[15]{3} = 1,076$ | $\sqrt[3]{15} = 2,47$  |
|----------------------------|--------------------------------|---------------------|-----------------------------------|------------------------|------------------------|
| $\frac{100}{1,02}$ = 98,04 | $100 \ln(2) = 69,31$           | $50 \ln(2) = 34,66$ | $\frac{\ln(2)}{\ln(1,02)} = 35.0$ | $2 \ln(100) = 9,21$    | $100 \ln(1,02) = 1.98$ |

- 9.9 Eine Aktie wird für  $K \in \mathbb{C}$  erworben.
	- (a) Wie hoch ist der Wert der Aktie nach *m* Jahren, wenn in dieser Zeit mit einer *stetigen* Wertsteigerung von  $p_s$ % gerechnet werden kann?
	- (b) Am Ende jeden Jahres erhält man *D* € Dividende ausgezahlt. Die Dividende wird auf einem Extrakonto mit einer Verzinsung von  $p_d$  % und jährlicher Zinsgutschrift angelegt. Welcher Betrag steht auf diesem Konto am Ende des *m*. Jahres zur Verfügung?
	- (c) Welche Rendite (effektive Verzinsung) erzielt man insgesamt mit dem Erwerb der Aktie?

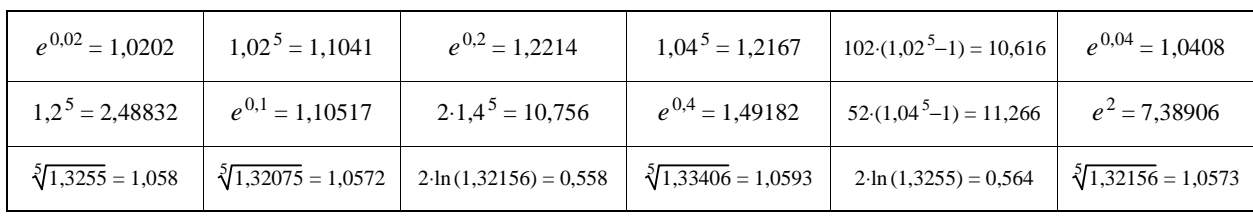

(1) 
$$
K = 1000
$$
,  $m = 5$ ,  $p_s = 4$ ;  $D = 20$ ,  $p_d = 2$ 

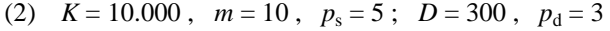

| $1,05^{10} = 1,628895$         | $\frac{1,05^{10}-1}{0.05} = 12,577893$               | $e^{1,05}$ = 2,857651 | $e^{0,5} = 1.648721$                                                                                                    | $e^{0.05} = 1.051271$   | $ln(5) = 1,609438$ |
|--------------------------------|------------------------------------------------------|-----------------------|----------------------------------------------------------------------------------------------------|-------------------------|--------------------|
| $1,03^{10} = 1,343916$         | $105(1,03^{10}-1) = 36,1112$ $3.1,03^{10} = 4,03175$ |                       | $3 \cdot e^{0.3} = 4.04958$                                                                                                 | $3 \cdot e^3 = 20,0855$ | $ln(30) = 3,4012$  |
| $\sqrt[10]{2,051896} = 1,0745$ | $\sqrt[10]{2,033853} = 1,0736$                       |                       | $\sqrt[10]{2,009833} = 1,0723$ $\sqrt[10]{1,992637} = 1,0714$ $\sqrt[10]{1,988841} = 1,0712$ $\sqrt[10]{1,972811} = 1,0703$ |                         |                    |

(3)  $K = 100$ ,  $m = 25$ ,  $p_s = 4$ ;  $D = 4$ ,  $p_d = 4$ 

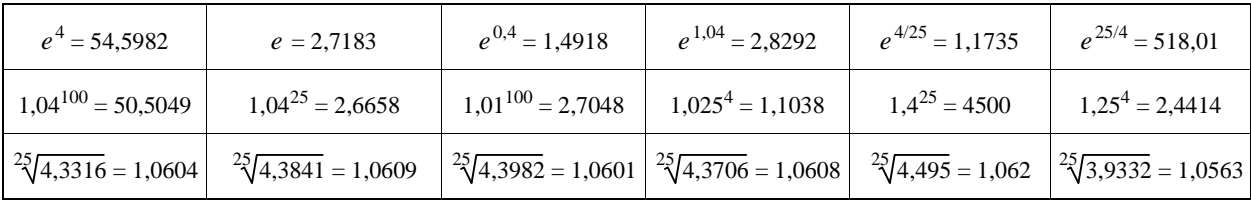

9.10 Auf ein Konto werden nach Vertragsabschluss einmalig *K* € zu Beginn der Zinsperiode eingezahlt, danach zu Beginn jeder weiteren Zinsperiode *E* €. Die Verzinsung beträgt *p* % nominal. Die Zinsen werden dem Konto am Ende jeder Zinsperiode gutgeschrieben.

- (a) Wie lautet allgemein die Formel zur Berechnung des Guthabens nach *n* Zinsperioden für diese Sparform?
- (b) Wie hoch ist das Guthaben für die nachstehend gegebenen Werte am Ende des *m*. Jahres?
- (c) Stellen Sie die Formel aus (a) nach *n* um.
- (d) Nach wie vielen Zinsperioden ist der Betrag  $K_n$  angespart?
- (1) Zinsperiode: Monat,  $K = 1000$ ,  $E = 100$ ,  $p = 3$ ,  $m = 4$ ;  $K_n = 10000$

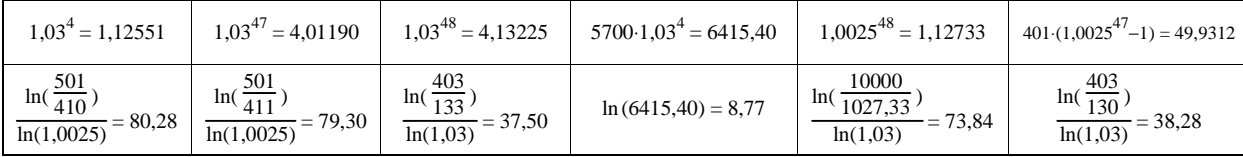

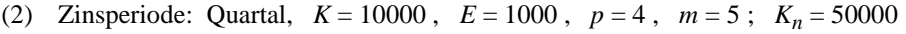

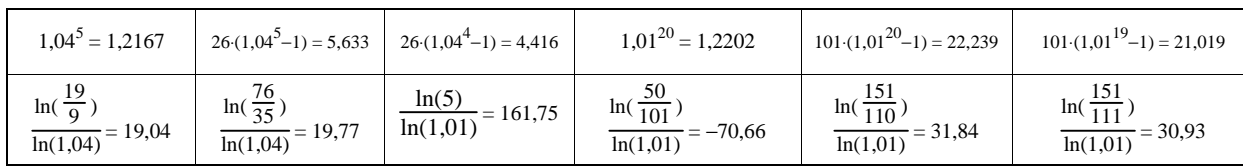

- 9.11 Das Guthaben auf einem Konto beträgt  $K \in \mathcal{A}$  die Verzinsung  $p$  %, der Zinsfaktor  $q = 1 + p/100$ . Die Zinsen werden dem Konto am Ende jeden Jahres gutgeschrieben. Zu Beginn jeden Jahres werden *E* € entnommen.
	- (a) Wie hoch ist der Kontostand am Ende der ersten, zweiten, dritten, vierten und allgemein des *n*. Jahres?
	- (b) Stellen Sie die Formel aus (a) nach *n* um.
	- (c) Nach wie vielen Jahren ist für *K* = 1000, *E* = 100 und *p* = 5 das Kapital aufgebraucht, also der Kontostand 0 erreicht?

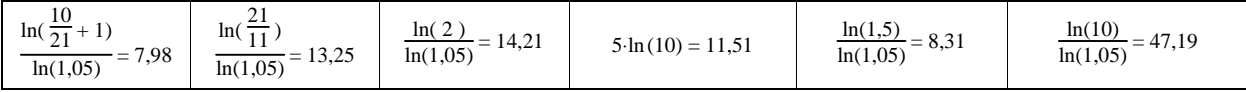

- 9.12 (a) Ein Betrag *K* wird *einmalig* auf ein Konto eingezahlt. Die Zinsgutschrift erfolgt am Ende jeder Zinsperiode. Nach *m* Jahren hat sich das Kapital ver-*x*-facht. Wie hoch war der nominale Zinsfuß *p*?
	- (b) Wie viele Jahre dauert es, bis der Wert einer Währung auf den *y*-ten Teil des Ausgangswertes geschrumpft ist, wenn mit einer *stetigen* Inflation von  $p_1$ % gerechnet werden muss?

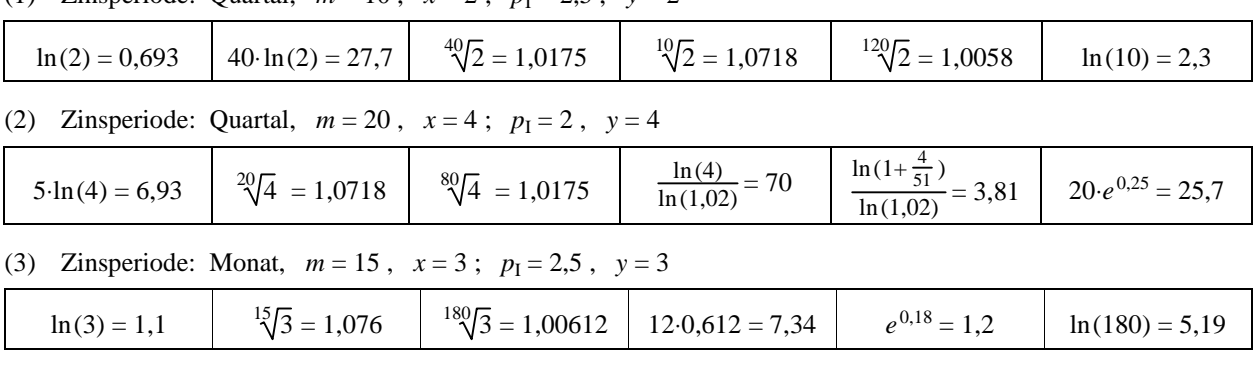

(1) Zinsperiode: Quartal,  $m = 10$ ,  $x = 2$ ;  $p_1 = 2.5$ ,  $y = 2$ 

9.13 (a) Auf ein Rentenkonto werden zu Beginn jeder Zinsperiode *E* € eingezahlt. Die Verzinsung beträgt *p* % nominal. Die Zinsen werden dem Konto am Ende jeder Zinsperiode gutgeschrieben. Wie hoch ist das Guthaben am Ende des *m*. Jahres?

(b) Dieses Guthaben dient nach Ablauf der *m* Jahre zur Zahlung einer Rente. Zu Beginn jeder Zinsperiode werden *A* € entnommen. Die Verzinsung beträgt weiterhin *p* % nominal; die Gutschrift der Zinsen erfolgt nach wie vor am Ende jeder Zinsperiode.

Nach wie vielen Zinsperioden ist das Kapital aufgebraucht?

(1) Zinsperiode: Monat, *E* = 300, *p* = 3,6, *m* = 40 ; *A* = 3000

| $1,036^{40} = 2,115$                  |                                         |                                                                                | $\begin{vmatrix} 1036 \cdot \frac{1,036^{40}-1}{12} = 268.95 \end{vmatrix}$ $e^{1,44} = 4,221$ $\begin{vmatrix} 1,003^{480} = 4,212 \end{vmatrix}$ $\begin{vmatrix} 1003(1,003^{480}-1) = 3221.24 \end{vmatrix}$ $\begin{vmatrix} 1,0036^{480} = 5,612 \end{vmatrix}$ |                                         |
|---------------------------------------|-----------------------------------------|--------------------------------------------------------------------------------|----------------------------------------------------------------------------------------------------|-----------------------------------------|
| $\frac{1036}{1036-12.26,895} = 1,452$ | $\frac{\ln(1,452)}{\ln(1,036)} = 10,55$ | $\frac{\ln(1,473)}{\ln(1,036)} = 11,0$ $\frac{\ln(1,452)}{\ln(1,003)} = 186,7$ | $\frac{1003}{1003-322,12} = 1,473$                                                                                                    | $\frac{\ln(1,473)}{\ln(1,003)} = 129.3$ |

(2) Zinsperiode: Quartal, *E* = 1000, *p* = 4, *m* = 35 ; *A* = 5000

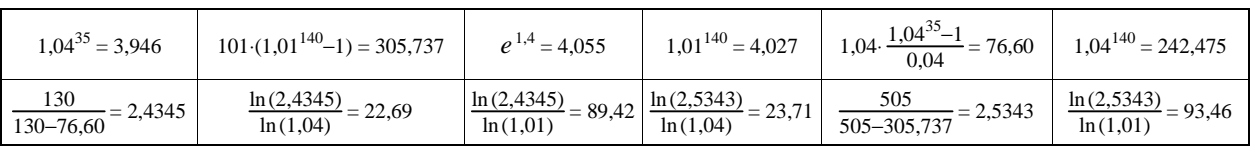

9.14 Ein Betrag von 1000 € soll angelegt werden. Als alternative Anlageformen stehen zur Auswahl:

- (a) Sparbrief mit einer nominalen Verzinsung von 3 % und monatlicher Zinszahlung;
- (b) Bundesschatzbrief mit einer Verzinsung von 1 % im 1. Jahr, 2% im 2. Jahr, 3 % im 3. Jahr, 6 % im 4. Jahr und jährlicher Zinszahlung.

Wie hoch ist das Kapital nach 4 Jahren in jeder der beiden Anlageformen, wenn die Zinsen dem Konto jeweils am Ende der Zinsperiode gutgeschrieben und mitverzinst werden?

Welche Rendite (effektive Verzinsung) erzielt man in jeder der beiden Anlageformen?

|                                | $1,03^4 = 1,12551$   1,01·1,02·1,03·1,06 = 1,12477   1,0025 <sup>4</sup> = 1,01004   1,03 <sup>48</sup> = 4,13225   $e^{0,12} = 1,12750$   1,0025 <sup>48</sup> = 1,12733 |  |                                                                                                    |
|--------------------------------|----------------------------------------------------------------------------------------------------|--|----------------------------------------------------------------------------------------------------|
| $25 \cdot \ln(1,12551) = 2,96$ | $\sqrt[4]{1,12477} = 1,0298$                                                                                                    |  | $\frac{4}{1,12750} = 1,0305$ $\frac{4,13225}{4} = 1,0331$ $\frac{4}{1,12733} = 1,0304$ $25 \cdot \ln(1,12477) = 2,94$ |

9.15 (a) Zu Beginn des 1. und des 2. Quartals wird auf ein Konto jeweils der Betrag *K* eingezahlt. Danach erfolgen keine weiteren Einzahlungen. Die Verzinsung beträgt *p* % nominal; die Zinsen werden dem Konto am Ende jeden Quartals gut geschrieben.

Wie hoch ist das Guthaben am Ende des 1., 2., 3., 4. und allgemein des *n*. Quartals?

(b) Welcher Kontostand ergibt sich am Ende des 2. Jahres für  $K = 200$  und  $p = 4$ ?

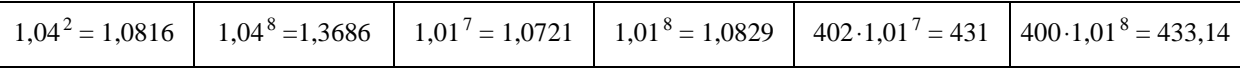

- 9.16 (a) Zu Beginn jeden Monats werden 100€ auf ein Konto eingezahlt. Die Verzinsung beträgt 1,2 % nominal; die Zinsen werden am Ende jeden Monats dem Konto gut geschrieben. Wie hoch ist das Guthaben am Ende des 5. Jahres?
	- (b) Während der 5 Jahre muss mit einer *stetigen* Inflation von 0,8% gerechnet werden.

Welcher heutigen Kaufkraft entspricht dann das zu erwartende Guthaben?

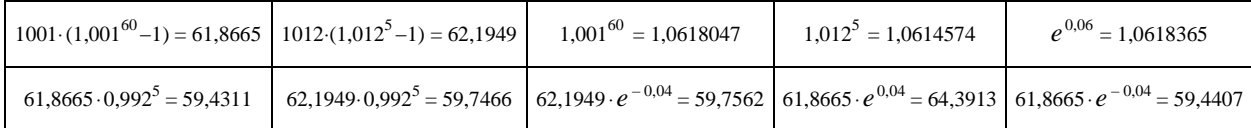

## **10. Ableitungen**

Bestimmen Sie die erste Ableitung für folgende Funktionen:

(1)  $f(x) = 5x^4 - 4x^3 + 3x^2 - 2x + 1$  (2)  $f(x) = (3x-2)(4x+3)$ *x*+1 (4)  $f(x) = \frac{3x(x^2-4)}{4x-1}$  $f(x) = \sqrt[3]{x^2}$ (6)  $f(x) = \frac{1}{x}$  $\sqrt[4]{x^3}$ 

(7) 
$$
f(x) = x\sqrt{x}
$$
 (8)  $f(x) = \frac{x^2}{\sqrt{x^3}}$  (9)  $f(x) = 3^x$ 

(10) 
$$
f(x) = x^3 \cdot 3^x
$$
 (11)  $f(x) = \frac{x \cdot e^x}{x+1}$ 

(13) 
$$
f(x) = x \cdot \ln(x)
$$
   
 (14)  $f(x) = \frac{x^2 \cdot \ln(x)}{x - 1}$ 

(16) 
$$
f(x) = \sqrt{x^2 + 1}
$$
 
$$
(17) \quad f(x) = \frac{1}{\sqrt[3]{x^3 - 1}}
$$

(19) 
$$
f(x) = \ln(2x^4 + 1)
$$
 (20)  $f(x) = e^{x^2 - 1}(x - 1)$  (21)  $f(x) = \frac{\ln(x^2 + 1)}{\sqrt[3]{x + 1}}$ 

(22) 
$$
f(x) = e^{\sqrt{3x+1}}
$$
  
\n(23)  $f(x) = \ln(\sqrt{x^2+1})$   
\n(24)  $f(x) = \sqrt{e^{(3x+1)^2}}$   
\n(25)  $f(x) = \frac{x^4 \cdot e^{2x+1}}{(2x+1)^2}$   
\n(26)  $f(x) = x^x$   
\n(27)  $f(x) = (2x+1)^{(3x+1)^2}$ 

(18) 
$$
f(x) = e^{2x+1}
$$
  
\n(21)  $f(x) = \frac{\ln(x^2+1)}{\sqrt[3]{x+1}}$ 

 $f(x) = \log_3(x)$ 

 $f(x) = (2x-3)^4$ 

(27) 
$$
f(x) = (2x+1)^{(3x-2)}
$$

*<sup>x</sup>*−<sup>1</sup> 2 < *x* ≤ 3

## **11. Globale Extrema**

 $(x-1)^2 \cdot \sqrt{x^2+1}$ 

11.1 Bestimmen Sie - soferin existent - die globalen Extrema folgender Funktionen:  
\n(1) 
$$
f(x) = \begin{cases} f_1(x) = -x^2 + 4 \\ f_2(x) = -x^2 + 8x - 4 \end{cases}
$$
 für  $x > 1$   
\n(2)  $f(x) = \begin{cases} f_1(x) = -2x^2 + 8x - 4 \\ f_2(x) = 10 - 4x \end{cases}$  0 \le x \le 3  
\n(3)  $f(x) = \begin{cases} f_1(x) = -x^2 + 2x + 2 \\ f_2(x) = 11 - 4x \end{cases}$  0 \le x \le 3  
\n(4)  $f(x) = \frac{x-2}{(x-1)^2}$   
\n(5)  $f(x) = \begin{cases} f_1(x) = -2x^2 + 4x \\ f_2(x) = -2x^2 + 4x \end{cases}$  0 \le x \le 4  
\n(6)  $f(x) = \begin{cases} f_1(x) = -2x^2 + 12x - 14 \\ f_2(x) = -2x^2 + 12x - 14 \end{cases}$  0 \le x \le 2  
\n(7)  $f(x) = e^{\frac{1}{2}x^2 - x}$   
\n(8)  $f(x) = \begin{cases} f_1(x) = (x-1)^2 \\ f_2(x) = (x+1)^2 \end{cases}$  0 \le x \le 5  
\n(9)  $f(x) = \begin{cases} f_1(x) = (x-1)^2 \\ f_1(x) = (x+1)^2 \end{cases}$  0 \le x \le 0  
\n(10)  $f(x) = \begin{cases} f_1(x) = (x+3)^2 \\ f_2(x) = -\frac{1}{2}x^2 + 3 \end{cases}$  0 \le x \le -2  
\n(11)  $f(x) = \begin{cases} f_1(x) = e^{-x} \\ f_2(x) = \frac{1}{2}x^2 - 2x + 4 \end{cases}$  0 \le x \le 0  
\n(12)  $f(x) = \begin{cases} f_1(x) = x^2 + 2x - 1 \\ f_2(x) = -\frac{1}{2}x^2 + 3 \end{cases}$  0 \le x \le 2  
\n(13)  $f(x) = \begin{cases} f_1(x) = e^{-x} \\ f$ 

(21) 
$$
f(x) = \begin{cases} f_1(x) = \frac{1}{3}x^3 - x^2 - 3x + 6 & 0 \le x \le 3\\ f_r(x) = -\frac{1}{9}x^3 + x^2 - 3x + 3 & \text{für} \end{cases}
$$
 (22) 
$$
f(x) = \begin{cases} f_1(x) = 2^{-x} & x < -1\\ f_r(x) = x^3 - 3x & \text{für} \end{cases}
$$
  $x \ge -1$ 

$$
(23) \quad f(x) = \begin{cases} f_1(x) = x \\ f_r(x) = x^{1/x} \end{cases} \quad \text{für} \quad \begin{aligned} x \le 1 \\ x > 1 \end{aligned} \quad (24) \quad f(x) = \begin{cases} f_1(x) = \frac{x-1}{x+1} \\ f_2(x) = -\frac{1}{28}x^4 + \frac{9}{14}x^2 + 1 \\ f_3(x) = \frac{x+1}{x-1} \end{cases} \quad \text{für} \quad -2 < x < 2 \\ x \ge 2 \quad \text{if} \quad -2 < x < 2 \\ f_1(x) = \frac{x-1}{x-1} \quad x \ge 2 \quad \text{if} \quad -2 < x < 2 \\ f_2(x) = \frac{x+1}{x-1} \quad x \ge 2 \quad \text{if} \quad -2 < x < 2 \\ f_3(x) = \frac{x+1}{x-1} \quad x \ge 2 \quad \text{if} \quad -2 < x < 2 \\ f_4(x) = \frac{x+1}{x-1} \quad x \ge 2 \quad \text{if} \quad -2 < x < 2 \\ f_5(x) = \frac{x+1}{x-1} \quad x \ge 2 \quad \text{if} \quad -2 < x < 2 \\ f_6(x) = \frac{x+1}{x-1} \quad x \ge 2 \quad \text{if} \quad -2 < x < 2 \\ f_7(x) = \frac{x+1}{x-1} \quad x \ge 2 \quad \text{if} \quad -2 < x < 2 \\ f_8(x) = \frac{x+1}{x-1} \quad x \ge 2 \quad \text{if} \quad -2 < x < 2 \\ f_9(x) = \frac{x+1}{x-1} \quad x \ge 2 \quad \text{if} \quad -2 < x < 2 \\ f_1(x) = \frac{x+1}{x-1} \quad x \ge 2 \quad \text{if} \quad -2 < x < 2 \\ f_2(x) = \frac{x+1}{x-1} \quad x \ge 2 \quad \text{if} \quad -2 < x < 2 \\ f_3(x) = \frac{x+1}{x-1} \quad x \ge 2 \quad \text{if} \quad -2 < x < 2 \\ f_4(x) = \frac{x+1}{x-1} \quad x \ge 2 \quad \text
$$

(25) 
$$
f(x) = \begin{cases} f_1(x) = \frac{1}{(x-1)^2} & \text{für } 0 \le x \le 2\\ f_r(x) = 2^{-x^2+2x} & \text{für } x > 2 \end{cases}
$$
 (26) 
$$
f(x) = \begin{cases} f_1(x) = \frac{4}{(x-1)^2} & \text{für } 0 \le x \le 3\\ f_2(x) = (3-x) \cdot e^{4-x} & \text{für } x > 3 \end{cases}
$$

- 11.2 Für ein Produkt seien die Nachfragemenge *x* in Abhängigkeit seines Verkaufspreises *p* sowie die Produktionskosten *K* in Abhängigkeit der hergestellten Menge *x* gegeben. (Voraussetzung: hergestellte Menge = nachgefragte Menge !) Bei welchem Preis  $p_0$  (bzw. der dazugehörigen Menge  $x_0$ ) wird der Gewinn maximal?
	- (1)  $x(p) = 100-p$ ,  $0 \le p \le 100$ ,  $K(x) = x^2+20x+200$ (2)  $x(p) = \frac{900}{(p+1)^2}$ ,  $K(x) = 50 + 10 \sqrt{x}$ (3)  $x(p) = 600-5p$ ,  $0 \le p \le 120$ ,  $K(x) = 80x+1000$ (4)  $x(p) = e^{10-p}$ ,  $K(x) = 1000 + x$  $e^{2} = 7.4$  *e*<sup>4</sup> = 54,6 *e*<sup>6</sup> = 403,4 *e*<sup>8</sup> = 2981,0 *e*<sup>10</sup> = 22026,5 (5)  $x(p) = \frac{900}{p-19}$ ,  $p \ge 20$ ,  $K(x) = 400 + 20x - 20\sqrt{x}$ (6)  $x(p) = \frac{64}{p-7}, \quad p \ge 8,$   $K(x) = 6 + 10x - 9\sqrt[3]{x^2}$ (7)  $x(p) = \frac{400}{p-20}$ ,  $p \ge 21$ ,  $K(x) = 100 + 22x - 40 \sqrt{x}$
- 11.3 Der Verkaufspreis eines Produktes beträgt *p* € pro Stück; die Produktionskosten *K* in Abhängigkeit der hergestellten Menge  $x$  sind gegeben durch die Funktion  $K(x)$ .

Bei welcher Produktionsmenge  $x_0$  wird der Gewinn maximal?

- (1)  $p = 15$ ,  $K(x) = x\sqrt{x} + 400$  (2)  $p = p_0$ ,  $K(x) = x^{1+a} + b$ ,  $a, b > 0$ (3)  $p = 8$ ,  $K(x) = x \sqrt[3]{x} + 100$  $\sqrt[3]{x} + 100$  (4)  $p = 15$ ,  $K(x) = \frac{x^2}{x}$  $\sqrt[3]{x}$  $+100$
- 11.4 Die Produktionskosten *K* in Abhängigkeit der hergestellten Menge *x* sind gegeben durch die Funktion *K*(*x*). Bei welcher Produktionsmenge  $x_0$  werden die Stückkosten minimal?
	- (1)  $K(x) = x\sqrt{x} + 500$  (2)  $K(x) = 5x 3x^{2/3} + 25$

#### **12. Differential, Wachstumsrate und Elastizität**

- 12.1 Die Nachfragemenge *x* eines Produktes in Abhängigkeit seines Preises *p* sei gegeben.
	- (a) Berechnen Sie die Elastizitäten von Nachfrage und Umsatz bezüglich des Preises.
	- (b) Um wie viel % ändern sich Nachfrage und Umsatz approximativ, wenn der Preis  $p_0$  um s % gesenkt wird?

(1) 
$$
x(p) = \frac{e^{-p}}{\sqrt{p}}
$$
,  $p_0 = 1$ ,  $s = 2$   
\n(2)  $x(p) = \frac{e^{-p^2}}{\sqrt[3]{p}}$ ,  $p_0 = 1$ ,  $s = 3$   
\n(3)  $x(p) = \left(\frac{\ln(p)}{p}\right)^2$ ,  $p_0 = e^2$ ,  $s = 1$   
\n(4)  $x(p) = \frac{e^{4-p/2}}{\sqrt{p+1}}$ ,  $p_0 = 2$ ,  $s = 3$ 

(5) 
$$
x(p) = \frac{\sqrt[3]{1 + \frac{1}{p}}}{(p+1)^2}
$$
,  $p_0 = 1$ ,  $s = 6$   
\n(6)  $x(p) = \frac{e^{2-p^2}}{\sqrt[3]{p^2 + 1}}$ ,  $p_0 = 1$ ,  $s = 3$   
\n(7)  $x(p) = \frac{e^{p-p^2}}{\sqrt[4]{2p^2 + 3}}$ ,  $p_0 = 1$ ,  $s = 5$   
\n(8)  $x(p) = \frac{e^{2p-p^2}}{\sqrt[4]{4p^2 + 2}}$ ,  $p_0 = 1$ ,  $s = 3$ 

12.2 Die Produktionskosten *K* in Abhängigkeit der hergestellten Menge *x* eines Produktes seien gegeben.

- (a) Berechnen Sie die Elastizitäten von Kosten und Stückkosten bzgl. *x*.
- (b) Um wie viel Prozent ändern sich Kosten bzw. Stückkosten approximativ, wenn die Produktionsmenge  $x_0$  um *s* % erhöht wird?
- (1)  $K(x) = \sqrt[3]{x^2 x + 50}$ ,  $x_0 = 100$ ,  $s = 3$  (2)  $K(x) = \sqrt{2x + 100}$ ,  $x_0 = 100$ ,  $s = 3$
- (3)  $K(x) = \sqrt[4]{2x^2 + 200}$ ,  $x_0 = 20$ ,  $s = 5$  (4)  $K(x) = \sqrt[3]{x^3 + 2000}$ ,  $x_0 = 20$ ,  $s = 5$

12.3 Der Verkaufspreis eines Produktes beträgt 16 € pro Stück;

- die Produktionskosten *K* in Abhängigkeit der hergestellten Menge *x* belaufen sich auf  $K(x) = 2x\sqrt{x} + 100$ .
- (a) Berechnen Sie die Elastizitäten von Gewinn und Stückgewinn bezüglich der hergestellten Menge *x*.
- (b) Um wie viel Prozent ändern sich Gewinn bzw. Stückgewinn approximativ, wenn die Produktionsmenge  $x_0 = 25$  um 4 % erhöht wird?
- 12.4 *G* (*x*) stellt den Gewinn eines Unternehmens in Abhängigkeit der hergestellten Menge *x* eines Produktes dar.
	- (a) Berechnen Sie die Elastizitäten von Gewinn und Stückgewinn bezüglich der hergestellten Menge *x*.
	- (b) Um wie viel Prozent ändern sich Gewinn bzw. Stückgewinn approximativ, wenn die Produktionsmenge  $x_0$  um  $s$  % erhöht wird?

(1) 
$$
G(x) = 1000 \cdot e^{-\frac{(x-100)^2}{3200}}
$$
,  $x_0 = 80$ ,  $s = 1$   
\n(2)  $G(x) = \frac{\sqrt[3]{x^2 - 64}}{x + 8}$ ,  $x_0 = 12$ ,  $s = 5$   
\n(3)  $G(x) = \frac{10 \cdot (x-5) \cdot \sqrt{x^3 + 500}}{x^2 + 100}$ ,  $x_0 = 10$ ,  $s = 10$   
\n(4)  $G(x) = \frac{20 \cdot (x^2 + 100) \cdot \sqrt[3]{x + 10}}{(x + 20)^2}$ ,  $x_0 = 10$ ,  $s = 4$ 

#### **13. Taylor-Entwicklung**

Bestimmen Sie für folgende Funktionen die Taylorpolynome 2. Grades, entwickelt an der Stelle  $x_0$ .

(1)  $f(x) = (x^2+1) \cdot \ln(x^2+1), x_0 = 0$ (2)  $f(x) = g(x) \cdot \ln(g(x))$ ,  $x_0 = 0$  und  $g(x_0) = g'(x_0) = g''(x_0) = 1$ (3)  $f(x) = 2x \cdot e^{1-x}$ ,  $x_0 = 1$  (4)  $f(x) = \frac{e^x}{x+1}$ ,  $x_0 = 0$  (5)  $f(x) = e^{x-\sin(x)}$ ,  $x_0 = 0$ (6)  $f(x) = e^{x} \cdot \ln(x+1), x_0 = 0$  $\cdot \ln(x+1)$ ,  $x_0 = 0$  (7)  $f(x) = e^{g(x)}$ ,  $x_0 = 0$ ,  $g(0) = 0$  und  $g'(0) = 1 = g''(0)$ (8)  $f(x) = (x^5 - 1) \cdot (x^3 - 1)$ ,  $x_0 = 1$  (9)  $f(x) = (x \cdot \ln(x))^2$ ,  $x_0 = 1$  (10)  $f(x) = \ln(1 + \ln(x))$ ,  $x_0 = 1$ (11)  $f(x) = \sin(e^x - 1)$ ,  $x_0 = 0$  <br> (12)  $f(x) = e^{\sin(\ln(x+1))}$ ,  $x_0 = 0$  <br> (13)  $f(x) = \frac{x \cdot \ln(x)}{1 + \ln(x)}$ ,  $x_0 = 1$ (14)  $f(x) = e^{\sin(x^2)}$ ,  $x_0 = 0$  (15)  $f(x) = x^x$ ,  $x_0 = 1$  (16)  $f(x) = \sin(x^2 - 1) \cdot \cos(x^2 - 1)$ ,  $x_0 = 1$ (17)  $f(x) = x\sqrt{x} \cdot \ln(x)$ ,  $x_0 = 1$  (18)  $f(x) = (x+1) e^{x^2}$ ,  $x_0 = 0$  (19)  $f(x) = \sin(x) \cdot \ln(e^x + x)$ ,  $x_0 = 0$ (20)  $f(x) = x - \frac{g(x)}{g'(x)}$ ,  $x_0 = 0$ ,  $g(0) = 0$ ,  $g'(0) = 1$ ,  $g''(0) = 2$ ,  $g'''(0) = 3$  (21)  $f(x) = (\frac{1}{x})^{(\frac{1}{x})}$ ,  $x_0 = 1$ (22)  $f(x) = \sin(\ln(x^2+1))$ ,  $x_0 = 0$ 

#### **14. Unbestimmte Ausdrücke: Die Regeln von l´Hospital**

14.1 Bestimmen Sie die Grenzwerte folgender Ausdrücke.

(1) 
$$
\lim_{x \to 1} \frac{x^n - 1}{x - 1}
$$
 (2) 
$$
\lim_{x \to 1} \frac{x^4 - 2x^2 + 1}{x^4 - 4x + 3}
$$
 (3) 
$$
\lim_{x \to \infty} \frac{\ln(x)}{x}
$$

(4) 
$$
\lim_{x \to 0} \frac{\sqrt{1+x}-1}{x}
$$
 (5) 
$$
\lim_{x \to 0} \frac{\sin(x)}{x}
$$
 (6) 
$$
\lim_{x \to 0} \frac{\cos(x)-1}{x^2}
$$
 (7) 
$$
\lim_{x \to 0} \frac{x - \sin(x)}{x}
$$
 (8) 
$$
\lim_{x \to 0} \frac{e^{3x}-3x-1}{x}
$$
 (9) 
$$
\lim_{x \to 0} \frac{3x+1}{x}
$$

(7) 
$$
\lim_{x \to 0} \frac{x - \sin(x)}{x^3}
$$
 (8) 
$$
\lim_{x \to 0} \frac{e^{3x} - 3x - 1}{2x^2}
$$
 (9) 
$$
\lim_{x \to \infty} \frac{3x + 1}{\sqrt{x^2 - 2x + 2}}
$$

(10) 
$$
\lim_{x \to 1} (x-1) \cdot \ln(x^2-1)
$$
  
\n(11)  $\lim_{x \to \infty} x \cdot \ln(1 + \frac{a}{x})$   
\n(12)  $\lim_{x \to \infty} x \cdot \tan(\frac{a}{x})$   
\n(13)  $\lim_{x \to 1} (\frac{x}{x-1} - \frac{1}{\ln(x)})$   
\n(14)  $\lim_{x \to 0} x^x$   
\n(15)  $\lim_{x \to \infty} (1 + \frac{a}{x})^x$ 

(16) 
$$
\lim_{x \to 1} (x^2 - 1)^{(x-1)} \qquad (17) \quad \lim_{x \to \infty} (\cos(\frac{1}{x}))^{x^2}
$$

14.2 Gegeben sei eine Funktion  $f$  und eine Stelle  $x_0$ .

- (a) Bestimmen Sie  $\lim_{x \to x_0} f(x)$ ,  $f'(x)$  und  $\lim_{x \to x_0} f'(x)$ .
- (b) Wie lautet das Taylor-Polynom ersten Grades (Tangente) von *f* , entwickelt an der Stelle *x*<sup>0</sup> ?

(1) 
$$
f(x) = \frac{\sin(x)}{x}
$$
,  $x_0 = 0$   
\n(2)  $f(x) = \frac{x^5 - 1}{x - 1}$ ,  $x_0 = 1$   
\n(3)  $f(x) = \frac{2x \ln(x)}{x - 1}$ ,  $x_0 = 1$   
\n(4)  $f(x) = \frac{e^x - 1}{x}$ ,  $x_0 = 0$   
\n(5)  $f(x) = \frac{x^3 - 1}{x - 1}$ ,  $x_0 = 1$   
\n(6)  $f(x) = \frac{1 - \cos(x)}{x}$ ,  $x_0 = 0$   
\n(7)  $f(x) = \frac{e^x + \sin(x) - 1}{x}$ ,  $x_0 = 0$   
\n(8)  $f(x) = x + \frac{\ln(x)}{x - 1}$ ,  $x_0 = 1$   
\n(9)  $f(x) = x + \frac{\sin(x)}{x}$ ,  $x_0 = 0$ 

14.3 (a) Bestimmen Sie für die Funktion  $f(x) = e^{\sin(\ln(x+1))}$  die Tangente an der Stelle  $x_0 = 0$ . (Formel angeben!) (b) Bestimmen Sie den Grenzwert  $\lim_{x \to \infty} x \cdot \sin(\frac{2}{x})$ . (Tipp: l´Hospital)

## **15. Newton-Verfahren**

- 15.1 (a) Bestimmen Sie jeweils die erste Ableitung der beiden Funktionen *g* und *h*.
	- (b) Ermitteln Sie für die Funktion  $f$  mit Hilfe des Newton-Verfahrens ausgehend vom Startwert  $x_0$  die beiden Iterationsstellen  $x_1$  und  $x_2$ .

(1) 
$$
g(x) = \sqrt[4]{x^4 + 1}
$$
,  $h(x) = 2^{3x} - e^{4x-1} + 5$ ;  $f(x) = x^3 + x^2 + 24x - 96$ ,  $x_0 = 0$   
\n(2)  $g(x) = \frac{1}{\sqrt{x^2 + 2x + 3}}$ ,  $h(x) = e^{2x+1} - \ln(x^3 + 1) + 5$ ;  $f(x) = x^3 - 7x^2 + 36x - 72$ ,  $x_0 = 0$   
\n(3)  $g(x) = \sqrt[3]{(3x+1)^2}$ ,  $h(x) = 3^{x^2+1} - e^{2x-1} + 4$ ;  $f(x) = x^3 - 13x^2 - 45x + 225$ ,  $x_0 = 0$   
\n(4)  $g(x) = \sqrt[3]{x^3-1}$ ,  $h(x) = 2^{1-x^3} - e^{x^2} + 1$ ;  $f(x) = x^3 - 10x^2 - 192x + 864$ ,  $x_0 = 8$   
\n(5)  $g(x) = \frac{1}{\sqrt[3]{x^2-1}}$ ,  $h(x) = \ln(x^3 + 3^x)$ ;  $f(x) = x^3 - 19x^2 + 19x + 255$ ,  $x_0 = 2$   
\n(6)  $g(x) = e^{\sqrt{x^2+1}}$ ,  $h(x) = \ln(x^4 + 4^x)$ ;  $f(x) = x^3 - 22x^2 + 60x + 216$ ,  $x_0 = 3$   
\n(7)  $g(x) = e^{\sqrt{x^2+1}}$ ,  $h(x) = 2^{\sin(x)} + \ln(x^4 + 1)$ ;  $f(x) = x^3 - 10x^2 + 36x - 48$ ,  $x_0 = 2$   
\n(8)  $g(x) = \frac{1}{\sqrt{x^2+1}}$ ,  $h(x) = 2^{\sin(x)} + \ln(x^4 + 1)$ ;  $f(x) = x^3 - 10x^2 + 36x - 48$ ,  $x_0 = 2$   
\n(9)  $g(x) = e^{\sin(x^2 + 1)}$ 

 $\cdot$ )

(15) 
$$
g(x) = \sqrt[3]{(2^x + 1)^4}
$$
,  $h(x) = \sin(\ln(\frac{x^2 + 1}{e^x}))$ ;  $f(x) = x^3 - 16x^2 + 105x - 270$ ,  $x_0 = 3$   
(16)  $g(x) = (x^2 + 1)^{(x^2 + 1)}$ ,  $h(x) = \sqrt[3]{2^{x + \sin(x)}}$ ;  $f(x) = x^3 - 5x^2 + 28x - 24$ ,  $x_0 = 4$ 

- 15.2 (a) Bestimmen Sie für die Funktion *f* das Taylorpolynom 2. Grades, entwickelt an der Stelle *x*0 .
	- (b) Ermitteln Sie für die Funktion *f* mit Hilfe des Newton-Verfahrens ausgehend vom Startwert *x*0 die beiden Iterationsstellen  $x_1$  und  $x_2$ . **Formeln angeben.**
	- (1) (a)  $f(x) = e^{1-x^2}$ ,  $x_0 = 1$ ; ,  $x_0 = 1$ ; (b)  $f(x) = x^3 + 7x^2 + 36x + 72$ ,  $x_0 = 0$ (2) (a)  $f(x) = \ln(x^4 + 4x + 1)$ ,  $x_0 = 0$  (b)  $f(x) = x^3$  $-x^2 + x + 3$ ,  $x_0 = 2$ (3) (a)  $f(x) = x \cdot e^{x-1}$ ,  $x_0 = 1$  $+ 4x^2 + 8x + 8$ ,  $x_0 = 0$

#### **16. Partielle Ableitungen**

Berechnen Sie die partiellen Ableitungen erster Ordnung.

- $f(x, y) = x^3y xy^2 2(x-2y) + 1$ (3)  $f(x, y) = (x-2y)(x^2+xy-1)$  (4)  $f(x, y) = e^{x^2y-1}$
- (5)  $f(x, y) = \ln(\frac{x^2+1}{2y+3})$

(7) 
$$
f(x, y) = x \cdot e^{2xy} - y \cdot \ln(x^2 - y)
$$
 (8)  $f(x, y) = \frac{x^2}{x^3}$ 

 $f(x, y) = x^y \cdot y^x$ 

(11) 
$$
f(x, y, z) = \frac{xy^2z^3\sqrt{(x-1)^5(y-1)^3(z-1)}}{e^{x+y+z}}
$$

(2) 
$$
f(x, y) = (2x-3y)^4
$$

- 
- (6)  $f(x, y) = a \cdot x^{b} \cdot y^{c}$

(8) 
$$
f(x, y) = \frac{x^2}{y^3} \cdot \sqrt{x(y+1)}
$$
  
(10) 
$$
f(x, y, z) = \frac{(2x-1)(3y-2)}{y^3}
$$

$$
(10) \quad f(x, y, z) = \frac{(2x-1)(3y-2)}{4z-3}
$$

#### **17. Lokale Extrema für Funktionen mit mehreren Variablen**

17.1 Untersuchen Sie die folgenden Funktionen auf lokale Extrema und Sattelpunkte!

(1) 
$$
f(x, y) = (x-1)^3 + (y-1)^3 - 3(x-1)(y-1) + 1
$$
  
\n(2)  $f(x, y) = 3\ln(x) - xy^2 + 2(y-x)$   
\n(3)  $f(x, y) = \ln(\frac{2y}{x+1}) + y(x-1) + 2$   
\n(4)  $f(x, y) = \frac{1}{3}x^3 - \frac{1}{2}y^2 + xy - x + y + 1$   
\n(5)  $f(x, y) = (x^2 - 2x) \cdot (y^2 - 2y)$   
\n(6)  $f(x, y, z) = x(y+2z-6) + y(1-z)$   
\n(7)  $f(x, y) = \frac{1}{2}x^2 - \frac{1}{3}y^3 - xy + x - y - 1$   
\n(8)  $f(x, y) = x^3 + \frac{3}{2}(y-1)^2 - 3x(y-1) + 2$   
\n(9)  $f(x, y) = 3(x-1)^2 + 2y^3 - 6xy + 6y + 4$   
\n(10)  $f(x, y) = x^2y - 4x + 2y - 6\ln(y)$   
\n(11)  $f(x, y) = (x^2 + 3) \cdot y - 6x - 12\ln(y) + 1$   
\n(13)  $f(x, y) = 2 \cdot (\frac{1}{3}x^3 - x + xy + y + 1) - y^2$   
\n(14)  $f(x, y) = 2(x - y) - x^2y + 3\ln(y) + 1$   
\n(15)  $f(x, y) = 2xy + 2x - y - 8 \cdot \ln(x) - 3 \cdot \ln(y)$   
\n(16)  $f(x, y) = (2y - 1) \cdot (x + 1) - 3 \cdot \ln(x) - 8 \cdot \ln(y)$ 

17.2 (a) Bestimmen Sie alle partiellen Ableitungen 1. und 2. Ordnung der Funktion *f*.

(b) Ermitteln Sie zu jedem der gegebenen kritischen Punkte die Hesse-Matrix **H***<sup>f</sup>* und überprüfen Sie diese auf Definitheit. Handelt es sich bei den kritischen Punkten um lokale Minima, lokale Maxima oder Sattelpunkte?

(1) 
$$
f(x, y) = x^2y + 2xy + y^2 + 1
$$
,  $(x_0, y_0) = (-1, \frac{1}{2})$   
\n(2)  $f(x, y) = xy^2 - 2xy - x^2 + 1$ ,  $(x_0, y_0) = (0, 0)$ ,  $(x_1, y_1) = (0, 2)$ ,  $(x_2, y_2) = (-\frac{1}{2}, 1)$   
\n(3)  $f(x, y) = \frac{1}{2}x^2 + 2x + \frac{5}{2}y^2 + 3y + 2xy + y\cdot\ln(x) - 1$ ,  $(x_0, y_0) = (1, -1)$   
\n(4)  $f(x, y) = \frac{1}{2}y^2 - \frac{1}{2}x^2 + xy + 4x + \frac{4}{x} + 2\cdot\ln(x) + 1$ ,  $(x_0, y_0) = (1, -1)$ ,  $(x_1, y_1) = (2, -2)$ 

(5) 
$$
f(x, y) = x^4y + xy^3 - \frac{5}{2}x^2 - 2y^2 + 1
$$
,  $(x_0, y_0) = (0, 0)$ ,  $(x_1, y_1) = (1, 1)$ 

- (6)  $f(x, y) = 4x^3 4y^3 + 2x^2y^2 8xy + 1$ ,  $(x_0, y_0) = (0, 0), (x_1, y_1) = (-1, 1)$
- (7)  $f(x, y) = x^3 10x^2 + 53x + y^3 8y^2 + 53y + x^2y + xy^2 18xy 100$ ,  $(x_0, y_0) = (3, 2), (x_1, y_1) = (4, 3)$
- (8)  $f(x, y) = x^3 14x^2 + 92x + y^3 10y^2 + 92y 24xy + x^2y + xy^2 200$ ,  $(x_0, y_0) = (6, 4)$ ,  $(x_1, y_1) = (4, 2)$
- (9)  $f(x, y) = x^5y + xy^5 6xy + 5$ ,  $(x_0, y_0) = (0, 0)$ ,  $(x_1, y_1) = (1, 1)$ (10)  $f(x,y) = x^3 + y^3 + x^2 \cdot (y-2) + y^2 \cdot (x-16) - 18xy + 77 \cdot (x+y) + 1$ ,  $(x_0, y_0) = (0, 7)$ ,  $(x_1, y_1) = (-1, 6)$
- 17.3 (a) Die nachgefragten Mengen **x** =  $\setminus$  $\mathsf{I}$ ſ J  $\overline{\phantom{a}}$  *x*1  $\vdots$ *xn* der Produkte im Sortiment eines Herstellers in Abhängigkeit der Verkaufsſ  $p_1$

preise  $\mathbf{p} =$  $\setminus$  $\mathsf{I}$ J  $\overline{\phantom{a}}$  $\vdots$ *pn* seien gegeben durch **x**(**p**) = **v** + **M**⋅**p**, **M**∈ℝ<sup>*n*×*n*</sup>, **v**∈ℝ<sup>*n*</sup>; die Kosten der hergestellten

(= nachgefragten) Produkte belaufen sich auf K(**x**(**p**)) = **k**'**x**(**p**) + u, **k**∈ℝ*<sup>n</sup>* , u∈ℝ . Bestimmen Sie Gradient und Hesse-Matrix der Gewinnfunktion G(**p**) = **p**'**x**(**p**) − K(**x**(**p**)) in Abhängigkeit von **p**.

- (b) Bilden Sie alle Ableitungen 1. und 2. Ordnung der Funktion  $f(x, y) = \ln(x^3) x(y^2 + 2) + 2y$ .
- (c) (1, 1) ist ein kritischer Punkt der Funktion unter (b). Handelt es sich dabei um ein lokales Minimum, ein lokales Maximum oder um einen Sattelpunkt?
- 17.4 Die Absätze  $x_i$  von 3 Produkten eines  $x_1 = 6 2p_1 + p_2$ Unternehmens in Abhängigkeit ihrer Preise *pi*  $x_2 = 12 + p_1 - 4p_2 + p_3$ Bei welchen Preisen wird der Umsatz maximal? *x*<sub>3</sub> = 6 + *p*<sub>2</sub> − 2*p*<sub>3</sub>

17.5 Die Absätze  $x_1, x_2$  von 2 Produkten eines Unternehmens in Abhängigkeit ihrer Preise  $p_1, p_2$  sowie ihre variablen Kosten *k*1 , *k*2 pro hergestellter (= abgesetzter) Mengeneinheit sind gegeben. Wie müssen die Preise *p*1 , *p*2 gewählt werden, damit der Deckungsbeitrag maximal wird? (Deckungsbeitrag = Umsatz − variable Kosten)

(1)  $x_2 = 9 + 2p_1 - 2p_2$  $x_1 = 8 - 2p_1 + p_2$  $k_1 = 2, k_2 = 3$ (2)  $x_2 = 18 + 2p_1 - 5p_2$  $x_1 = 10 - 4p_1 + p_2$  $k_1 = 2, k_2 = 3$ (3)  $x_2 = 3 + 2p_1 - p_2$  $x_1 = 2 - 3p_1 + p_2$  $k_1 = 1, k_2 = 1$ 

#### **18. Partielles und totales Differential, partielle Elastizität und homogene Funktionen**

Gegeben sei die Funktion *f*.

- (a) Ist die Funktion homogen? Wenn ja, von welchem Grade?
- (b) Bestimmen Sie alle partiellen Elastizitäten.
- (c) Um wie viel % ändert sich der aktuelle Funktionswert  $f(x_0, y_0)$  bzw.  $f(x_0, y_0, z_0)$  näherungsweise, wenn jede Variable ceteris paribus um s % erhöht wird?
- (d) Um wie viel % ändert sich der aktuelle Funktionswert, wenn alle Variablen gleichzeitig um s % erhöht werden?

(1) 
$$
f(x, y, z) = \sqrt[6]{x^3 y^4 z^5}
$$
,  $s = 6$   
\n(2)  $f(x, y) = \sqrt{x(x + y)}$ ,  $s = 3$ ,  $x_0 = 10$ ,  $y_0 = 20$   
\n(3)  $f(x, y) = \frac{y}{x} \sqrt{x^2 + y^2}$ ,  $s = 2$ ,  $x_0 = y_0 = 10$   
\n(4)  $f(x, y, z) = \frac{(x + y)(x + z)^2}{(y + z)^3}$ ,  $s = 2$ ,  $x_0 = y_0 = z_0 = 100$   
\n(5)  $f(x, y) = \sqrt{(2x + y)(x + 2y)}$ ,  $s = 2$ ,  $x_0 = y_0 = 10$   
\n(6)  $f(x, y) = \sqrt{\frac{2x^4 + y^4}{2x + y}}$ ,  $s = 3$ ,  $x_0 = y_0 = 10$   
\n(7)  $f(x, y) = \sqrt{x^4 + 2xy^3}$ ,  $s = 3$ ,  $x_0 = y_0 = 10$   
\n(8)  $f(x, y) = (x + 2y)\sqrt{2x^2 + y^2}$ ,  $s = 4$ ,  $x_0 = y_0 = 10$   
\n(9)  $f(x, y) = \frac{(x + 2y)^2}{x + 2y^2}$ ,  $s = 3$ ,  $x_0 = y_0 = 2$   
\n(10)  $f(x, y) = \sqrt{\frac{x(x^2 + y^2)}{x + y}}$ ,  $s = 3$ ,  $x_0 = y_0 = 2$   
\n(11)  $f(x, y) = \frac{x^2 + y^2}{x + 2y}$ ,  $s = 6$ ,  $x_0 = y_0 = 2$   
\n(12)  $f(x, y) = (x + y) \cdot \sqrt{\frac{2x^3 + y^3}{x + 2y}}$ ,  $s = 3$ ,  $x_0 = y_0 = 2$   
\n(13)  $f(x, y) = \frac{x^2 + y^2}{\sqrt[3]{x^3 + 2y^3}}$ ,  $s = 6$   
\n(14)  $f(x, y) = x \cdot \sqrt{\frac{$ 

#### **19. Kettenregel, totale Ableitung, Ableitung impliziter Funktionen**

19.1 Bestimmen Sie die totalen Ableitungen  $\frac{df}{dt}$  und  $\frac{d^2f}{dt^2}$  für  $f(x, y, z) = x^2 + 2xy - yz^2$ mit  $x(t) = 2t+1$ ,  $y(t) = t^2-1$ ,  $z(t) = t-2$ .

19.2 Bestimmen Sie die totalen Ableitungen  $\frac{df}{dx}$  und  $\frac{d^2f}{dx^2}$  für  $f(x, y) = x^2y + x - y + 1$  mit  $y(x) = \ln(x+1)$ .

19.3 Bestimmen Sie die totalen partiellen Ableitungen  $\frac{\partial f}{\partial u}$ ,  $\frac{\partial f}{\partial v}$ ,  $\frac{\partial^2 f}{\partial u^2}$ ,  $\frac{\partial^2 f}{\partial v^2}$ ,  $\frac{\partial^2 f}{\partial u \partial v}$  für  $f(x, y) = xy^2 - 2x + 3$  mit  $x(u, v) = u + 2v - uv, \quad y(u, v) = u^2v - 1.$ 

19.4 Gegeben sei eine Produktionsfunktion  $f(x, y)$  mit der aktuellen Produktion  $(x_0, y_0)$ . Wie viele Einheiten von *y* können (näherungsweise) durch den zusätzlichen Einsatz einer Einheit von *x* substituiert werden, wenn die Produktion konstant bleiben soll?

- (1)  $f(x, y) = 2 \sqrt[3]{x^2 y}, (x_0, y_0) = (8, 64)$  $f(x, y) = \sqrt{7x^2 + y^2 + xy}, (x_0, y_0) = (40, 40)$ (3)  $f(x, y) = \ln(x^2y^2)$ + 1),  $x_0 = y_0$  (4)  $f(x, y) = \sqrt[3]{2x^2 + 3y^2 + xy + 1}$ ,  $(x_0, y_0) = (5, 3)$ (5)  $f(x, y) = \frac{30}{\sqrt{\frac{6}{x^2} + \frac{12}{y^2}}}$ *y*2  $(x_0, y_0) = (10, 20)$  (6)  $f(x, y) = \frac{20}{\sqrt{\frac{2}{x^2} + \frac{8}{y^2}}}$ *y*2  $(x_0, y_0) = (10, 20)$
- 19.5 Gegeben sei die Gleichung  $x^2 \ln(y) + zy^3 = z^4$ . Bestimmen Sie die Steigungen  $\frac{dy}{dx}$ ,  $\frac{dz}{dx}$  und  $\frac{dy}{dz}$  jeweils in dem Punkt  $(x_0, y_0, z_0) = (1, 1, 1)$ .
- 19.6 (a) Gegeben ist eine Funktion  $f(x, y)$  bzw.  $f(x, y, z)$ , wobei  $x, y, z$  wiederum von einer Variablen  $t$  abhängen. Bestimmen Sie die totale Ableitung  $\frac{df}{dt}$  mit Hilfe der Kettenregel.
	- (b) Ermitteln Sie die Steigung  $\frac{dy}{dx}$  der gegebenen impliziten Funktion in dem Punkt (*x*<sub>0</sub>, *y*<sub>0</sub>).

Geben Sie bei (a) und (b) zunächst die jeweils zu verwendende Formel an.

- (1) (a)  $f(x, y) = x \cdot e^y y \cdot \ln(x)$ ,  $x(t) = t^2 1$ ,  $y(t) = t^3 + 1$ ; (b)  $x^3 = 2xy^2 3y + 2$ ,  $(x_0, y_0) = (1, 1)$
- (2) (a)  $f(x, y) = 3 \cdot x^{1/3} \cdot y^{2/3}$ ,  $x(t) = t^2 + 1$ ,  $y(t) = \ln(t)$ ; (b)  $e^{4x-2y} = 1$ ,  $(x_0, y_0)$  beliebig

(3) (a) 
$$
f(x, y, z) = xy^2z^3
$$
,  $x(t) = e^t$ ,  $y(t) = \ln(t)$ ,  $z(t) = \sqrt{t}$ ; (b)  $3^{x^2-2y} = \frac{1}{3}$ ,  $(x_0, y_0) = (1, 1)$ 

(4) (a) 
$$
f(x, y) = (3x-4y)^5
$$
,  $x(t) = \ln(t^2+1)$ ,  $y(t) = \sqrt{t^3}$ ; (b)  $x^5y^2 + x^2 = xy^5 + y + 1$ ,  $(x_0, y_0) = (1, 0)$ 

(5) (a) 
$$
f(x, y) = \sqrt[3]{3x^2 - 2y^3}
$$
,  $x(t) = e^{2t+1}$ ,  $y(t) = \ln(t^2 + 1)$ ; (b)  $\ln(x^4y^2 + 1) = 3$ ,  $x_0 = y_0$ 

(6) (a) 
$$
f(x, y) = y \cdot e^x + x \cdot \ln(y)
$$
,  $x(t) = \sin(t^2)$ ,  $y(t) = t^4 + 1$ ; (b)  $e^{x^2 - 2y} = 1$ ,  $(x_0, y_0) = (2, 2)$ 

(7) (a) 
$$
f(x, y) = x \cdot \sin(y^2) + y \cdot \ln(x^2 + 1)
$$
,  $x(t) = e^{2t}$ ,  $y(t) = \sqrt[3]{t}$ ; (b)  $x^4 = y^3 - xy^2 + 1$ ,  $(x_0, y_0) = (1, 1)$ 

(8) (a) 
$$
f(x, y) = x^2 \cdot e^{y^2 + 1} - \sin(2y + 1) \cdot \ln(x^2 + 1)
$$
,  $x(t) = \sqrt{2t + 1}$ ,  $y(t) = (3t + 1)^3$ ;  
\n(b)  $y^5 + 10x + 1 = 4x^3 - 4xy^2 + 12y$ ,  $(x_0, y_0) = (1, 1)$ 

19.7 (a) Bestimmen Sie die beiden partiellen Ableitungen 1. Ordnung der Funktion *f* (*x*, *y*) .

(b) Ermitteln Sie die Steigung  $\frac{dy}{dx}$  der impliziten Funktion  $f(x, y) = 0$  in dem Punkt  $(x_0, y_0)$ .

(1) 
$$
f(x, y) = (2x+y)^{(2x+y)} - 3
$$
  
(2)  $f(x, y) = \frac{(\ln(x+1)+2) \cdot (y+2)}{(x+1) \cdot e^y} - 4$ ,  $(x_0, y_0) = (0, 0)$ 

#### **20. Extrema unter Nebenbedingungen**

20.1 Bestimmen Sie die lokalen Extrema folgender Funktionen unter Nebenbedingungen.

(1) 
$$
f(x, y, z) = x^2 + xy + z^2
$$
,  $x + y + z = 10$ ,  $x = 2y$ 

(2) 
$$
f(x, y) = x^{1/3} y^{2/3}, x, y > 0, x^{1/3} + y^{2/3} = 8
$$

(3)  $f(x, y) = -x^2 - y^2 + 4$ ,  $(x-1)^2 + (y-1)^2 = 2$  (4)  $f(x, y) = x^3 - xy + y^3$ ,  $x \cdot y = 1$ 

(5) 
$$
f(x, y) = x - y
$$
,  $x^2 + y^2 = 8$   
(6)  $f(x, y) = x + y$ ,  $x^2 + xy + y^2 = 3$ 

(7) 
$$
f(x, y) = 2x+3y, \quad x^2 + 3y^2 = 7
$$

(9) 
$$
f(x, y) = 4x+2y, \quad x^2 + y^2/4 - 2x - 2y = 3
$$

- $(11)$   $f(x, y) = 2x+6y, x^2 + y^2$
- $f(x, y) = 2x+3y, \quad 4x^2+y^2 = 8x+2y+35$
- 
- (8)  $f(x, y) = 4x+2y, \quad 2x^2+y^2 = 12$
- $f(x, y) = (x-1)^2 + (y-2)^2, \quad x^2 + y^2 = 5$ <br>  $f(x, y) = (x-1)^2 + (y-2)^2, \quad x^2 + y^2 = 5$ 
	- $f(x, y) = x y$ ,  $x^2 + y^2 = 2y + 7$
	- $+y^2 = 5$
- (15)  $f(x, y) = x^2 + y^2 2x 6y + 10$ ,  $y^2 = 10 x^2$ (16)  $f(x, y) = (x-4)^2 + (y-3)^2$ ,  $x^2 + y^2 = 25$
- 20.2 Gesucht sind die lokalen Extrema der Funktion *f* unter einer Nebenbedingung.
	- (a) Stellen Sie die Lagrange-Funktion *L* (*x*, *y*, λ) auf und bestimmen Sie für diese Funktion alle notwendigen partiellen Ableitungen 1. und 2. Ordnung.
	- (b) Gegeben sind kritische Punkte  $(x_i, y_i)$  von *L*. Berechnen Sie die dazugehörigen  $\lambda_i$ .
	- (c) Bestimmen Sie die Hesse-Matrizen  $H_L(x_i, y_i, \lambda_i)$ .
	- (d) Handelt es sich bei den kritischen Punkten um lokale Minima oder lokale Maxima der Funktion *f* unter der Nebenbedingung? (Rechnung!)
	- (1)  $f(x, y) = \ln(x) + y$ ,  $x^2 + xy + y^2 = 3$ ;  $(x_0, y_0) = (1, 1)$
	- (2)  $f(x, y) = \frac{1}{2} \ln(x) + y$ ,  $x + 2y = 2 \sqrt{x + 2y}$ ;  $(x_0, y_0) = (1, 0)$
	- (3)  $f(x, y) = \frac{1}{3}x^3 + xy^2 x + 1$ ,  $x^2 + y^2 = 1$ ;  $(x_0, y_0) = (1, 0), (x_1, y_1) = (-1, 0)$
	- (4)  $f(x, y) = \frac{y}{x}$ ,  $y + 1 + \ln(x+y) = 0$ ;  $(x_0, y_0) = (2, -1)$
	- (5)  $f(x, y) = \frac{y}{x+2} + x + 1$ ,  $x^2 + y^2 = 4 2xy$ ;  $(x_0, y_0) = (0, 2), (x_1, y_1) = (-4, 6)$
	- (6)  $f(x, y) = xy^2 + 2xy 3y + x 1$ ,  $x^3 y^3 = 1 + 3x^2y 3xy^2$ ;  $(x_0, y_0) = (1, 0), (x_1, y_1) = (-1, -2)$
	- (7)  $f(x, y) = x + y$ ,  $\ln(x^2 + y) = y^2 + x 1$ ;  $(x_0, y_0) = (0, 1), (x_1, y_1) = (1, 0)$

### **21. Integralrechnung**

Berechnen Sie die Integrale

(1) 
$$
\int_{0}^{1} \int_{0}^{1} -3x^{2}-3y^{2}+4 dx dy
$$
  
\n(2)  $\int_{1}^{3} \int_{1}^{3} 3y^{2}-2xy-4 dx dy$   
\n(3)  $\int_{0}^{1} \int_{1}^{2} 6yx^{2}-6xy^{2}-1 dx dy$   
\n(4)  $\int_{1}^{e} \int_{2}^{3} \frac{2x}{y} dx dy$   
\n(5)  $\int_{0.25}^{0.5} \int_{0.5}^{1} \frac{1}{x^{3}y^{3}} dx dy$   
\n(6)  $\int_{1}^{4} \int_{1}^{2} \frac{y}{\sqrt{x}} dy dx$   
\n(7)  $\int_{1}^{8} \int_{0}^{1} \frac{\sqrt{y}}{\sqrt{x}} dy dx$   
\n(8)  $\int_{0}^{\frac{1}{e+1}} \int_{1}^{e} 4xy + \frac{2}{y} dy dx$   
\n(9)  $\int_{1}^{e} \int_{1}^{9} \frac{1}{y\sqrt{x}} dx dy$   
\n(10)  $\int_{1}^{8} \int_{1}^{2} \frac{6x^{2}}{7\sqrt[3]{y}} dx dy$   
\n(11)  $\int_{1}^{2} \int_{0}^{1} 9x^{2}y^{2}-4xy+1 dy dx$   
\n(12)  $\int_{1}^{e} \int_{1}^{1} \frac{3\sqrt{x}}{y} dx dy$   
\n(13)  $\int_{1}^{3} \int_{0}^{3} x^{2}y + \frac{1}{y^{2}} dx dy$   
\n(14)  $\int_{0}^{1} \int_{0}^{2} 3x^{2}y + \frac{2x}{\sqrt{y}} dx dy$   
\n(15)  $\int_{0}^{1} \int_{1}^{4} 4xy - \frac{3}{2} \sqrt{\frac{y}{x}} dy dx$   
\n(16)  $\int_{1}^{4} \int_{1}^{1} \frac{30 \cdot \sqrt{\frac{x^{3}}{y^{5}}} dx dy}{\sqrt{\frac{x^{5}}{y^{5}}} dx dy}$   
\n(17)  $\int_{0}^{1} \int_{1}^{4} 6xy^{2} + \frac{y}{\sqrt{x}} dx dy$   
\n(18) <

$$
(24) \int_{1}^{e} \int_{1}^{4} 15 \sqrt{y^{3}} + 2 \frac{y}{x} + \frac{8}{y^{2}} - \frac{4}{x} - 64 \ dy \ dx
$$
\n
$$
(25) \int_{4}^{9} \int_{1}^{4} 5 \sqrt{\frac{x^{3}}{y}} - 9 \sqrt{\frac{y}{x^{3}}} \ dx \ dy
$$
\n
$$
(26) \int_{1}^{9} \int_{1}^{4} 2x - 4y + 3 \cdot \sqrt{\frac{x}{y^{3}}} \ dy \ dx
$$
\n
$$
(27) \int_{1}^{e} \int_{1}^{8} \frac{2}{y \cdot \sqrt[3]{x}} \ dx \ dy
$$
\n
$$
(28) \int_{1}^{8} \int_{0}^{1} 3x^{2} + 2y + \frac{40}{9} \cdot \sqrt[3]{\frac{x}{y^{2}}} \ dx \ dy
$$
\n
$$
(29) \int_{1}^{e} \int_{1}^{4} \frac{4}{xy^{2}} - \sqrt{\frac{9}{y^{3}}} + 1 \ dy \ dx
$$

## **ERGEBNISSE**

**1. Vektoren**

1.1 (1) 3 <sup>5</sup> , 1 <sup>1</sup> , n.d., (3, 5), (1, 1), n.d., n.d. (2) 3 <sup>⋅</sup> 3 <sup>5</sup> , 2 <sup>⋅</sup> 1 <sup>1</sup> , 5 <sup>⋅</sup> 1 2 3 , n.d. (3) 8, n.d., n.d., n.d., n.d., 20, 20 (4) 3⋅8, 2⋅8, 24 −20 (5) 34, 2, −8 (6) 5 , 2 , 3<sup>⋅</sup> 2 , 2<sup>⋅</sup> 3 (7) *n* , 5, 1/2 (8) 2, −1 0 1 , 2 , <sup>1</sup> 2 −1 0 1 1.2 120°, 45°, 135°, 120°, 60°, 120° 1.3 −1, −2, 1 1.4 ja, ja, nein, nein, ja, ja 1.5 2 3 4 6 , 2 4 3 6 , 123 <sup>246</sup> , 1 2 2 4 3 6 , 4 6 6 9 8 12 , 24 6 36 9 4 8 12 , 1 1 1 1 1 1 , 123 ⁝⁝⁝ 123 , 1 ⋯ 1 <sup>2</sup> <sup>⋯</sup> <sup>2</sup> , 1 ⋯ 1 ⁝ ⁝ 1 ⋯ 1 , 0 ⋯ 010 ⋯ 0 <sup>0</sup> <sup>⋯</sup> <sup>020</sup> <sup>⋯</sup> <sup>0</sup> , 0 0 ⁝ ⁝ 0 0 2 3 0 0 ⁝ ⁝ 0 0 **2. Matrizen** 2.1 14 −32 <sup>−</sup>32 77 , 17 −22 27 −22 29 −36 27 −36 45 , n.d., −7 −1 −10 8 −1 11 −9 3 −12 , 1 −1 <sup>9</sup> <sup>−</sup>21 , n.d., 1 −4 9 <sup>−</sup>4 10 <sup>−</sup>18 , 1 −4 −4 10 9 −18 , 7 −10 <sup>25</sup> <sup>−</sup>52 , −7 8 −9 , −33, 39, 194, *x*<sup>1</sup> 2 + 2*x*<sup>2</sup> 2 + 3*x*<sup>3</sup> 2 2.2 2, 1, 2, 3 2.3 1, −2, −1 2.4 1 1/*b* 1/*<sup>b</sup>* <sup>1</sup> 2.5 2, −3 2.6 −<sup>1</sup> 2.7 0 2.8 2 2.9 −2 2.10 1 2.11 (1) 5 1 2 4 2 4 3 3 , 35 50 50 45 , 260 (2) 3 3 4 2 4 2 1 5 , 45 50 50 35 , 280 (3) 3 9 3 3 3 3 5 9 , 105 45 45 115 , 400 2.12 (1) 50 50 50 , 16 10 10 , 3000 (2) 100 100 100 , 25 25 25 , 6000 (3) 400 <sup>400</sup> , 200 100 400 400 , 120000 (4) 20 20 20 , 4 4 4 , 1020

2.13 (1) 
$$
\begin{pmatrix} 500 \\ 900 \\ 200 \end{pmatrix}
$$
,  $\begin{pmatrix} 20 \\ 20 \end{pmatrix}$ , 2500 (2)  $\begin{pmatrix} 500 \\ 1400 \end{pmatrix}$ ,  $\begin{pmatrix} 80 \\ 80 \\ 80 \end{pmatrix}$ , 24000 (3)  $\begin{pmatrix} 800 \\ 800 \\ 800 \end{pmatrix}$ ,  $\begin{pmatrix} 20 \\ 20 \\ 20 \end{pmatrix}$ , 4800  
\n2.14 (1)  $\begin{pmatrix} 1,3 \\ 1,3 \\ 1,8 \end{pmatrix}$ ,  $\begin{pmatrix} 800 \\ 400 \\ 800 \\ 1,80 \end{pmatrix}$ , 15000 (2)  $\begin{pmatrix} 2 \\ 2 \\ 2 \end{pmatrix}$ ,  $\begin{pmatrix} 600 \\ 400 \\ 800 \\ 800 \end{pmatrix}$ , 20000  
\n2.15 (1)  $\begin{pmatrix} 5 & 1 & 0 & 1 \\ 4 & 1 & 1 & 2 \\ 3 & 1 & 2 & 3 \\ 4 & 1 & 1 & 2 \\ 5 & 1 & 0 & 1 \end{pmatrix}$ ,  $\begin{pmatrix} 7 & 6 & 7 \\ 8 & 7 & 6 \\ 9 & 8 & 5 \\ 7 & 6 & 7 \end{pmatrix}$ ,  $\begin{pmatrix} 400 \\ 400 \\ 400 \\ 400 \end{pmatrix}$  (2)  $\begin{pmatrix} 2 & 3 & 4 & 5 \\ 2 & 3 & 4 & 5 \\ 2 & 3 & 4 & 5 \\ 2 & 3 & 4 & 5 \end{pmatrix}$ ,  $\begin{pmatrix} 20 & 15 & 10 \\ 20 & 15 & 10 \\ 20 & 15 & 10 \\ 20 & 15 & 10 \end{pmatrix}$ ,  $\begin{pmatrix} 400 \\ 400 \\ 400 \end{pmatrix}$   
\n2.16 (1)  $\begin{pmatrix} 70 \\ 20 \\ 40 \end{pmatrix}$ ,  $\begin{pmatrix} 6 \\ 4 \\ 7 \\ 4 \end{pmatrix}$ , 1350 (2)  $\begin{pmatrix} 80 \\ 40 \\ 20 \end$ 

2.18 
$$
\begin{pmatrix} 150 & 200 \\ 150 & 150 \\ 150 & 100 \end{pmatrix}, \begin{pmatrix} 100 \\ 100 \end{pmatrix}, \begin{pmatrix} 15000 \\ 15000 \end{pmatrix}
$$

## **3. Gauß-Algorithmus**

(1) 
$$
\begin{pmatrix} 2 \\ 2 \\ 2 \end{pmatrix}
$$
,  $\emptyset$ ,  $\infty$  viele  
\n(2)  $\infty$  viele,  $\begin{pmatrix} 1 \\ 0 \\ 1 \end{pmatrix}$ ,  $\emptyset$   
\n(3)  $\emptyset$ ,  $\infty$  viele,  $\begin{pmatrix} 1 \\ 0 \\ 1 \end{pmatrix}$   
\n(4)  $\infty$  viele,  $\begin{pmatrix} 3 \\ 2 \\ 1 \end{pmatrix}$ ,  $\emptyset$   
\n(5)  $\emptyset$ ,  $\infty$  viele,  $\begin{pmatrix} 1 \\ 1 \\ 1 \end{pmatrix}$   
\n(6)  $\begin{pmatrix} 4 \\ 3 \\ 2 \end{pmatrix}$ ,  $\emptyset$ ,  $\infty$  viele  
\n(7)  $\emptyset$ ,  $\begin{pmatrix} 2 \\ 2 \\ 2 \end{pmatrix}$ ,  $\infty$  viele  
\n(8)  $\begin{pmatrix} 2 \\ 2 \\ 2 \end{pmatrix}$ ,  $\emptyset$ ,  $\infty$  viele  
\n(9)  $\emptyset$ ,  $\infty$  viele,  $\begin{pmatrix} 3 \\ 2 \\ 1 \end{pmatrix}$   
\n(10)  $\begin{pmatrix} 1 \\ 2 \\ 0 \end{pmatrix}$ ,  $\emptyset$ ,  $\infty$  viele  
\n(11)  $\emptyset$ ,  $\begin{pmatrix} 0 \\ 1 \\ 2 \end{pmatrix}$ ,  $\infty$  viele  
\n(12)  $\begin{pmatrix} 3 \\ 2 \\ 1 \end{pmatrix}$ ,  $\emptyset$ ,  $\infty$  viele  
\n(13)  $\emptyset$ ,  $\infty$  viele,  $\begin{pmatrix} 0 \\ 1 \\ -1 \end{pmatrix}$   
\n(14)  $\infty$  viele,  $\emptyset$ ,  $\begin{pmatrix} 2 \\ 2 \\ 2 \end{pmatrix}$   
\n(15)  $\emptyset$ ,  $\infty$  viele,  $\begin{pmatrix} 4 \\ 3 \\ 2 \end{pmatrix}$ 

### **4. Lineare Gleichungssysteme**

4.1 
$$
\begin{pmatrix} 30 \\ 20 \\ 10 \end{pmatrix}
$$
 4.2 (1)  $\begin{pmatrix} 20 \\ 20 \\ 20 \end{pmatrix}$  (2)  $\begin{pmatrix} 10 \\ 20 \\ 30 \end{pmatrix}$   
\n4.3 (1)  $\begin{pmatrix} 10 \\ 10 \\ 10 \end{pmatrix}$ , 450, 510 (2)  $\begin{pmatrix} 10 \\ 15 \\ 20 \end{pmatrix}$ , 500, 690 (3)  $\begin{pmatrix} 20 \\ 20 \\ 20 \end{pmatrix}$ , 400, 500 (4)  $\begin{pmatrix} 20 \\ 30 \\ 40 \end{pmatrix}$ , 300, 600  
\n(5)  $\begin{pmatrix} 20 \\ 30 \\ 40 \end{pmatrix}$ , 400, 320  
\n4.4 (1) 36, 24, 6, 4 (2) 24, 16, 8, 7 (3) 15, 6, 5, 4 (4) 6, 6, 2, 4, 2, 2, 2 (5) 46, 11, 12, 8  
\n(6) 200, 85, 30, 25  
\n4.5 (1) 100, 100, 40, 20, 30 (2) 100, 100, 50, 40, 50 (3) 110, 90, 100, 40, 80  
\n5. **Determinanten**  
\n5.1 (1) 6, 5, 0 (2) 96, 5, 1/5, 30, 1/25, 5, 0 (3) 6, -1, 0 (4) 1, 1/2 (5) -1, 0, -2, 2  
\n5.2 1 5.3 -1, -1, -1 5.4 1, -1 5.5 1/2 5.6 2  
\n5.7 3 5.8 2 5.9 5 5.10 -5 5.11 6

5.12 2 5.13 3 5.14 2 5.15 −1 5.16 (1) 20, pos. def. (2) −17, neg. def. 5.17 8 5.18 nein, da |**A**| = 0 5.19 3 5.20 −12 5.21 −1, indefinit 5.22 (1)  $\begin{pmatrix} 7 & -4 \\ -5 & 3 \end{pmatrix}$ , 2, 14, neg. definit; (2)  $\begin{pmatrix} 9 & -7 \\ -5 & 4 \end{pmatrix}$ ,  $-1$ ,  $2x_1^2 + 4x_2^2 - 3x_3^2 + 6x_1x_2 + 2x_1x_3$ , indef. (3) 1,  $x_1^2 + 3x_2^2 + x_3^2 + 2x_1x_2 + 2x_2x_3$ , positiv definit, ſ J  $\overline{\phantom{a}}$  $\begin{pmatrix} 2 & -1 & 1 \\ 1 & 1 & 1 \end{pmatrix}$ −1 1 −1 1 −1 2 (4) 2, indefinit, 2

#### **6. Inverse Matrizen**

6.1 (1) 
$$
\begin{pmatrix} 1/2 & 0 \ 0 & 1/3 \end{pmatrix}
$$
,  $\frac{1}{5}\begin{pmatrix} 2 & -1 \ -3 & 4 \end{pmatrix}$ , n.d. (2)  $\frac{1}{4}$ **A**<sup>-1</sup>, (**B**<sup>-1</sup>)', **B**,  $\frac{1}{30}\begin{pmatrix} 6 & -2 \ -9 & 8 \end{pmatrix}$ ,  $\frac{1}{5}\begin{pmatrix} 1 & -2 \ -2 & 5 \end{pmatrix}$ ,  $\frac{1}{10}\begin{pmatrix} 4 & -3 \ -4 & 8 \end{pmatrix}$ , n.d. (3)  $\begin{pmatrix} 1 & 0 & 0 \ 0 & 1/2 & 0 \ 0 & 0 & 1/3 \end{pmatrix}$ ,  $\begin{pmatrix} 0 & 1 & 0 \ 1 & 0 & 0 \ 0 & 0 & 1 \end{pmatrix}$ , n.d. (4)  $\begin{pmatrix} 1 & 0 & 0 \ 2 & 1 & 0 \ 3 & 2 & 1 \end{pmatrix}$ ,  $\begin{pmatrix} 1 & 0 & 1 \ 0 & 2 & 0 \ 0 & 0 & 1 \end{pmatrix}$  (5)  $\begin{pmatrix} -1 & 1 & 1 \ -1 & 1 & 1 \ -1 & 1 & 1 \ -1 & 1 & -1 \end{pmatrix}$ , n.d. (4)  $\begin{pmatrix} 1 & 0 & 0 \ 2 & 1 & 0 \ 3 & 2 & 1 \end{pmatrix}$ ,  $\begin{pmatrix} 1 & 0 & 1 \ 0 & 2 & 0 \ 0 & 0 & 1 \end{pmatrix}$  (5)  $\begin{pmatrix} -1 & 1 & 1 \ -1 & 1 & 1 \ -1 & 1 & 1 \ -1 & 1 & -1 \end{pmatrix}$ , n.d. (6)  $\begin{pmatrix} 5 & -2 & 0 \ -2 & 1 & 0 \ 0 & -2 & 1 \end{pmatrix}$ ,  $\begin{pmatrix} 5 & -2 & 0 \ -2 & 5 & -2 \ 0 & -2 & 1 \end{pmatrix}$  (6)  $\begin{pmatrix} 6 & 3 & -2 \ -3 & 2 & 6 \end{pmatrix}$  (6)  $\begin{pmatrix} 1 & 0 & 0 \ 4 & 10 & 0 \ -5 & 3 \end{pm$ 

#### **7. Lineare Optimierung**

- 7.1 (1) *u*1 aufnehmen, *u*3 eliminieren; 10, 8; 36; *F*1: 2, *F*2: 2; 0, 0, 2/3, 2/3
	- (2) (*x*2 aufnehmen, *x*1 eliminieren) oder (*x*3 aufnehmen, *u*3 eliminieren); 10, 0, 20; 340; *F*1: 5; 0, 3, 5
	- (3) *x*2 aufnehmen, *u*3 eliminieren; 10, 20; 550; *F*2: 10, *F*4: 20; 10, 0, 5, 0
	- (4) *x*2 aufnehmen, *u*2 oder *u*4 eliminieren; 30, 20, 10; 600; keine freie Kapazität; 0, 0, 0, 10
	- (5) *x*1 aufnehmen, *u*1 oder *u*3 eliminieren; 10, 0, 20; 80; keine freie Kapazität; 0, 1, 1/2
	- (6) *x*2 aufnehmen, *u*3 eliminieren; 20, 30, 0; 600; *F*1: 10; 0, 7,5 , 10
	- (7) *x*1 aufnehmen, *u*3 eliminieren; 60, 10; 4600; *F*1: 100, *F*4: 60; 0, 40, 20, 0
	- (8) (*x*4 aufnehmen, *u*3 eliminieren) oder (*x*5 aufnehmen, *u*3 oder *u*4 elimin.); 0, 4, 0, 2, 0; 24; *F*1, *F*4: 6; 0, 4, 1, 0

7.2 (1) (a) 
$$
x_2
$$
 aufnehmen,  $u_3$  eliminieren;  $\theta$ : 80, 70, 60, 80

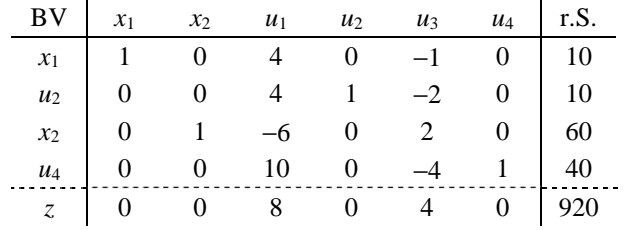

- (b) 10, 0, 20; 80; alle (*F*<sup>1</sup> − *F*3 ) ausgelastet; *x*1 sinkt um 1 ME, *x*2 bleibt, *x*3 steigt um 1 ME
- (2) (a) *x*2 aufnehmen, *u*3 eliminieren; θ: 20, 15, 10, 15

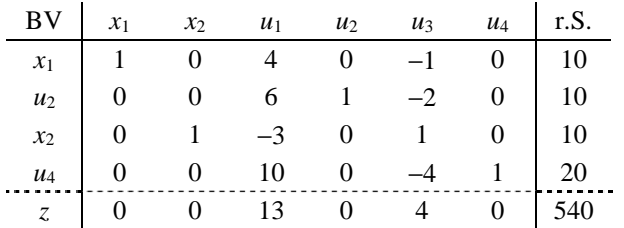

- (b) 20, 10, 0; 340;  $F_1$ ,  $F_2$  ausgelastet,  $F_3$  noch 5 ZE freie Kapazität; *DB* steigt um 3 GE
- (3) (a) *x*2 aufnehmen, *u*3 eliminieren; θ: 40, −, 30

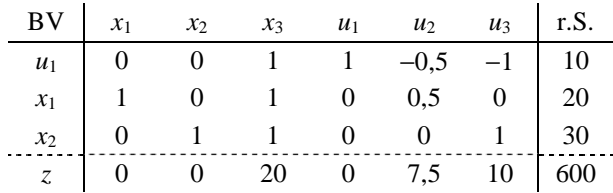

- (b) 8, 48; 1472; *F*1, *F*3 ausgelastet, *F*2 noch 16, *F*4 noch 60 ZE freie Kapazität; *x*1 sinkt um 1 ME, *x*2 steigt um 2 ME
- (4) (a) *x*2 aufnehmen, *u*3 eliminieren; θ: 40, 40, 30, 40

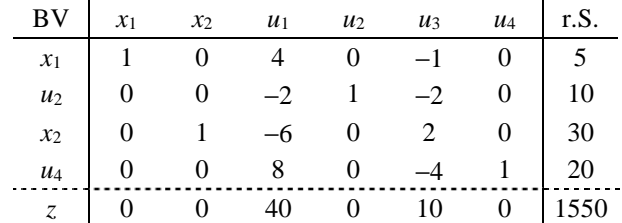

(b) 20, 10, 0; 340; *F*1, *F*2 ausgelastet, *F*3 noch 5 ZE freie Kapazität;  $x_1$  steigt um 1 ME,  $x_2$  sinkt um 1 ME,  $x_3$  bleibt

(5) (a) *x*2 aufnehmen, *u*3 eliminieren; θ: 80, 120, 60, 110

|         |  |  | BV $x_1$ $x_2$ $u_1$ $u_2$ $u_3$ $u_4$ r.S.                                                                                                    |  |
|---------|--|--|----------------------------------------------------------------------------------------------------|--|
|         |  |  |                                                                                                    |  |
|         |  |  |                                                                                                    |  |
|         |  |  |                                                                                                    |  |
|         |  |  | $\begin{array}{c cccccc} x_1 & 1 & 0 & 4 & 0 & -1 & 0 & 10 \\ u_2 & 0 & 0 & 0 & 1 & -2 & 0 & 60 \\ x_2 & 0 & 1 & -6 & 0 & 2 & 0 & 60 \\ u_4 & 0 & 0 & 10 & 0 & -4 & 1 & 100 \\ \end{array}$ |  |
| $\zeta$ |  |  | $\begin{vmatrix} 0 & 0 & 40 & 0 & 20 & 0 \end{vmatrix}$ 4600                                                                                                    |  |

(b) 20, 30, 0; 600; *F*2, *F*3 ausgelastet, *F*1 noch 10 ZE freie Kapazität;  $x_1$  bleibt,  $x_2$  steigt um 1 ME,  $x_3$  bleibt

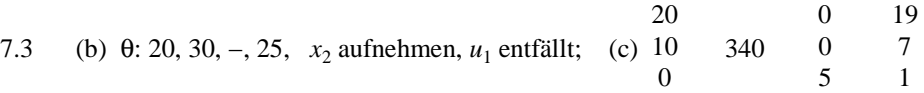

#### **8. Folgen und Reihen**

8.1 3, 1, 0, divergent,  $\sqrt{2}$ , 1, 1/2, 1 8.2 nur (3) könnte konvergieren

#### **9. Finanzmathematik**

9.1 5.168,38; 36.442,38; 9.417,40 9.2 1.277,29; 1.277,83; 1.277,26

9.3 (1) 12.397,24; 80,96 (2) 2.223,9; 33,53

9.4 (1) 19.8; 5.47 (2) 22; 8.5 9.5 13.315,38; 5.89

9.6 (1) 1.124,86; 1.127,88; 4,09; 1.122,42; 3,92 (2) 11.698,60; 11.740,80; 4,09; 11.717,90; 4,04 9.7  $K \cdot q$ ,  $K \cdot q^2 + E \cdot q$ ,  $K \cdot q^3 + E \cdot q(q+1)$ ,  $K \cdot q^4 + E \cdot q \frac{q^3-1}{q-1}$ ,  $K \cdot q^n + E \cdot q \frac{q^{n-1}-1}{q-1}$ **9.8** 7,6; 34,66 9.9 (1) 1.221,40; 104,10; 5,8 (2) 16.487,21; 3.439,16; 7,14 (3) 271,83; 166,58; 6,09 9.10 (a)  $K q^n + E q \frac{q^{n-1}-1}{q-1}$ ,  $q = 1 + \frac{p}{k \cdot 100}$ ,  $n = m \cdot k$ ,  $k = \text{Anzahl der Zinsperioden pro Jahr};$  $K_n + \frac{Eq}{q-1}$ 

(c) 
$$
n = \frac{\ln(T)}{\ln(q)}
$$
 mit  $T = \frac{n}{K + \frac{E}{q-1}}$ ; (1)  $k = 12$ ; 6.120,45; 80,28 (2)  $k = 4$ ; 33221; 31,84

9.11 
$$
(K-E) \cdot q
$$
,  $K \cdot q^2 - E \cdot q(q+1)$ ,  $K \cdot q^3 - E \cdot q(q^2+q+1)$ ,  $K \cdot q^4 - E \cdot q \frac{q^4-1}{q-1}$ ,  $K \cdot q^n - E \cdot q \frac{q^n-1}{q-1}$ ;  $n = \frac{\ln(\frac{T-K_n}{T-K})}{\ln(q)}$   
\nmit  $T = \frac{Eq}{q-1}$ ; 13,25  
\n9.12 (1) 7; 27,7 (2) 7; 69,3 (3) 7,34; 44 (9.13) (1) 322.124; 129,3 (2) 305737; 93,46  
\n9.14 1.127,33; 3,04; 1.124,77; 2,98  
\n9.15  $K \cdot q$ ,  $K \cdot q \cdot (q+1)$ ,  $K \cdot q^2 \cdot (q+1)$ ,  $K \cdot q^3 \cdot (q+1)$ ,  $K \cdot q^{n-1} \cdot (q+1) = K \cdot q^n + K \cdot q^{n-1}$ ; 1,01, 8, 431  
\n9.16 6186,65; 5944,07

### **10. Differentiationsregeln**

(1) 
$$
20x^3 - 12x^2 + 6x - 2
$$
 (2)  $3(4x+3)+(3x-2) \cdot 4$  (3)  $\frac{2x(x+1)-(x^2+1)}{(x+1)^2}$  (4)  $\frac{[3(x^2-4)+3x \cdot 2x] \cdot (4x-1)-3x(x^2-4) \cdot 4}{(4x-1)^2}$   
\n(5)  $\frac{2}{3}x^{-1/3}$  (6)  $-\frac{3}{4}x^{-7/4}$  (7)  $\frac{3}{2}x^{1/2}$  (8)  $\frac{1}{2}x^{-1/2}$  (9)  $3^x \cdot \ln(3)$  (10)  $3x^2 \cdot 3^x + x^3 \cdot 3^x \cdot \ln(3)$   
\n(11)  $\frac{[e^x + xe^x] \cdot (x+1) - xe^x}{(x+1)^2}$  (12)  $\frac{1}{x \cdot \ln(3)}$  (13)  $\ln(x) + 1$  (14)  $\frac{[2x \cdot \ln(x) + x^2 \cdot 1/x] \cdot (x-1) - x^2 \cdot \ln(x)}{(x-1)^2}$   
\n(15)  $4(2x-3)^3 \cdot 2$  (16)  $\frac{1}{2} \cdot (x^2+1)^{-1/2} \cdot 2x$  (17)  $-\frac{1}{3} \cdot (x^3-1)^{-4/3} \cdot 3x^2$  (18)  $e^{2x+1} \cdot 2$  (19)  $\frac{8x^3}{2x^4+1}$   
\n(20)  $e^{x^2-1} + (x-1)e^{x^2-1} \cdot 2x$  (21)  $\frac{2x}{x^2+1} \cdot (x+1)^{-1/3} + \ln(x^2+1) \cdot -\frac{1}{3}(x+1)^{-4/3}$  (22)  $e^{\sqrt{3x+1}} \cdot \frac{1}{2}(3x+1)^{-1/2} \cdot 3$   
\n(23)  $\frac{1}{2} \cdot \frac{2x}{x^2+1}$  (24)  $\sqrt{e^{(3x+1)^2}} \cdot \frac{1}{2} \cdot 2(3x+1) \cdot 3$ 

#### **11. Globale Extrema**

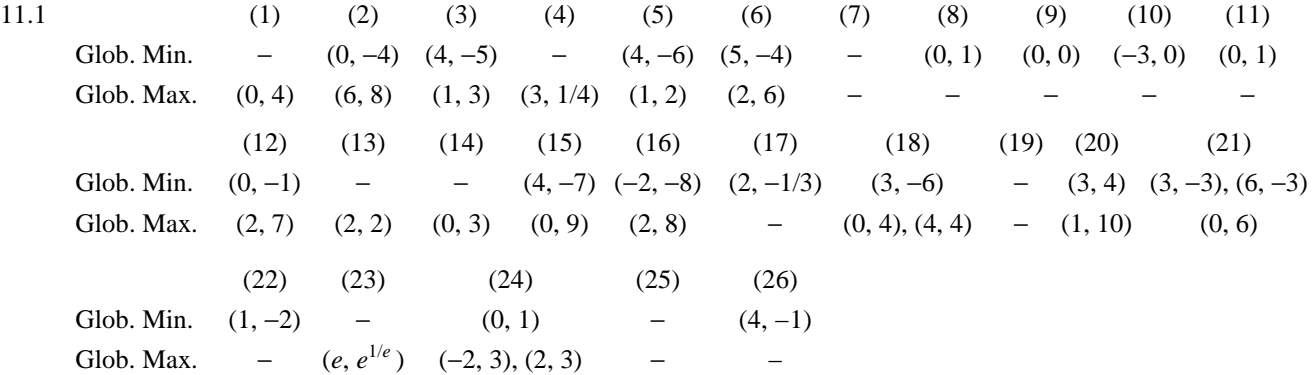

## Graphische Darstellung der Funktionen aus der Aufgabe 11.1

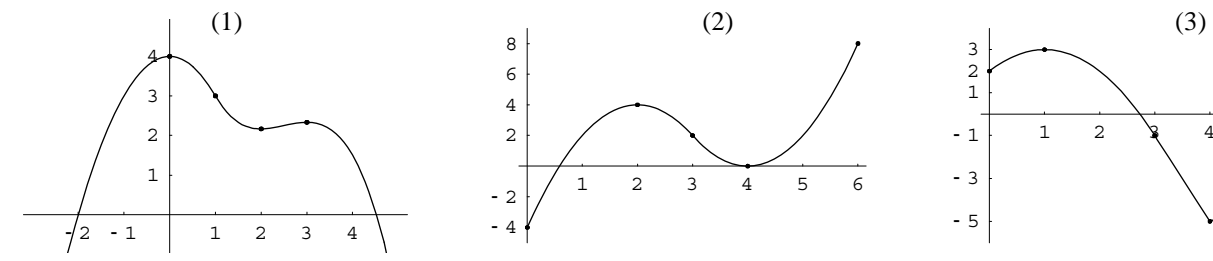

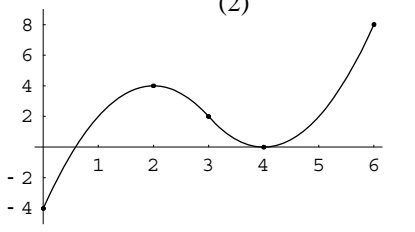

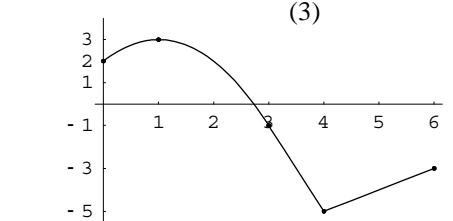

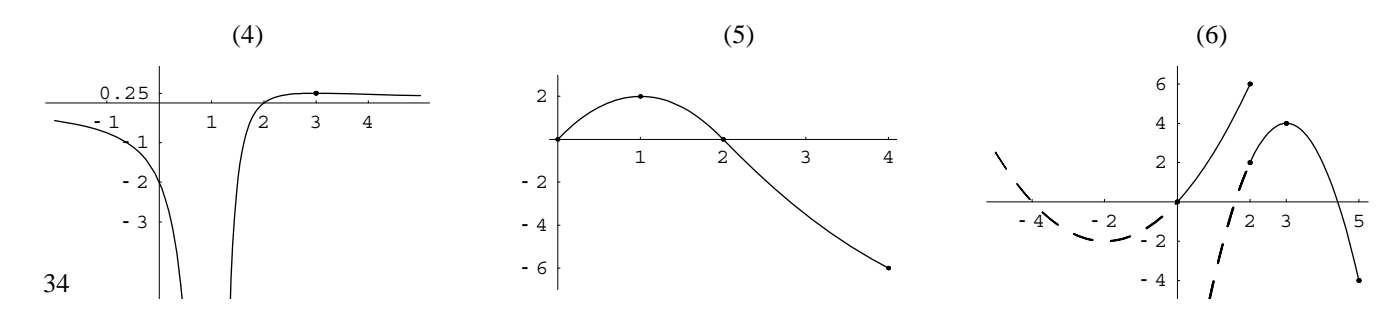

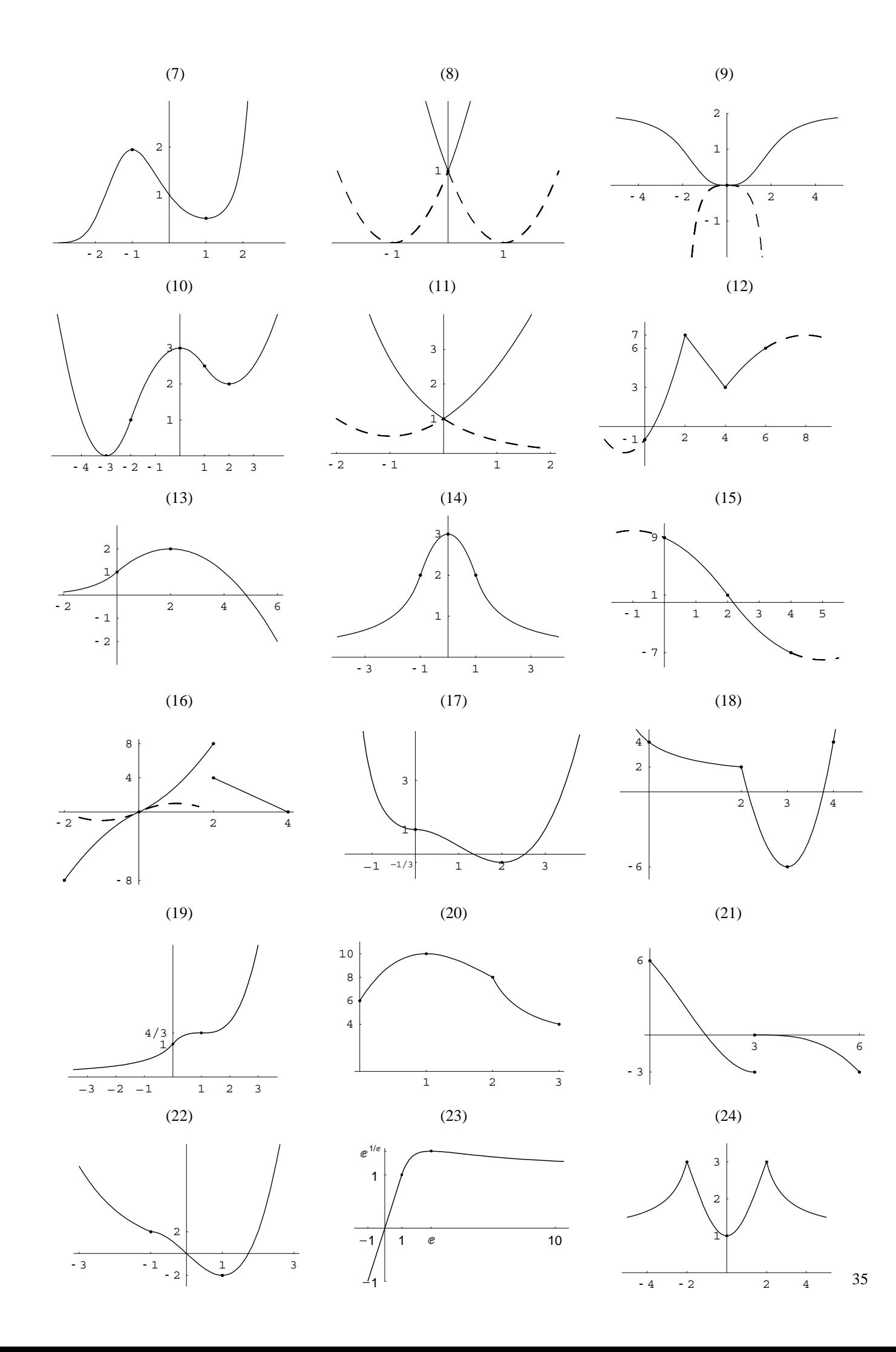

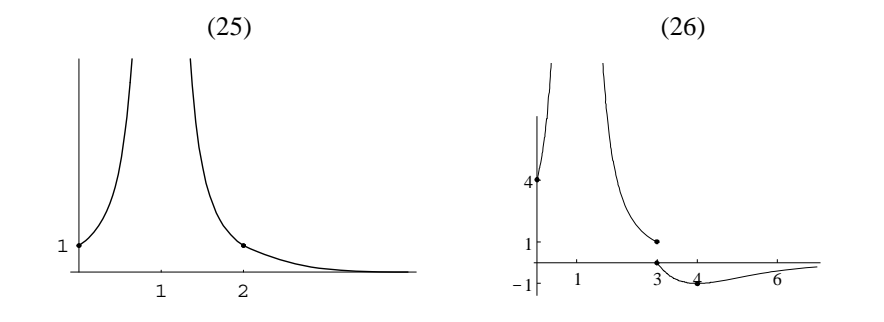

11.2 (1) 80, 20 (2) 2, 100 (3) 100, 100 (4) 2,  $e^8$  (5) 28, 100 (6) 15, 8 (7) 100, 24 11.3 (1) 100 (2)  $(p_0/(1+a))^{1/a}$  (3) 216 (4) 27 11.4 (1) 100 (2) 125

#### **12. Differential, Wachstumsrate, Elastizität**

12.1  $\varepsilon_u(p) = \varepsilon_x(p) + 1$  stets; (1)  $-\frac{1}{2} - p$ ; 3%, 1% (2)  $-\frac{1}{3} - 2p^2$ ; 7%, 4% (3)  $\frac{2}{\ln(p)} - 2$ ; 1%, 0% (4)  $-\frac{1}{2} \cdot \frac{p}{p+1} + p \cdot (-\frac{1}{2});$  4%, 1% (5) – 1  $\frac{\frac{1}{3}+2p}{p+1}$ ; 7%, 1% (6)  $-2p^2(1+\frac{1}{3(p^2+1)})$ ; 7%, 4% (7)  $p \cdot (1 - 2p) - \frac{p^2}{2p^2 + 3}$ ; 6%, 1% (8)  $2p \cdot (1 - p) - \frac{p^2}{2p^2 + 1}$ ; 1%, -2% 12.2  $\varepsilon_k(x) = \varepsilon_k(x) - 1$  stets (1)  $\frac{1}{3}x \cdot \frac{2x-1}{x^2-x+50}$ ; 2%, -1% (2)  $\frac{1}{2}x \cdot \frac{2}{2x+100}$ ; 1%, -2%

(3) 
$$
\frac{1}{4}x \frac{4x}{2x^2+200}
$$
; 2%, -3%  
(4)  $\frac{1}{3}x \frac{3x^2}{x^3+2000}$ ; 4%, -1%

12.3 
$$
x \frac{16-3\sqrt{x}}{16x-2x\sqrt{x}-100}
$$
;  $\varepsilon_G(x)-1$ ; 2%, -2%

12.4 
$$
\varepsilon_g(x) = \varepsilon_G(x) - 1
$$
 stets (1)  $-\frac{x \cdot (x - 100)}{1600}$ ; 1%, 0% (2)  $\frac{1}{3}x \cdot \frac{2x}{x^2 - 64} - \frac{x}{x + 8}$ ; 3%, -2%  
\n(3)  $\frac{x}{x - 5} + \frac{1}{2} \frac{3x^3}{x^3 + 500} - \frac{2x^2}{x^2 + 100}$ ; 20%, 10% (4)  $\frac{2x^2}{x^2 + 100} + \frac{1}{3} \frac{x}{x + 10} - \frac{2x}{x + 20}$ ; 2%, -2%

#### **13. Taylor-Entwicklung**

(1)  $x^2$  (2)  $x^2+x$  (3)  $2-(x-1)^2$  (4)  $1+0,5x^2$  (5) 1 (6)  $x+0,5x^2$  (7)  $1+x+x^2$ (8) 15(*x*−1)<sup>2</sup> (9) (*x*−1)<sup>2</sup> (10) −*x*<sup>2</sup> +3*x*−2 (11) *x*+0,5*x*<sup>2</sup> (12) 1+*x* (13) −0,5*x*<sup>2</sup> +2*x*−1,5 (14)  $1+x^2$  (15)  $x^2-x+1$  (16)  $x^2-1$  (17)  $x^2-x$  (18)  $x^2+x+1$  (19)  $2x^2$  (20)  $x^2$  $(21)$  2 $x^2$ –5 $x+4$  (22)  $x^2$ 

#### **14. Unbestimmte Ausdrücke: Die Regeln von l'Hospital**

14.1 *n*; 2/3; 0; 1/2; 1; -1/2; 1/6; 9/4; 3; 0; *a*; *a*; 1/2; 1; *e*<sup>*a*</sup>; 1; 
$$
1/\sqrt{e}
$$
  
\n14.2 (1) 1;  $\frac{\cos(x) \cdot x - \sin(x)}{x^2}$ ; 0; 1 (2) 5;  $\frac{5x^4(x-1) - (x^5-1)}{(x-1)^2}$ ; 10; 10x-5 (3) 2;  $2 \frac{x-1-\ln(x)}{(x-1)^2}$ ; 1; *x*+1 (4) 1;  $\frac{e^x \cdot (x-1) + 1}{x^2}$ ;  $\frac{1}{2}$ ;  $\frac{x}{2} + 1$  (5) 3;  $\frac{3x^2(x-1) - (x^3-1)}{(x-1)^2}$ ; 3; 3x (6) 0;  $\frac{x \cdot \sin(x) + \cos(x) - 1}{x^2}$ ;  $\frac{1}{2}$ ;  $\frac{x}{2}$  (7) 2;  $\frac{(e^x + \cos(x)) \cdot x - (e^x + \sin(x) - 1)}{x^2}$ ;  $\frac{1}{2}$ ,  $\frac{1}{2}x + 2$  (8) 2;  $1 + \frac{1-1/x - \ln(x)}{(x-1)^2}$ ;  $\frac{1}{2}$ ;  $\frac{1}{2}(x+3)$  (9) 1;  $1 + \frac{\cos(x) \cdot x - \sin(x)}{x^2}$ ; 1;  $1 + x$ 

14.3  $1 + x$ ; 2

### **15. Newton-Verfahren**

15.1 (1) 
$$
\frac{1}{4}(x^4+1)^{-3/4}4x^3
$$
;  $2^{3x}\cdot3\cdot1n(2)-e^{4x-1}\cdot4$ ;  $3x^2+2x+24$ , 4, 3  
\n(2)  $-\frac{1}{2}(x^2+2x+3)^{-3/2}\cdot(2x+2)$ ;  $e^{2x+1}\cdot2-\frac{3x^2}{x^2+1}$ ;  $3x^2-14x+36$ , 2, 3  
\n(3)  $\frac{2}{3}(3x+1)^{-1/3}\cdot3$ ;  $3x^2+1\cdot1n(3)\cdot2x-e^{2x-1}\cdot2$ ;  $3x^2-26x-45$ , 5, 3  
\n(4)  $\frac{1}{3}(x^3-1)^{-2/3}\cdot3x^2$ ;  $2^{1-x^3}\cdot1n(2)\cdot(-3x^2)-e^{x^2}\cdot2x$ ;  $3x^2-20x-192$ , 3, 4  
\n(5)  $-\frac{1}{3}(x^2-1)^{-4/3}\cdot2x$ ;  $\frac{3x^2+3^x\cdot1n(3)}{x^3+3^x}$ ;  $3x^2-38x+19$ , 7, 5  
\n(6)  $4x^3\cdot4^x+x^4\cdot4^x\cdot1n(4); \frac{1}{4}\frac{4x^3}{x^4+4^x}$ ;  $3x^2-44x+60$ , 8, 6  
\n(7)  $e^{\sqrt{x^2+1}}\cdot\frac{x}{\sqrt{x^2+1}}$ ,  $\frac{4x^3+4^x\cdot1n(4)}{x^4+4^x}$ ;  $3x^2+4x-100$ , 0, -2  
\n(8)  $-\frac{1}{4}(x^2+1)^{-5/4}\cdot2x$ ;  $2^{\sin(x)}\cdot\ln(2)\cdot\cos(x) + \frac{4x^3}{x^4+1}$ ;  $3x^2-20x+36$ , 3, 4  
\n(9)  $e^{\sin(x^2+1)}\cdot\cos(x^2+1)\cdot2x$ ;  $\frac{1}{2}(\ln(x^4+1))^{-1/2}\cdot\frac{4x^3}{x^4+1}$ ;

#### **16. Partielle Ableitungen**

(1) 
$$
3x^2y-y^2-2
$$
,  $x^3-2xy+4$   
\n(2)  $4(2x-3y)^3\cdot 2$ ,  $4(2x-3y)^3\cdot (-3)$   
\n(3)  $(x^2+xy-1)+(x-2y)(2x+y)$ ,  $-2\cdot (x^2+xy-1)+(x-2y)\cdot x$   
\n(4)  $e^{x^2y-1}\cdot 2xy$ ,  $e^{x^2y-1}\cdot x^2$   
\n(5)  $\frac{2x}{x^2+1}$ ,  $\frac{-2}{2y+3}$   
\n(6)  $ab \cdot x^{b-1}\cdot y^c$ ,  $ac \cdot x^b \cdot y^{c-1}$   
\n(7)  $e^{2xy}+xe^{2xy}\cdot 2y-y\cdot \frac{2x}{x^2-y}$ ,  $xe^{2xy}\cdot 2x-[ln(x^2-y)-y\cdot \frac{1}{x^2-y}]$   
\n(8)  $\frac{5}{2}x^{3/2}\cdot y^{-3}\cdot (y+1)^{1/2}$ ,  $x^{5/2}\cdot [-3y^{-4}\cdot (y+1)^{1/2}+y^{-3}\cdot \frac{1}{2}(y+1)^{-1/2}]$   
\n(9)  $x^y \cdot y^x \cdot [\frac{y}{x}+ln(y)]$ ,  $x^y \cdot y^x \cdot [ln(x)+\frac{x}{y}]$   
\n(10)  $2\frac{3y-2}{4z-3}$ ,  $3\frac{2x-1}{4z-3}$ ,  $(2x-1)(3y-2)\frac{-4}{(4z-3)^2}$   
\n(11)  $f(x,y,z) \cdot [\frac{1}{x}+\frac{5}{2}\cdot \frac{1}{x-1}-1]$ ,  $f(x,y,z) \cdot [\frac{2}{y}+\frac{3}{2}\cdot \frac{1}{y-1}-1]$ ,  $f(x,y,z) \cdot [\frac{3}{z}+\frac{1}{2}\cdot \frac{1}{z-1}-1]$ 

## **17. Lokale Extrema für Funktionen mit mehreren Variablen**

17.1 (1) grad<sub>f</sub>(x, y) = 
$$
\begin{pmatrix} 3(x-1)^2-3(y-1) \\ 3(y-1)^2-3(x-1) \end{pmatrix}
$$
,  $\mathbf{H}_f(x, y) = \begin{pmatrix} 6(x-1) & -3 \\ -3 & 6(y-1) \end{pmatrix}$ , (1, 1) Sattelp., (2, 2) Min.  
\n(2) grad<sub>f</sub>(x, y) =  $\begin{pmatrix} 3/x-y^2-2 \\ -2xy+2 \end{pmatrix}$ ,  $\mathbf{H}_f(x, y) = \begin{pmatrix} -3/x^2 & -2y \\ -2y & -2x \end{pmatrix}$ , (1, 1) Max., (1/2, 2) Sattelp.  
\n(3) grad<sub>f</sub>(x, y) =  $\begin{pmatrix} -1/(x+1)+y \\ 1/y+x-1 \end{pmatrix}$ ,  $\mathbf{H}_f(x, y) = \begin{pmatrix} 1/(x+1)^2 & 1 \\ 1 & -1/y^2 \end{pmatrix}$ , (0, 1) Sattelp.  
\n(4) grad<sub>f</sub>(x, y) =  $\begin{pmatrix} x^2+y-1 \\ -y+x+1 \end{pmatrix}$ ,  $\mathbf{H}_f(x, y) = \begin{pmatrix} 2x & 1 \\ 1 & -1 \end{pmatrix}$ , (0, 1) Sattelp., (-1, 0) Max.

(5) grad<sub>f</sub>(x, y) = 
$$
\begin{pmatrix} (2x-2)(y^2-2y) \\ (2x^2-2)(y^2-2y) \\ (2x-2)(y^2-2) \\ (2x-2)(2y-2) \\ (1, 1) Max, (0, 0), (2, 0), (0, 2), (2, 2) Statetp. \n(1, 1) Max, (0, 0), (2, 0), (0, 2), (2, 2) Statetp. \n(1, 1) Max, (0, 0), (2, 0), (0, 2), (2, 2) Statetp. \n(6) gradf(x, y) =  $\begin{pmatrix} x+y \\ 2x+y \\ 2x+y \end{pmatrix}$ ,  $\mathbf{H}_f(x, y) = \begin{pmatrix} 1 & 2 \\ 1 & 0 & -1 \\ -1 & -1 \end{pmatrix}$ , (1, 2) Statetp.  $(-2, -1)$  Min.  
\n(8) grad<sub>f</sub>(x, y) =  $\begin{pmatrix} x+y \\ 3x^2-3(y-1) \\ 3x^2-3(y-1) \end{pmatrix}$ ,  $\mathbf{H}_f(x, y) = \begin{pmatrix} 6 & -3 \\ -1 & -1 \end{pmatrix}$ , (1, 0) Statetp.  $(-2, -1)$  Min.  
\n(9) grad<sub>f</sub>(x, y) =  $\begin{pmatrix} 2x+y \\ 6y^2-6x+6 \end{pmatrix}$ ,  $\mathbf{H}_f(x, y) = \begin{pmatrix} 6 & -6 \\ 6 & 12 \\ 2x & 6 \end{pmatrix}$ , (1, 0) Statetp.   
\n(1) grad<sub>f</sub>(x, y) =  $\begin{pmatrix} 2x+y \\ 2x-2-6/y \end{pmatrix}$ ,  $\mathbf{H}_f(x, y) = \begin{pmatrix} 2x \\ 2x & 6/y^2 \end{pmatrix}$ , (1, 2) Min., (2, 1) Statetp.   
\n(1) grad<sub>f</sub>(x, y) =  $\begin{pmatrix} 2x+y \\ 2x+y \\ 2x+y \end{pmatrix}$ ,  $\mathbf{H}_f(x, y) = \begin{pmatrix} 2x \\ 2x & 6/y^2 \end{pmatrix}$ , (1, 2) Min., (3, 1) Statetp.   
\n(12) grad<sub>f</sub>(x, y
$$

(10) grad<sub>f</sub>(x, y) = 
$$
\begin{pmatrix} 3x^2+2x(y-2)+y^2-18y+77 \ 3y^2+x^2+2y(x-16)-18x+77 \end{pmatrix}
$$
,  $\mathbf{H}_f(x, y) = \begin{pmatrix} 6x+2(y-2) & 2x+2y-18 \ 2x+2y-18 & 6y+2(x-16) \end{pmatrix}$ ,  
 $\mathbf{H}_f(0, 7) = \begin{pmatrix} 10 & -4 \ -4 & 10 \end{pmatrix}$ , Min.  $\mathbf{H}_f(-1, 6) = \begin{pmatrix} 2 & -8 \ -8 & 2 \end{pmatrix}$ , Sattelp.

17.3 (a)  $\text{grad}_f(\mathbf{p}) = \mathbf{v} + (\mathbf{M} + \mathbf{M}') \cdot \mathbf{p} - \mathbf{M}' \mathbf{k}$ ,  $\mathbf{H}_f(\mathbf{p}) = \mathbf{M} + \mathbf{M}'$  (b)  $3/x - (y^2 + 2)$ ,  $-2xy + 2$  (c) Max. 17.4  $3, 3, 3$  17.5 (1)  $9, 10$  (2)  $3, 4$  (3)  $5, 9$ 

## **18. Partielles und totales Differential, partielle Elastizität und homogene Funktionen**

(1) ja, 2; 3/6, 4/6, 5/6; 386, 486, 588; 12,3686  
\n(3) ja, 1; 
$$
-1 + \frac{1}{2}x\frac{2x}{x^2+y^2}, 1 + \frac{1}{2}y\frac{2y}{x^2+y^2}; -196, 396; 286
$$
  
\n(3) ja, 1;  $-1 + \frac{1}{2}x\frac{2x}{x^2+y^2}, 1 + \frac{1}{2}y\frac{2y}{x^2+y^2}; -196, 396; 286$   
\n(4) ja, 0;  $\frac{x}{x+y} + \frac{2x}{x+z}, \frac{y}{x+y} - \frac{3y}{y+z}, \frac{2z}{x+z} - \frac{3z}{y+z}, 386, -296, -196; \text{ keine Änderung}$   
\n(5) ja, 1;  $\frac{1}{2}x\frac{2x}{2x+y} + \frac{1}{2}x\frac{1}{x+2y}, \frac{1}{2}y\frac{1}{2x+y} + \frac{1}{2}y\frac{2y}{x+2y}; 196, 196; 296$   
\n(6) ja, 1;  $\frac{1}{3}x\left(\frac{8x^3}{2x^4y^3} - \frac{2}{2x^3y}, \frac{1}{3}y\left(\frac{4y^3}{2x^4y^4} - \frac{1}{2x^4y}\right); 296, 196; 396$   
\n(7) ja, 2;  $\frac{x}{x^4-2y^3}, \frac{1}{2}y\frac{6xy^2}{x^4+2xy^2}; 336, 386; 6,09\%$   
\n(8) ja, 2;  $\frac{x}{x^4-2y^3}, \frac{1}{2}y\frac{6xy^2}{x^4+2y^3} + \frac{1}{2}y\frac{2y}{2x^2+y^2}; 496, 496; 8,16\%$   
\n(9) ja, 1;  $\frac{1}{2}(1+x\frac{2x}{x^2+2y^2}, \frac{4y^2}{x^2+2y^2} - \frac{1}{2}y^2\frac{4y^3}{x^2+2y^2}; 39$ 

 $(8)$   $[2x \cdot e^{y^2+1} - \sin(2y+1) \cdot \frac{2x}{x^2+1}] \cdot (2t+1)^{-1/2} + [x^2 \cdot e^{y^2+1} \cdot 2y - \cos(2y+1) \cdot 2 \cdot \ln(x^2+1)] \cdot 9 \cdot (3t+1)^2$ ; –2

39

19.7 (1) 
$$
(2x+y)^{(2x+y)} \cdot 2 \cdot (\ln(2x+y) + 1)
$$
;  $(2x+y)^{(2x+y)} \cdot (\ln(2x+y) + 1)$ ; -2  
\n(2)  $-\frac{y+2}{e^y} \cdot \frac{\ln(x+1)+1}{(x+1)^2}$ ;  $-\frac{\ln(x+1)+2}{x+1} \cdot \frac{y+1}{e^y}$ ; -1

## **20. Extrema unter Nebenbedingungen**

20.1 (1) Finester 
$$
x = 2y
$$
  $\Rightarrow z = 10-3y$   $\Rightarrow f(x, y, z) = 6y^2 + (10-3y)^2 = h(y)$   $\Rightarrow$  (4, 2, 4) Min.  
\n(2) Finester  $y^{2/3} = 8-x^{1/3} \Rightarrow f(x, y, z) = x^{1/3} (8x^{1/3}) = x^{1/3} (1-x^{1/3}) (1-x^{1/3}) ($ 

(4) 
$$
L(x, y, \lambda) = \frac{y}{x} + \lambda \cdot (y + 1 + \ln(x + y)), L_x = -\frac{y}{x^2} + \lambda \cdot \frac{1}{x+y}, L_y = \frac{1}{x} + \lambda \cdot (1 + \frac{1}{x+y}), L_{xx} = \frac{2y}{x^3} - \frac{\lambda}{(x+y)^2},
$$
  
\n $L_{xy} = -\frac{1}{x^2} - \frac{\lambda}{(x+y)^2}, L_{x\lambda} = \frac{1}{x+y}, L_{yy} = -\frac{\lambda}{(x+y)^2}, L_{y\lambda} = 1 + \frac{1}{x+y}, \mathbf{H}_L(2, -1, -\frac{1}{4}) = \begin{pmatrix} 0 & 0 & 1/4 \\ 0 & 1/4 & 2 \\ 1 & 2 & 0 \end{pmatrix}, \text{ Min.}$   
\n(5)  $L(x, y, \lambda) = \frac{y}{x+2} + x + 1 + \lambda \cdot (x^2 + y^2 + 2xy - 4), L_x = \frac{-y}{(x+2)^2} + 1 + \lambda \cdot (2x+2y), L_y = \frac{1}{x+2} + \lambda \cdot (2y+2x),$   
\n $L_{xx} = \frac{2y}{(x+2)^3} + 2\lambda, L_{xy} = \frac{-1}{(x+2)^2} + 2\lambda, L_{x\lambda} = 2x+2y, L_{yy} = 2\lambda, L_{y\lambda} = 2y+2x, \lambda_0 = -\frac{1}{8}, \lambda_1 = \frac{1}{8},$   
\n $\mathbf{H}_L(0, 2, -\frac{1}{8}) = \begin{pmatrix} 1/4 & -1/2 & 4 \\ -1/2 & -1/4 & 4 \\ 4 & 4 & 0 \end{pmatrix}, \text{ Min.}, \mathbf{H}_L(-4, 6, \frac{1}{8}) = \begin{pmatrix} -5/4 & 0 & 4 \\ 0 & 1/4 & 4 \\ 4 & 4 & 0 \end{pmatrix}, \text{ Max.}$   
\n(6)  $L(x, y, \lambda) = xy^2 + 2xy - 3y + x - 1 + \lambda \cdot (x^3 - y^3 - 1 - 3x^2y + 3xy^2), L_x = (y+1)^2 + 3\lambda \cdot (x-y)^2,$   
\n $L_y = 2xy + 2x - 3 - 3\lambda \cdot (x$ 

### **21. Integralrechnung**

2, 4, 3, 5, 9, 3, 3, 1, 2, 9, 5, 1, 38, 12, 1, 7, 16, 20, 5, 34, 6, 15, 2, 3, 10, 52, 9, 80, 3

## **Klausur**

Die 90-minütige Semesterabschlussklausur zur Vorlesung Mathematik für Ökonomen besteht aus 8 Aufgaben, bei denen jeweils 5 Punkte erreichbar sind, also 40 Punkte insgesamt. 3 Aufgaben stammen aus dem Bereich der linearen Algebra, 5 Aufgaben aus der Analysis. Auch für richtige Teillösungen werden Punkte vergeben. Für die richtige Formel (z.B. Taylorformel) gibt es nur dann einen Punkt, wenn die Aufgabe erkennbar bearbeitet wird. Die Klausur gilt als bestanden, wenn mindestens 18 Punkte erzielt werden. Die Noten werden nach folgendem Punkteschema vergeben:

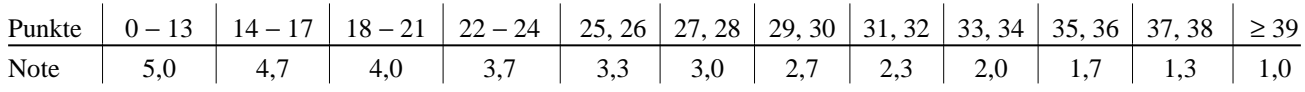

Es sind keinerlei Hilfsmittel bei der Klausur zugelassen, also weder Taschenrechner noch Bücher, Vorlesungsbeilagen, Aufgabensammlung, Schmierpapier oder Ähnliches. Bitte schreiben Sie nur mit Kuli oder Füller, *nicht* mit Bleistift. Es haben nur solche Aufgaben Anspruch auf Wertung, aus denen der Lösungsweg eindeutig erkennbar ist.

Die Aufgabensammlung enthält zum großen Teil alte Klausuraufgaben aus dem Diplomstudiengang. Die Aufgabentypen sind aber auch im Bachelorstudiengang praktisch unverändert geblieben. Die nachstehende Tabelle zeigt, welche der Aufgaben (≈ bedeutet leicht modifiziert) in welchen Klausuren gestellt wurden (vgl. auch die alten Aufgabensammlungen zur linearen Algebra bzw. Analysis).

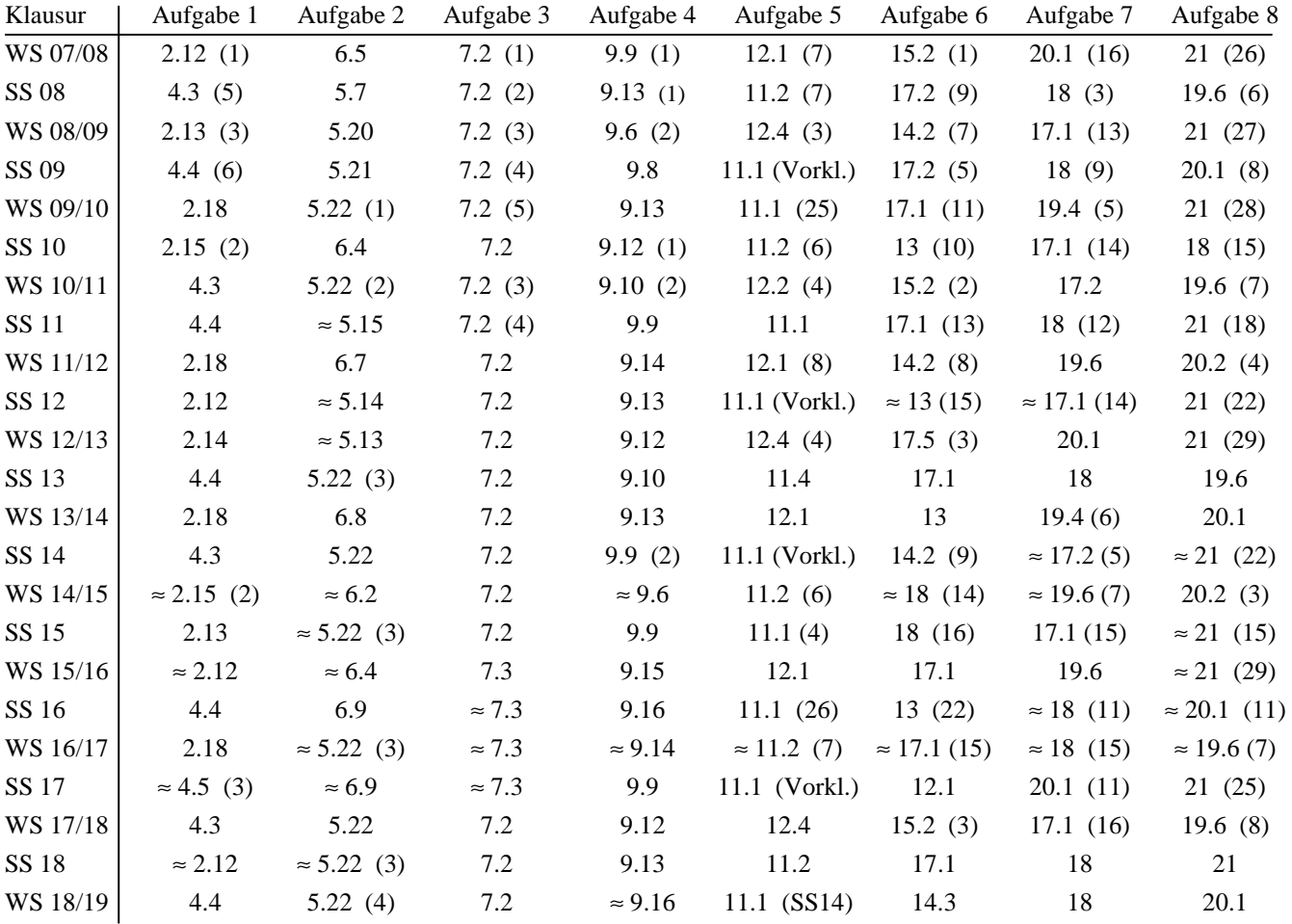